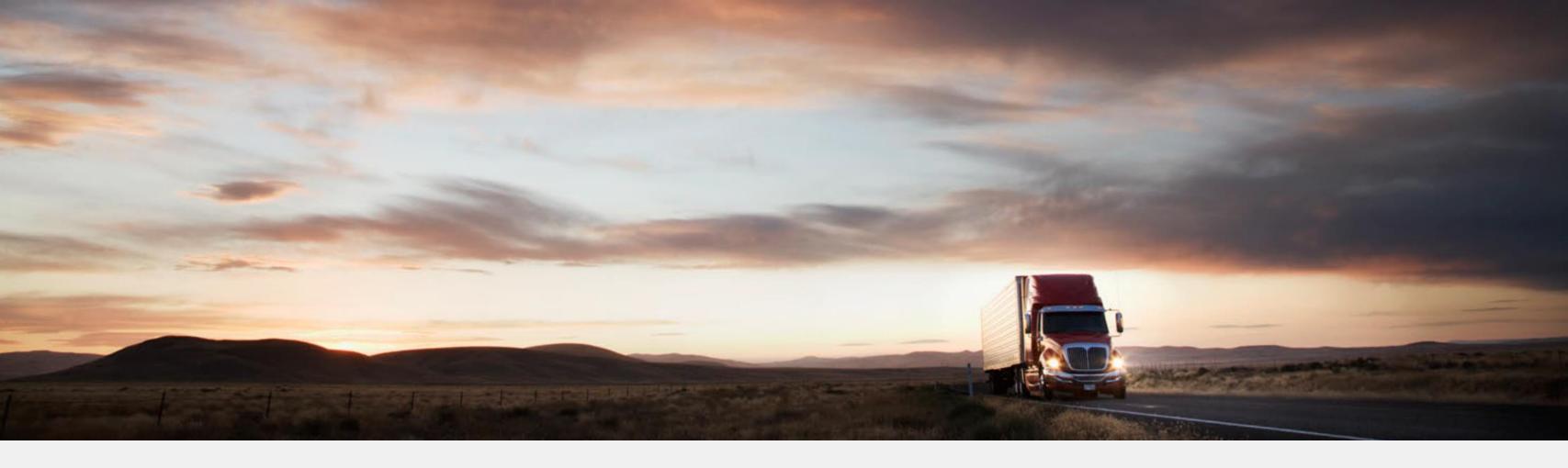

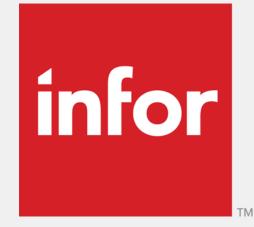

# Infoteam 9 November 2018, 10:30 – 11:30 Nytt om innkjøpsmodulen i M3 13.x Arild Terje Aasgaard, Solution Consulting

Arild Terje Aasgaard, Solution Cons arild.aasgaard@infor.com

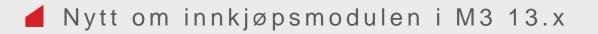

# Agenda

- Hva har skjedd i innkjøpsmodulen i de seneste M3 13x versjonene?
- Det blir også forklart hvilke muligheter det nye brukergrensesnittet, konfigurerbare hjemmesider, håndtering av rekvisisjoner via Ming.le, mobiltelefoner etc. gir oss i forhold til innkjøpsproblematikk

# Agenda

Innledning

Nyheter i innkjøpsmodulen i M3 versjon, 13.1, 13.2, 13.3 og 13.4

Nye muligheter med Infor Operating Service og M3 H5 klienten (Det nye bruker grensesnittet)

# SEKSJON 01 Innledning

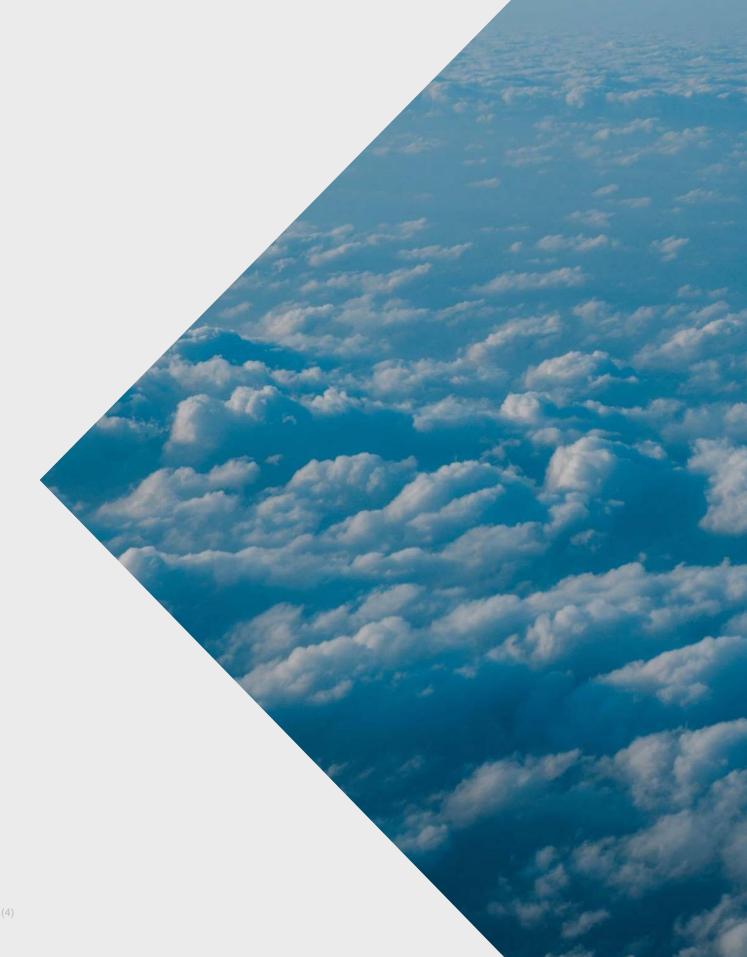

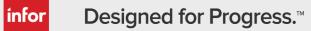

# M3 13.x Base release cycle, move to a release, no upgrades

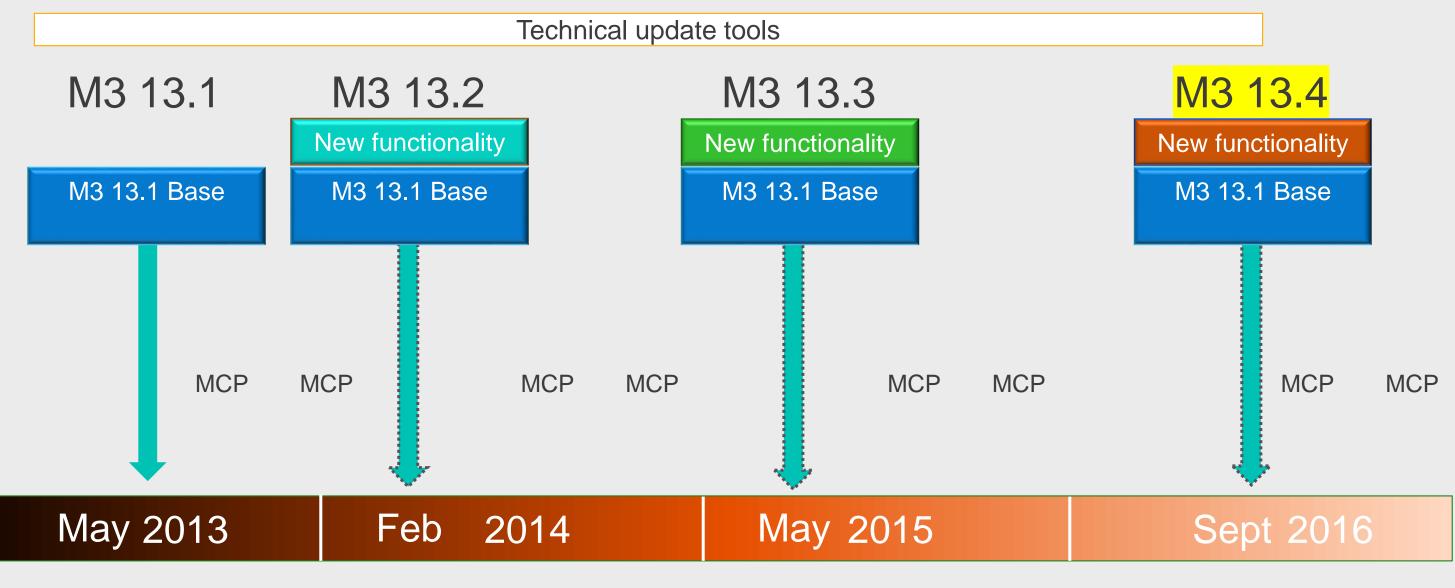

MCP-Maintenance Correction Package

New functionality is cumulative

# M3 13.x Releases

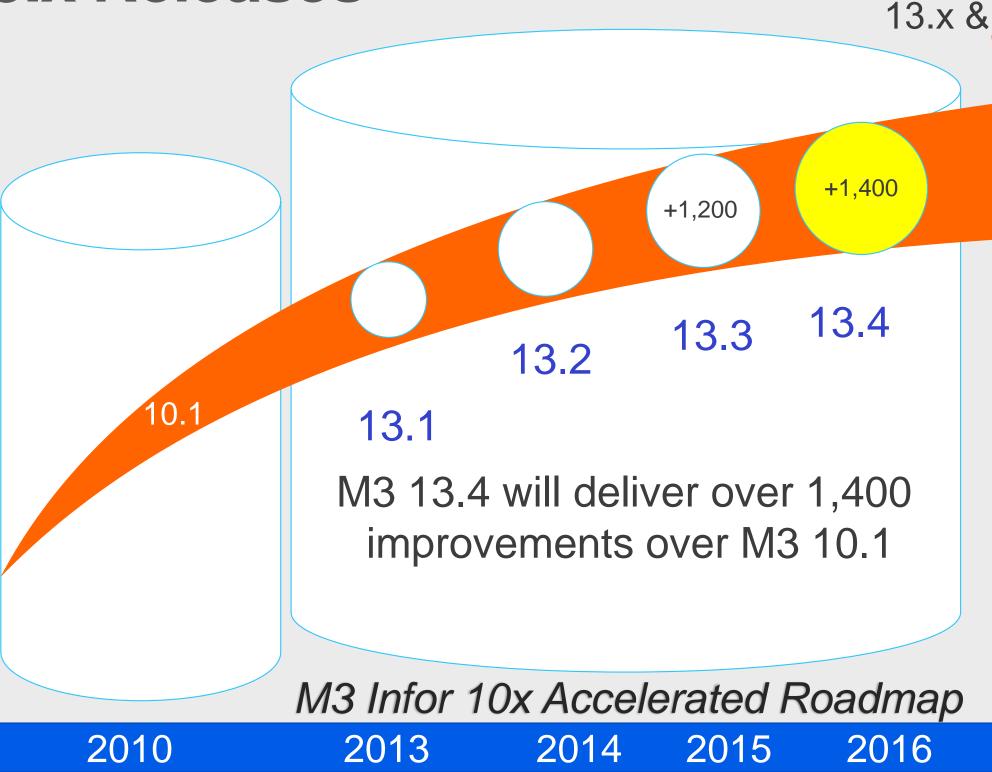

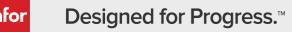

# M3 13.4 GA Sept 29<sup>th</sup> 2016 13.x & 13.4 "update not an upgrade"

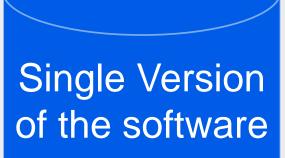

13.1 - not just new version but a new platform to enable customers to take on new functional improvements annually and easily by downloading on top of 13.1, not upgrading

# M3 13.x Highlights

#### Recent new features (>1,200 improvements over last major release)

| Distribution                                                                                                    | Equipment                                                                                                    | Fashion                                                                                                    | F&B/Chemicals/Process                                                                                                    | Ma                                                                                                    |
|----------------------------------------------------------------------------------------------------|----------------------------------------------------------------------------------------------------|----------------------------------------------------------------------------------------------------|----------------------------------------------------------------------------------------------------|----------------------------------------------------------------------------------------------------|
|                                                                                                    | <ul> <li>Attribute-based services</li> <li>M3 Gantt charts / planning boards certified for the H5 client</li> <li>New Project Portal Mashup (New SKU)</li> <li>6 day week rental price calculation</li> </ul>                                                                                                    | <ul> <li>Aggregated maintenance of a PO &amp; DO by style, Color across and within orders</li> <li>Style composition by part/color for complex apparel and footwear needs</li> <li>New Matrix for CO's -unlimited columns/full maintenance- ISO Only</li> </ul>                                                                                                    | <ul> <li>Interface to Infor Advanced Planner</li> <li>Grower Contracts Management</li> <li>Support new freight calculation process<br/>also for inbound deliveries and<br/>shipments</li> </ul>                                                                                                    | <ul> <li>Full screen</li> <li>Financial Ar</li> <li>Environmer</li> <li>Account Dir</li> </ul>                                                                                                    |
| <ul> <li>Upgraded version of Counter Sales<br/>for Distribution</li> <li>More flexible Prepayment solution</li> <li>New special rebate agreements<br/>including customer(s)/supplier terms</li> </ul>                                                                                                    | <ul> <li>New warranty claim management solution</li> <li>Parts marketing programs/rebates</li> <li>CRM for Equipment</li> <li>Auto-create a project from WO's</li> </ul>                                                                                                    | <ul> <li>Mass update of multiple CO lines</li> <li>Improved Batch Allocation capabilities</li> <li>Quick de-allocation full order- style, style-color</li> <li>Integration -Infor Graphical PCM</li> </ul>                                                                                                    | <ul> <li>New Fresh Food Planning Application</li> <li>New Lab- and quality control module</li> <li>Freight/Transport management<br/>(Outbound)</li> <li>Interface to Infor Advanced Planner</li> </ul>                                                                                                    | <ul> <li>Integration</li> <li>New Lab- a</li> <li>Freight/Trar<br/>(Outbound)</li> <li>Full screen</li> </ul>                                                                                                    |
| <ul> <li>Special Price Agreements (Ship &amp; Debit)</li> <li>Prepayment Control on sales order</li> <li>New possibility for Early orders for promotions</li> <li>Promotion management greatly improved</li> <li>Improved Back order prevention</li> <li>New version of Counter sales, improved search, cash-desk integration &amp; KB shortcuts</li> <li>New Cash Desk Mashup to increase usability</li> <li>Enhanced Inbound receipts</li> <li>Pack &amp; Ship Improvement for load building</li> <li>Picking and Inventory control improvements</li> </ul> | <ul> <li>New equipment cost/revenue<br/>summary and new Equipment<br/>Transaction Register</li> <li>Enhanced sales price and discount<br/>handling</li> <li>Enhanced and consistent credit limit<br/>management</li> <li>Cash management extended to all<br/>order flows and new end-of-day<br/>processing</li> <li>Introduced support for US sales tax<br/>without the need for Vertex</li> <li>Significantly enhanced Equipment<br/>Quotation Management</li> <li>New Equipment reservations</li> <li>New warranty parts storage solution</li> <li>Enhanced Core management setup,<br/>processing and accounting</li> </ul>                                                                                                    | <ul> <li>Kit generation based on quantity size<br/>breakdown</li> <li>Kit in purchase and auto kit price<br/>calculation</li> <li>Improved visibility of aggregated content<br/>and more aggr. levels.</li> <li>Foundation improvements to – color and<br/>size in characteristics</li> <li>Improved visibility of kits in matrix in CO<br/>and stock overview</li> <li>Bulk Order enhancements for make-to-<br/>order, make-to-stock</li> <li>Staging of packages in receipt process</li> <li>Item Creation program MM077 –<br/>capability to browse on Z-axis</li> <li>Integration to 3rd party freight forwarders<br/>(freight charges )</li> </ul>                                                                                                    | <ul> <li>Customer Channels with new ship-to customer ID</li> <li>Auto-closing and rejection rules with info on CO-documents</li> <li>Freight costs model – generate internal accounting transactions</li> <li>Receive same lot twice from PO and multiple lab-requests per lot</li> <li>Lot blending and tank cleaning</li> <li>Lot management – strict rotation, lot-numbering rules etc</li> <li>Manufacturing – Back-flush labor- and process-time at put-away</li> <li>Purchase order ASN supporting F&amp;B with Catch Weight, expiry dates</li> <li>Payment terms on customer order line</li> </ul>                                                                                                    | <ul> <li>Supply Cha<br/>changes of</li> <li>Flexible Lot<br/>status hand</li> <li>Warehouse<br/>more coveration</li> <li>Enhanced p<br/>capabilities</li> <li>New Picking<br/>function</li> <li>Supplier Ex</li> <li>Harmonization</li> <li>Auto Report<br/>based on qt</li> <li>Attribute Condition</li> <li>Improved Lochecks (Stopen State)</li> </ul>                                                                                                    |
|                                                                                                    | <ul> <li>Target Buying workbench</li> <li>Price/Margin Simulation</li> <li>Trade Promotions &gt;enhanced rebate methods</li> <li>Counter Sales – Flexible Quotes</li> <li>Upgraded version of Counter Sales for Distribution</li> <li>More flexible Prepayment solution</li> <li>New special rebate agreements including customer(s)/supplier terms</li> <li>Special Price Agreements (Ship &amp; Debit)</li> <li>Prepayment Control on sales order</li> <li>New possibility for Early orders for promotions</li> <li>Promotion management greatly improved</li> <li>Improved Back order prevention</li> <li>New version of Counter sales, improved search, cash-desk integration &amp; KB shortcuts</li> <li>New Cash Desk Mashup to increase usability</li> <li>Enhanced Inbound receipts</li> <li>Pack &amp; Ship Improvement for load building</li> <li>Picking and Inventory control</li> </ul> | <ul> <li>Target Buying workbench</li> <li>Price/Margin Simulation</li> <li>Trade Promotions &gt;enhanced rebate methods</li> <li>Counter Sales – Flexible Quotes</li> <li>More flexible Prepayment solution</li> <li>More flexible Prepayment solution</li> <li>New special rebate agreements including customer(s)/supplier terms</li> <li>Special Price Agreements (Ship &amp; Debit)</li> <li>Prepayment Control on sales order</li> <li>New possibility for Early orders for promotions</li> <li>Promotion management greatly improved</li> <li>Improved Back order prevention</li> <li>New version of Counter sales, improved search, cash-desk integration &amp; KB shortcuts</li> <li>New Cash Desk Mashup to increase usability</li> <li>Enhanced Inbound receipts</li> <li>Pack &amp; Ship Improvement for load building</li> <li>Picking and Inventory control</li> </ul> | <ul> <li>Target Buying workbench</li> <li>Price/Margin Simulation</li> <li>Trade Promotions &gt;enhanced rebate<br/>methods</li> <li>Counter Sales – Flexible Quotes</li> <li>Ma Gant charts / planning boards<br/>certified for the H5 client</li> <li>New Project Portal Mashup (New<br/>SKU)</li> <li>6 day week rental price calculation</li> <li>Upgraded version of Counter Sales<br/>for Distribution</li> <li>Were version of Counter Sales</li> <li>New warranty claim management<br/>solution</li> <li>More flexible Prepayment solution</li> <li>New special rebate agreements<br/>including customer(s)/supplier terms</li> <li>Special Price Agreements (Ship &amp;<br/>Debti)</li> <li>Prepayment Control on sales order</li> <li>New version of Counter sales,<br/>improved Back order prevention</li> <li>New version of Counter sales,<br/>improved Back order prevention</li> <li>New cash Desk Mashup to increase<br/>integration &amp; KB shortcuts</li> <li>New Cash Desk Mashup to increase<br/>integration &amp; KB shortcuts</li> <li>New Cash Desk Mashup to increase<br/>integration &amp; KB shortcuts</li> <li>New Cash Desk Mashup to increase<br/>integration &amp; KB shortcuts</li> <li>New Cash Desk Mashup to increase<br/>integration &amp; KB shortcuts</li> <li>New Equipment reservations</li> <li>New Equipment reservations</li> <li>New Equipment reservations</li> <li>New Equipment reservations</li> <li>New Equipment reservations</li> <li>New Equipment reservations</li> <li>New Equipment reservations</li> <li>New Equipment reservations</li> <li>New Equipment reservations</li> <li>New Equipment reservations</li> <li>New equipment reservations</li> <li>New equipment reservations</li> <li>New Equipment reservations</li> <li>New equipment reservations</li> <li>New equipment reservations</li> <li>New equipment reservations</li> <li>New equipment reservations</li> <li>New equipment reservations</li> <li>New equipment reservations</li> <li>New equipment reservations<!--</th--><th><ul> <li>Target Buying workbench</li> <li>Price/Margin Simulation</li> <li>Trade Promotions &gt;enhanced rebate</li> <li>M3 Gantt charts / planning boards<br/>certified for the H5 client</li> <li>New Project Portal Mashup (New<br/>SkU)</li> <li>Gounter Sales – Flexible Quotes</li> <li>May week rental price calculation</li> <li>New Arget add for the H5 client</li> <li>New Margin Simulation</li> <li>Upgraded version of Counter Sales<br/>for Distribution</li> <li>New special rebate agreements<br/>including customer(s)/supplier terms</li> <li>New equipment cost/revenue<br/>summary and new Equipment</li> <li>Auto-create a project from WO's</li> <li>New equipment cost/revenue<br/>summary and new Equipment</li> <li>Freagister</li> <li>Freadmanding</li> <li>Improved Back order prevention</li> <li>New version of Counter sales,<br/>improved Back order prevention</li> <li>New version of Counter sales,<br/>improved Back order prevention</li> <li>New cash plate augement greativi<br/>improved Back order prevention</li> <li>New cash plate augement greativi<br/>improved Back order prevention</li> <li>New cash plate augement greativi<br/>improved Back order prevention</li> <li>New cashing of Counter sales,<br/>improved Back order prevention</li> <li>New cashing and new end-of-dag<br/>processing and new end-of-dag<br/>processing and new end-of-d</li></ul></th></li></ul> | <ul> <li>Target Buying workbench</li> <li>Price/Margin Simulation</li> <li>Trade Promotions &gt;enhanced rebate</li> <li>M3 Gantt charts / planning boards<br/>certified for the H5 client</li> <li>New Project Portal Mashup (New<br/>SkU)</li> <li>Gounter Sales – Flexible Quotes</li> <li>May week rental price calculation</li> <li>New Arget add for the H5 client</li> <li>New Margin Simulation</li> <li>Upgraded version of Counter Sales<br/>for Distribution</li> <li>New special rebate agreements<br/>including customer(s)/supplier terms</li> <li>New equipment cost/revenue<br/>summary and new Equipment</li> <li>Auto-create a project from WO's</li> <li>New equipment cost/revenue<br/>summary and new Equipment</li> <li>Freagister</li> <li>Freadmanding</li> <li>Improved Back order prevention</li> <li>New version of Counter sales,<br/>improved Back order prevention</li> <li>New version of Counter sales,<br/>improved Back order prevention</li> <li>New cash plate augement greativi<br/>improved Back order prevention</li> <li>New cash plate augement greativi<br/>improved Back order prevention</li> <li>New cash plate augement greativi<br/>improved Back order prevention</li> <li>New cashing of Counter sales,<br/>improved Back order prevention</li> <li>New cashing and new end-of-dag<br/>processing and new end-of-dag<br/>processing and new end-of-d</li></ul> |

linfor

#### lanufacturing

- en MO reporting phase 2
- al Audit and Accounting
- mental Tax Management
- Dimension-10 Character (A/N)
- on with Infor Graphical PCM
- b- and quality control module
- Transport management nd)
- en MO reporting
- Chain Orders upstream s of dates
- Lot numbering & improved andling
- use Mobility improvements, verage, simplified processes
- ed product replacement ties in Sales Orders
- king Workload Overview
- Exchange ION Integration
- ization of Users in M3
- porting of MO Operation times on qty produced
- e Controlled Kits
- ed Location based inventory (StockTakes)

#### Platform

#### MICRO VERTICALS

• Equipment, Fashion, Food & Beverage, Chemicals, Distribution, Manufacturing

#### CLOUDSUITES

- Fashion, Food & Beverage, Distribution Enterprise & Equipment Rental
- CloudSuite M3 for UpgradeX

#### INFOR BI/ANALYTICS

- Business Intelligence, Analytics, In context, Drillback
- Enhanced and expanded industry analytics for all: Fashion, Food & Beverage, Manufacturing, Distribution, Equipment

#### INTEGRATIONS

 PLM Optiva, M3 CLM, Supplier Exchange, Infor BI, Infor dEPM, Infor e-commerce, Infor SCE/WMS, Infor CPQ, Fashion PLM, Advanced Planner, Infor EAM, Demand+

#### NEW SOLUTIONS

 Grower Contract Management, Mobile Field Service, Fashion Product Lifecycle Management, Fresh Food Planner, Quality Module, Customer Lifecycle Management, CRM for Equipment, Report Manager, Sales Hub

# M3 13.4 Highlights

| Distribution                                                                                                    | Equipment                                                                                                    | Fashion                                                                                                    | F&B/Chemica                                                                                                    |
|----------------------------------------------------------------------------------------------------|----------------------------------------------------------------------------------------------------|----------------------------------------------------------------------------------------------------|----------------------------------------------------------------------------------------------------|
| <ul> <li>New Credit Card Integration</li> <li>A global, out of the box, PCI compliant credit card processing</li> <li>CENPOS integrated with: <ul> <li>eCommerce</li> <li>Order Entry</li> <li>Cash Desk (Meaning also available for rental and MCO's)</li> </ul> </li> </ul>                                                                                                    | <ul> <li>Focus on Rental</li> <li>New rental price simulation</li> <li>Mass update of rental lines</li> <li>Bulk item in rental planning board</li> <li>Split a single rental line across multiple warehouses (bulk items)</li> <li>Update planning facility if equipment returned to another depot</li> </ul>                                                                                                    | <ul> <li>Easier to Use</li> <li>CPQ script integration enabled &amp; CO/PO matrix in HTML5, harmonize Smart office capabilities</li> <li>Item Descriptions in many programs added improving readability</li> <li>Mass update pur.price &amp; routes on CO lines</li> <li>New ability to classify a carryover and use that for allocations</li> </ul>                                          | <ul> <li>Version handling of Pr</li> <li>Add version handling to</li> <li>Header to control version and other details of pro</li> <li>Materials &amp; Operations</li> <li>Allow version handling and more, used in MRF</li> <li>Align with concepts in</li> </ul>      |
| <ul> <li>Modern over the counter sales</li> <li>Infor Sales Hub 10.2.0</li> <li>Latest Xi controls</li> <li>Improved product search with facets, sorting and filtering</li> <li>Improved customer search</li> <li>Muliple payment methods</li> <li>New order history with order, lines, and aggregated by product</li> <li>Integration with Document Management</li> </ul> Focus on tight Margins | <ul> <li>Completing the Equipment Solution</li> <li>Show work requests in the maintenance scheduling board</li> <li>Capacity and parts checking when opening an MCO</li> <li>MCO flow automation (can remove 4 manual processes)</li> <li>WO/MCO's &gt; Move of misc. and subcontract transactions</li> <li>Buy-back of equipment via PO</li> <li>Change of ship-to w/house on PO</li> <li>New inventory segment concept EQM now</li> </ul> | <ul> <li>Supply Chain Visibility &amp; Allocations</li> <li>Supply chain managed Orders now at style, style color, order level with mass capabilities for closing orders</li> <li>New way of making selections, more fields (order, market, order) and SCO enabled in batch allocation</li> <li>Delivery value exceeding credit limit</li> <li>Use of joint delivery code in rules</li> </ul> | <ul> <li>Alternate Processes</li> <li>Each process can have<br/>and routings.</li> <li>An item can be associatids (processes).</li> <li>New Manufacturing rule<br/>standard process and a<br/>to calendar.</li> <li>Item-pack</li> <li>Concept from Adage E</li> </ul> |
| <ul> <li>Infor Supplier Rebate 10.1.0 (GA&gt;June 2016)</li> <li>New loosely coupled integrated with M3 for supplier bonus/vendor rebates/supplier rebates</li> <li>Flexible agreements</li> <li>Matching and accruals are automatic</li> <li>Automated generation of supplier claims, User defined alerts</li> </ul>                                                                             | <ul> <li>supports MO's</li> <li>Enabling Service Customers to Migrate Easier</li> <li>Individual, Individual meters,</li> <li>Agreements, Service expenses, Service history &amp; Service orders</li> <li>Plus simplified processes</li> </ul>                                                                                                    | <ul> <li>Users can now close production orders with<br/>one click at the schedule level and or at<br/>order level</li> <li>Included new checks reducing errors in 'over<br/>reporting' previous operation or changing<br/>MO's when pick lists are out</li> <li>Product Structures can now contain<br/>materials from other facilities</li> </ul>                                             | <ul> <li>relationship between a formats.</li> <li>Align plans between a demand for multiple pa</li> <li>Aggregates manufactu super-MO controlling e</li> <li>Sublot Management</li> <li>Sub-lot - a new entity b</li> </ul>                                            |
| <ul> <li>New Modern Warehouse Mobility</li> <li>Factory Track for M3 replacing M3<br/>Warehouse Mobility</li> <li>Modern barcoding solution with real-time<br/>update and validation</li> <li>Online extension of M3's inventory<br/>management capabilities</li> <li>HTML5 browser</li> <li>Built on Infor Mongoose Cloud deployment</li> <li>For all M3 Industries/customers</li> </ul>         | <ul> <li>Infor Mobility for Field Service:</li> <li>iOS (+Android &amp; Windows)</li> <li>Off-line capabilities</li> <li>New check-list / inspections</li> <li>Create new work requests and work orders on the device</li> <li>Enhanced printouts from the device</li> <li>Update assignment status if incorrectly set</li> <li>Various new and enhanced API's (eg. checklists etc)</li> </ul>                                              | <ul> <li>Reducing Modifications</li> <li>Many MI transactions are added supporting<br/>the use of a matrix in Schedule, PO, CO, DO<br/>in programs as mashups/SDK</li> <li>MI for composition, substitution table,<br/>description of production schedule</li> <li>Ability to import a PO proposal that comes<br/>from an external system</li> </ul>                                          | <ul> <li>balance ID in M3.</li> <li>Stored in separate table exploding volumes.</li> <li>During receipt into stoc with catch weight if nee</li> <li>Every creation, issuing can be traceable</li> <li>Aimed at scaling to har per balance ID.</li> </ul>               |

lintor

### als/Process

#### **Product** g to product header rsion on header, lines product-definition. ons controlled by version ng of yield, batch-size

- RP & Costing.
- in PLM Optiva

#### ave different formulas

- ciated to many product
- rules allow you to define daternates according
- ERP. Defines the a bulk-item and pack-
- a bulk-batch size and packed items from bulk. cturing orders into a joint g execution and costing
- below the lot and the
- able to isolate from
- tockl capture sublots, needed.
- ng or deletion of a sublot
- andle 1000's of sublots

### **All Industries**

#### New platforms supported

- RHEL 7.2.x / PPAS 9.4.x
- IBMi 7.3
- Windows 10 (client) / EDGE browser

#### **Core Technologies**

Improvements to Grid, LCM & Foundation Customer Defined fields External Webservice calls

#### UX

New H5 with SoHo Xi Design H5 Enterprise included in M3A-CIT Full support of Xi Platform 12

#### M3 Documents

New Configurable XML 30 documents planned in step 1

#### Warehouse Mobility

Factory Track for M3 replacing M3 Warehouse Mobility

#### Countries

Controlled Availability planned for 2 new countries in Sept 2016

- Vietnam
- Lithuania
- & 3 more CA planned for March 2017
- Latvia
- Estonia
- South Korea

#### e-signatures

| Step 1 e-signature in ~40 functions with |
|------------------------------------------|
| audit trail, e-docs in phase 2           |

# **Factory Track for M3**

# New Modern Warehouse Mobility

- Factory Track for M3 replacing M3 Warehouse Mobility
- Modern barcoding solution with real-time update and validation
- Online extension of M3's inventory management capabilities
- HTML5 browser based access for broader device support
- Built on Infor Mongoose framework for ease of personalization
- Cloud deployment
- For all M3 Industries/customers

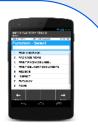

lidation ities ort zation

# **INFOR FACTORY TRACK 6.01 - Contents**

## **GENERAL**

#### **INTERFACE**

General Main Menu Search Screen List Screen (single select) List Screen (multi select) **Report Screen Browse** Options Prompt Date and Time Item alias SSCC number Printer

#### **MULTI DATA BARCODES**

Overview **Screens Features** Messages

#### **CATCH WEIGHT**

Input

## INBOUND

#### RECEIVE

**Overview** Search Lines **Receive Line** Receive Line cont. **Receive Package** 

#### **INSPECT**

**Overview** Search Balance ID List Balance ID **Report Inspection** 

#### **PUTAWAY**

**Overview** Search Balance ID List Balance ID **Report Putaway** 

#### **CONFIRM PUTAWAY**

Overview Search Putaway Task List Putaway Tasks **Report Putaway Task** Update Putaway Task

## **OUTBOUND**

#### **PICK AND PACK**

**Overview** Search Pick Lists **Pick Lists Pick List Lines** Report Pick Line Report Pick Line cont. Report Pick Line cont. 2 **Report Pick List** List Balance ID

#### WAREHOUSE MOVE

**Overview** 

**Order Details** Search Balance ID List Balance ID Add Line Lines

## INHOUSE

#### MOVE

**Overview** Search Balance ID List Balance ID **Report Move** 

#### COUNT

Overview List Phys Inv Search Phys Inv Line List Phys Inv Line **Report Phys Inv Line** 

#### **STOCK ENQUIRY**

**Overview** Search Balance ID List Balance ID **Balance ID Details Balance ID Options Print Putaway Label** Print Item Label Print Package In Stock Labe Reclassifv

PACKAGES PACKAGE REPACK

**Overview** 

Search Packages List Packages Package Contents Move Item Move All

#### PACKAGE IN PACKAGE

**Overview** Connect / Disconnect Package

#### **PACKAGE UPDATE**

Overview Update

#### **PACKAGE MOVE**

Overview Move / Confirm Issue

## MANUFACTURING

#### **REPORT OPERATION**

Overview Search Operations List Operations **Report Operation** 

#### **ISSUE MATERIAL**

Overview Search Operations List Operations List Materials List Balance ID **Report Issue Report Return** 

#### PRINT PRINT PACKAGE LABEL

**Overview** Print

**PRINT DELIVERY DOCUMENTS** 

**Overview** Print

### **OTHER**

**USER SETTINGS** 

**Overview** Update

# Technology & UI Summary 13.4

- New H5 with SoHo Xi Design plus Themes
- H5 Enterprise included in M3A-CIT H5 foundation gone
- Full support of Xi / OS Platform 12
- Enhanced Platform Support, new versions plus Linux on IBM Power
- Extensibility improvements using Customer Fields
- New Configurable XML for Business documents

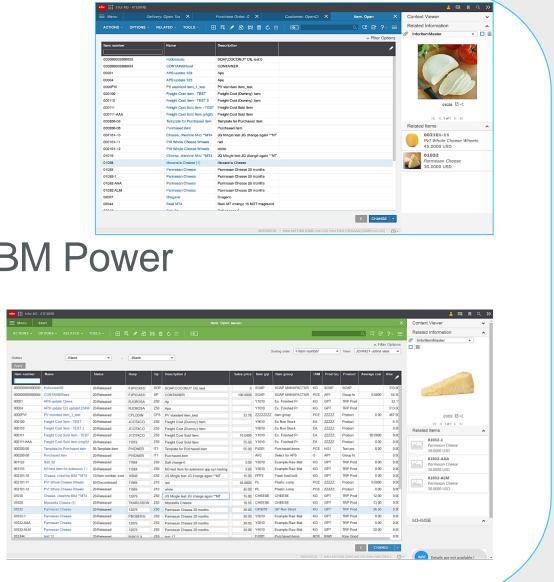

# SEKSJON 02 Nyheter i innkjøpsmodulen i M3, versjon 13.1, 13.2, 13.3 og 13.4

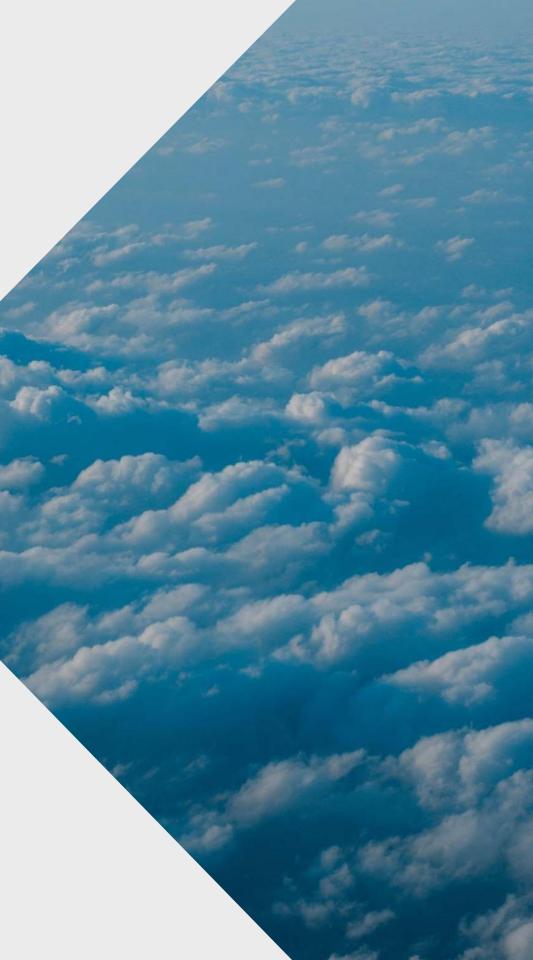

| 430   | Prole                                                                                                | Prolonged PO Number                                                                                                    |                                                                                                    |                                                               |                                  |                                                                                    |  |  |  |  |
|-------|----------------------------------------------------------------------------------------------------|----------------------------------------------------------------------------------------------------|----------------------------------------------------------------------------------------------------|---------------------------------------------------------------|----------------------------------|------------------------------------------------------------------------------------|--|--|--|--|
| PUR   |                                                                                                    | Problem                                                                                                    |                                                                                                    | Solution                                                      |                                  |                                                                                    |  |  |  |  |
| infor | have indica                                                                                          | stomer requireme<br>ated that the purch<br>per is too short                                                                           | nase relat                                                                                                  | purchase order<br>ives) are prolong<br>ositions               | number (and its<br>ged from 7 to | A growin<br>orders o<br>archivin                                                   |  |  |  |  |
|       |                                                                                                    | Dpen - PPS200/E Infor M3 for Eq<br>Related Tools I PO<br>001 Warehouse for Spare<br>CR5702 Coldwell M<br>AO1 PO with QI<br>1234567890 | ∥ Ճ [b] ⊗ ୯ 🗎                                                                                               | 06 /<br>130417 🖆<br>130421 🛱                                  |                                  | Affected f<br>• Pu<br>• P0<br>• Cl<br>Also affec<br>• Ml<br>• Ta<br>• Fie<br>• Vie |  |  |  |  |
|       | Delivery terms:<br>Freight terms:<br>Packaging terms:<br>Payment terms:<br>Currency:<br>Revision no: | EXW • Ex-works<br>CIF • cif<br>• None<br>N30 • 30 days net<br>USD • US Dollars                                                        | Delivery method:<br>Harbor/airport:<br>Monitoring list:<br>Payment mtd AP:<br>Language:<br>Telephone order: | TRU Truck<br>Unspecified<br>CHK Supplier Checks<br>GB English |                                  | • Pr<br>• Da                                                                       |  |  |  |  |

lintor

# Benefit

ng number of purchase can be managed before ng is made.

fields are:

- urchase order number (PUNO)
- O Agreement number (PUAG)
- aim number (CLAN)
- cted:
- transactions
- ables
- elds
- ew definitions
- rintouts/stream file
- ata structures

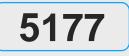

# **Purchase Order Proposal Consolidation**

## **Problem**

infor

#### I want to consolidate purchase order proposals to purchase order differently than what the system is currently doing.

## Solution

Consolidation of purchase order proposals to purchase orders can now be set up according to several criteria in a new program PPS019

The user determined consolidation of purchase order proposals can now be setup to match the conditions and requirements of each supplier.

PO Consolidation Group. Open - PPS019/E Infor M3 for Equipment Infor M3 for Equipment

| Actions 🖌 | Options | Related " | Tools | + | R | 1 | ŋ | [D] | × | Ċ | ļ, |  |
|-----------|---------|-----------|-------|---|---|---|---|-----|---|---|----|--|
| Panel He  | ader    |           |       |   |   |   |   |     |   |   |    |  |
| Consolida | te grp: | NEW G     | ROUP  |   |   |   |   |     |   |   |    |  |

| Detailed Informati | on        |                  |  |
|--------------------|-----------|------------------|--|
| Description:       | New group |                  |  |
| Name:              | New group |                  |  |
| Facility:          | Ø         | Supplier:        |  |
| Order type:        |           | Consolidate grp: |  |
| Currency:          |           |                  |  |
| Buyer:             |           | PO number:       |  |
| Delivery terms:    |           | Delivery method: |  |
| Lowest status:     |           | Media profile:   |  |
| Fascimile no:      |           | Priority:        |  |
| Monitoring list:   |           | Your reference:  |  |
| Our ref no:        |           | Final dest:      |  |
| Warehouse:         |           | Stock zone:      |  |
| Ship-via addr:     |           | Generation ref:  |  |

- program PPS019.

# Benefit

Consolidation rules are set in the new The consolidation rules are connected to the supplier (CRS624) or the purchase order type (PPS095)

Note that this is a mandatory change.

| infor Core   | Business Processes                |               |       |    |              |            |                                      |
|--------------|-----------------------------------|---------------|-------|----|--------------|------------|--------------------------------------|
| E Meny       | Start                             |               |       |    |              |            | PPS019 IO konsolideringsgruppe. Åpne |
| HANDLINGER - | - ALTERNATIVER - BESLEKTET - VE   | RKTØY -       | ⊕ 🛼 🌶 | 6) | <b>ā</b> (0) | Ċ          |                                      |
|              |                                   |               |       |    |              |            |                                      |
| Konsolider   | Beskrivelse                       | Benevnelse    |       |    |              |            |                                      |
|              |                                   |               |       |    |              |            |                                      |
| DEFAULT      | Default group                     | Default group |       |    |              |            |                                      |
| Y001         | Group All but Co-sort ID          | Co-sort ID    |       |    |              |            |                                      |
| Y002         | Group All but Warehouse & Co-sort | By Whs/Co-sor |       |    |              |            |                                      |
| Y003         | Group All but Our ref & Co-sort   | By Ref/Co-sor |       | i  | Konsoli      | ideringsgi | тирре                                |
| Y004         | Misc Grouping                     | Misc Grouping |       |    |              |            |                                      |

Dette feltet angir innkjøpsordren til konsolideringsgruppen. Konsolideringsgruppen er brukerdefinert og avgjør hvordan planlagte innkjøpsordre slås sammen til én eller flere innkjøpsordre.

Du kan angi flere konsolideringsgrupper for kjøpsordrer og knytte dem til både leverandør- og innkjøpsordretype. Konsolideringsgruppen blir lagt til alle planlagte innkjøpsordre som opprettes. Den blir senere brukt som en sorteringsrekkefølge når planlagte kjøpsordre blir frigitt til diskrete innkjøpsordrer.

#### Eksempel:

En innkjøpsordrekonsolideringsgruppe blir brukt som et konsolideringsfelt fra det planlagte innkjøpsordreforslaget, når en planlagt ordre blir frigitt for å opprette en innkjøpsordre. Postene med samme konsolideringsgruppe og innhold ender opp på samme innkjøpsordre. Hvis noe innhold avviker i planlagt ordre, blir en ny innkjøpsordre opprettet.

Lukk

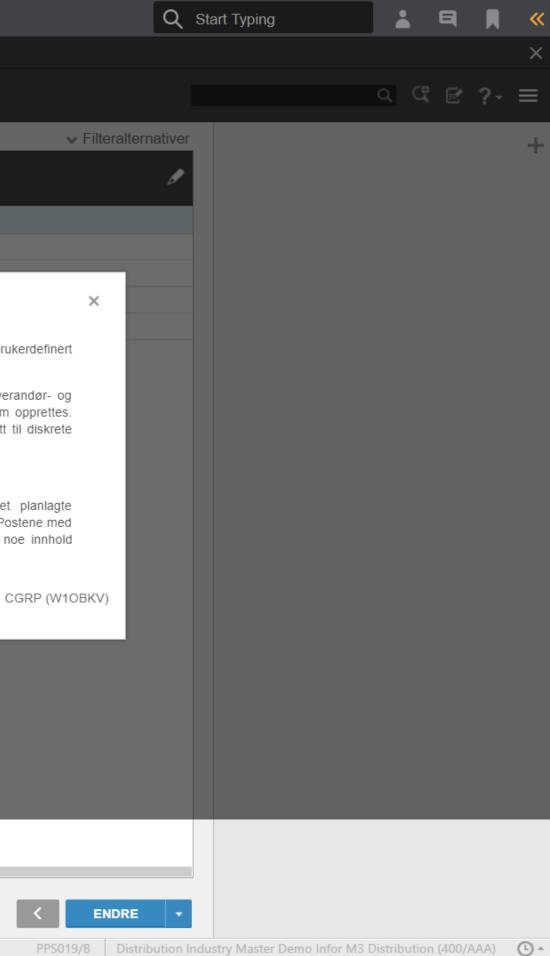

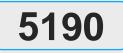

# **Alternative Sourcing for Purchase Order Proposals**

infor

|                            | F                  | Pro                       | blem                                                       |                                            |                             | Solut                                                                               | ion                   |                 |  |  |
|----------------------------|--------------------|---------------------------|------------------------------------------------------------|--------------------------------------------|-----------------------------|-------------------------------------------------------------------------------------|-----------------------|-----------------|--|--|
| vareh<br>only if<br>ne ite | iouse if<br>I have | f I ca<br>to, b<br>/ailal | rom anothe<br>n and purch<br>out I don't k<br>ole in other | ase it                                     | be che<br>allowin<br>planne | ailability in al<br>cked from PF<br>g the user to<br>d purchase o<br>d distribution | change a<br>rder to a |                 |  |  |
| anned F                    | Purchase O         | rder. Op                  | pen - PPS170/B Int                                         | x M3 for Equipment                         | Infor M3 for Equipmen       | nt.                                                                                 |                       |                 |  |  |
| Apply                      | • -                | ) Sta                     | at:                                                        | Pipol:                                     | - AM:                       | Orig:                                                                               | •                     | A r<br>op<br>(M |  |  |
| Buyer                      | Supplier           | Whs                       | Item number                                                | Rel dt AM                                  | St Ms                       | Plan qty Pp S                                                                       | •                     | Ň               |  |  |
| 15376                      |                    | 001                       | BC-1002                                                    | Print                                      |                             | CTRL+6                                                                              |                       | ite             |  |  |
| 15376                      | B0001              | 001                       | 1000170 1                                                  | Release Line                               |                             | CTRL+11                                                                             |                       | _               |  |  |
| 15376                      | B0001              | 001                       | Related                                                    | Release Sup                                |                             | CTRL+12<br>CTRL+14                                                                  | •                     | In              |  |  |
| 15376                      | B0001              | 001                       | Select CTRL-                                               |                                            | 156                         | CTRL+14<br>CTRL+15                                                                  |                       | (se             |  |  |
| 15376                      | B0001              | 001                       | Change CTRL+                                               | 2 Purchase Ord                             | ler                         | CTRL+16                                                                             |                       | tha             |  |  |
| 15376                      | B0001              | 001                       | Copy CTRL                                                  | ruicitase ola                              | tistics                     | CTRL+17                                                                             |                       | ord             |  |  |
| 15376                      | B0001              | 001                       | Delete CTRL-<br>Display CTRL-                              | Suppliers                                  |                             | CTRL+18                                                                             |                       | ord             |  |  |
| 15376                      | B0001              | 001                       | 1009173_7                                                  | <sup>O</sup> Close To Ord<br>Subcontractin |                             | CTRL+19<br>CTRL+20                                                                  |                       | one             |  |  |
|                            |                    |                           | Property of the                                            | Charges                                    | g derection                 | CTRL+21                                                                             |                       |                 |  |  |
| 15376                      | B0001              | 001                       | 1009173_8                                                  | Attribute Value                            | es                          | CTRL+22                                                                             |                       |                 |  |  |
| 15376                      | B0001              | 001                       | 1009173_9                                                  | Remove Orde                                |                             | CTRL+23                                                                             |                       |                 |  |  |
| 17382                      | B0001              | 001                       | LEN-TEST                                                   | Change to DO                               | ***                         | CTRL+24                                                                             |                       |                 |  |  |
| 17382                      | B0001              | 001                       | LEN-TEST2                                                  | Calculate Sal                              | es Price                    | CIRL+30                                                                             |                       |                 |  |  |

- /MS081).

# Benefit

Source from another warehouse instead of procuring when possible will help reduce your costs.

new related option 24 in PPS170 will pen the availability in all warehouses

MS081 shows the availability of that em in all warehouses.

MMS081 you can use option 1 elect) on another warehouse and by at deleting the planned purchase der and create a planned distribution der from that warehouse instead.

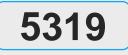

# **Reference Between Purchase Orders**

infor

|                                   | Problem                                                                                               |                                      | Soluti                        | on                                         |                 |
|-----------------------------------|----------------------------------------------------------------------------------------------------|--------------------------------------|-------------------------------|--------------------------------------------|-----------------|
| order line<br>line becau          | eference a purchase<br>to another purchase order<br>ise they are related, e.g.<br>is to an equipment. | reference                            | ed to each of<br>eference, ex | can now be<br>ther with two<br>k-order and | C<br>k          |
|                                   | Open Lines - PPS201/E Infor M3 for Equipment Inf                                                      | a wa 2530 Mi                         |                               |                                            |                 |
| Actions / Options.                | 4 Related 4 Tools 4   🗗 🕞 🥒 🖒 [b] 🧕                                                                   |                                      |                               |                                            |                 |
| Item number:                      | BC-1002 Gasket 10x02                                                                                  |                                      |                               |                                            |                 |
| Stock zone:                       |                                                                                                    |                                      |                               | ٠                                          | Purcl<br>differ |
| Quantity, Date, Pi                | 1890                                                                                                  |                                      |                               |                                            | •               |
| Order qty:                        | PCS ▶                                                                                                 | Priority:                            | 5 Normal                      |                                            |                 |
| Delivery data:                    | Req del dt: Cnf del dt: Plan date:                                                                    |                                      |                               |                                            | •               |
| Delivery date:<br>Purchase price: | 130421 130426                                                                                         | Burch price atr                      |                               |                                            |                 |
| Discount 1/2/3:                   | 105 PCS → USD                                                                                         | Purch price qty:<br>Purch price txt: |                               | •                                          | The r           |
| Country of orig:                  | US Vinited States                                                                                     | T then price bit.                    |                               |                                            | purch           |
| Our ref no:                       |                                                                                                    |                                      |                               |                                            |                 |
|                                   | M                                                                                                    |                                      |                               |                                            |                 |
| Ref order no:                     |                                                                                                    | aries                                |                               |                                            |                 |
| Ref order no:<br>Line total:      | 735.00                                                                                                | aries 🔻                              |                               |                                            |                 |

х

## Benefit

Create a link between order lines to now that they belong together.

hase order lines can have two rent reference types. Extra order – another order from the same supplier Attachment order – another order from different supplier reference is entered on the hase order line (PPS201/E)

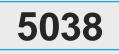

# Indicate that a PO is a Duplicate

## **Problem**

infor

There is no way of knowing if a purchase order, especially with attributes, are an exact copy of another purchase order.

## Solution

If a purchase order line is an exact copy of another purchase order that information is indicated on the purchase order line and purchase order header.

Decrease the handling time for suppliers when they receive orders that are exact copies of other orders. This is to eliminate the time spent on reviewing attributes for exact copies.

| Purchase Order. (   | Open - PPS200/C Infor M3 for Equipment Infor M3 for Equipment |
|---------------------|---------------------------------------------------------------|
| Actions J Options J | Related 🖌 Tools 🖌 📄 🔝 🎤 🗗 🕒 🛞 🖒 🗎                             |
| Copy from           |                                                               |
| PO number:          | 1000809                                                       |
| Supplier:           | XD-4321                                                       |
| Order type:         | AO1 PO with QI                                                |
| Copy to             |                                                               |
| PO number:          |                                                               |
| Supplier:           | XD-4321                                                       |
| Order type:         | AO1 >                                                         |
| Req delivery dt:    | 130422                                                        |
| Currency:           | USD  US Dollars                                               |
| Retr new data:      | 0                                                             |
| Retr new prices:    | 0                                                             |
| Copy ord lines:     | $\odot$                                                       |
| Copy line text:     | $\odot$                                                       |
| Save ref order:     | 0                                                             |
| Duplicate:          |                                                               |
| Number of dupl:     | 2                                                             |

- Copies are indicated when copying orders in PPS200/C
- A flag on the order line indicates if the line is a duplicate and from which order it is copied from.
- If an order line, that is indicated as "duplicate", is changed the "duplicate" flag is reset.

## Benefit

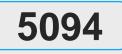

# **Print Purchase Order Preview**

### Problem

current purchase order to be able to

I want to print a preview of the

validate it before it is sent to the

supplier.

infor

#### A printing preview parameter is added to PPS600 to be able to print the purchase order without making any updates.

Solution

Enable a print out of a purchase order without updates which enable the user to validate that the purchase order is correct before it is sent to the supplier.

Purchase Order, Print Document - PPS600/E SCE Company SCE - Company 510 division AAA

| Panel Header    |       |             |       |      |
|-----------------|-------|-------------|-------|------|
| Report version: | 15252 |             |       |      |
|                 |       |             |       |      |
| Selection       | From: |             | To:   | Srt: |
| Buyer:          | 15252 | -           | 15252 |      |
| Supplier:       |       | (123)       |       |      |
| O number:       |       | 0<br>1928   | 0000  |      |
| acility:        | 000 ) | ())<br>1753 | 000   |      |
| rder date:      |       | -           |       |      |
| rder type:      | 000 • | (44)        | 015 🕨 | 15   |
| owest status:   | 00    | 323         | 70    | 73   |
| lighest status: | 00    | 17          | 15    | 15   |
|                 |       |             |       |      |
| rint preview:   |       |             |       |      |
| opy:            | 0     |             |       |      |
| rt pack instr:  | 0     |             |       |      |

- No updates will be made if "Print ٠ preview" is selected.
- used at the same time.

## Benefit

Print preview and print copy can't be

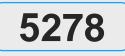

SCE

# **Inbound Transportation**

## **Problem**

infor

#### There is vey limited visibility of inbound transportation to a warehouse.

## Solution

Introducing inbound deliveries for planning and execution for purchase orders, customer order returns and distribution orders.

Get perfect visibility of all inbound transportation to a warehouse for planning and execution purposes.

| Inbound   | and Outb | ound De | liverie | s. Open - N   | 1VVS490/E        | 3 SCE Compa | ny SCE - | Company | 510 divisi | on AAA       |  |
|-----------|----------|---------|---------|---------------|------------------|-------------|----------|---------|------------|--------------|--|
| Actions.  | Options  | Related | ⊿ Too   | Isa   📑       | R / B            | [1] 🛞       | C D      | 1       |            |              |  |
| Delivery  | status:  | -E      | 3lank   |               | - (              | -Blank      |          | Ŧ       |            |              |  |
| Delivery  | date:    |         |         | <u> </u>      | - (              |             | Ξ)       |         |            |              |  |
| Wareho    | use:     |         | •       |               | - (              | Þ           |          |         |            |              |  |
| Direction | 1        |         |         |               |                  |             |          |         |            |              |  |
| 2-Inbou   | nd dely  | ~       |         |               |                  |             |          |         |            |              |  |
| Apply     |          |         |         |               |                  |             |          |         |            |              |  |
| Whs       | Dly dt   | Dely no | DIS     | Consignor     | Dep dt           | Order no    | Fin      | Dmt     | Roc        | Est weight   |  |
| 001       | 130201   |         |         |               |                  |             |          |         |            |              |  |
| 001       | 130311   | 531410  | 90      | FE30_001      | 130304           | 7080945     | FEX      | 001     | 2          | 7.000        |  |
| 001       | 130311   | 531422  | 90      | FE30_001      | 130304           | 7080948     | FEX      | 001     | 2          | 30.000       |  |
| 001       | 130312   | 531399  | 50      | FE30_001      |                  | 7080943     | CIF      | 001     | 2          | 16.000       |  |
| 001       | 130314   | 531455  | 75      | FE30_050      | 130311           | 7080955     | FEX      | 001     | 2          | 5.000        |  |
| 001       | 130315   | 531406  | 50      | FE30_001      | 130315           | 7080944     | FEX      | 001     | 2          | 3.000        |  |
| 001       | 130315   | 531440  | 90      | FE30_001      | 130307           | 7080951     | FEX      | 001     | 2          | 12.000       |  |
| 001       | 130315   | 531458  | 50      | FE30_050      | 130307           | 7080956     | FEX      | 001     | 2          | 18.000       |  |
| 001       | 130315   | 531537  | 50      | FE30_001      | 130312           | 7080980     | FEX      | 001     | 2          | 7.000        |  |
|           |          |         | 12.2    | 1000000-20000 | **************** |             | 20120713 | 10000   |            | 100000000000 |  |

- •
- ٠

## Benefit

Inbound deliveries are very similar to outbound deliveries which is used for customer orders, distribution orders etc. Inbound deliveries are in many cases synonymous to a truck planned to arrive at a warehouse. All purchase order lines will automatically create inbound delivery lines which in turn will be connected to a matching inbound delivery. Inbound deliveries can be viewed and

managed in MWS490.

| 21                                 | Enhanced pro                                                                             | cess for s                              | hipment adv                                                                                                    | ise and                |
|------------------------------------|------------------------------------------------------------------------------------------|-----------------------------------------|----------------------------------------------------------------------------------------------------|------------------------|
| R                                  | Probler                                                                                  | n                                       | Solution                                                                                                    |                        |
| nfor<br>                           | Date and time information<br>orders is insufficient for pl<br>tracking inbound deliverie | anning and trai<br>s. rev<br>add<br>put | e process for shipment ac<br>nsport notification has bee<br>vorked and enhanced fea<br>ditional date and time field<br>rchase order logistics and<br>lection points. | en<br>turing<br>Is for |
|                                    | Order. Advise Shipment *                                                                 |                                         |                                                                                                    | •                      |
| Panel Header                       |                                                                                          |                                         |                                                                                                    | <u></u>                |
| PO number:                         | 2001075 10                                                                               | Buyer:                                  | 14176                                                                                                    |                        |
| Status:                            | 35 - 35                                                                                  | Whs - zone:                             | 003                                                                                                    |                        |
| Supplier:                          | TK-CIF TK CIF supplier                                                                   |                                         |                                                                                                    |                        |
| Item number:                       | TK002 Calvados 4954                                                                      |                                         |                                                                                                    |                        |
| Suppl item no:                     |                                                                                          | Suppl order no:                         |                                                                                                    |                        |
| Ship-via addr:                     | Göteborgs hamn                                                                           |                                         |                                                                                                    |                        |
| Final dest:                        | Linköping Warehouse                                                                      |                                         |                                                                                                    |                        |
| Place of load:                     | LONDON Iondon                                                                            |                                         |                                                                                                    | •                      |
| Delivery terms:                    | CIF CIF                                                                                  | Language:                               | GB                                                                                                    | •                      |
| Delivery method:                   | 001 Sea transport                                                                        | Goods resp:                             | 2-Gds transp addr                                                                                                    |                        |
| Ordered/Confirm                    | ed                                                                                       | Advise                                  |                                                                                                    | •                      |
|                                    |                                                                                          | Suppl dep date: 1405:                   | 21                                                                                                    |                        |
|                                    | 140530                                                                                   | Pl pickup date: 1405                    | 30 🗂                                                                                                    |                        |
| Ord/cfm dely dt:                   |                                                                                          |                                         |                                                                                                    |                        |
| Ord/cfm dely dt:<br>Order qty alt: | 5,00                                                                                     | Arrival date: 1406                      | 03                                                                                                    | •                      |

# nsport notification

## Benefit

ew functionality enhances the bilities to plan and track inbound cs for purchase orders both inside utside of the buyers responsibility, er to increase the visibility and the s on material availability.

tional fields are added to shipment advise, port notification and purchase order line actions

Supplier departure date

Carrier departure date

Planned pickup date

able input fields vary by goods responsible T). The responsibility of the goods is

ferred at supplier dock, buyers dock or a place tween the two.

enhanced process is automatically introduced. rtant settings are in CRS780 (new meters) and PPS010.

ment advise and transport notification are able PPS220/260/270360, MWS490 and sponding MI programs.

nsive details are available in the NCR endum.

| E                                 |                             | Problem                                                                            |                     | Solutio                                                                      | on            |                           |
|-----------------------------------|-----------------------------|------------------------------------------------------------------------------------|---------------------|------------------------------------------------------------------------------|---------------|---------------------------|
| nfor<br>"                         | logistics rec<br>forwarding | t calculations for<br>juire information s<br>agent and transp<br>ding on the route | such as<br>ortation | Routes can be set auto<br>inbound deliveries (pure<br>using new generic obje | chase orders) | M<br>co<br>or<br>au<br>in |
|                                   | oute Preselect              |                                                                                    |                     | 6 0 <b>6 C</b> =                                                             | [             | •                         |
| Direction:<br>Place:<br>Priority: |                             | 2-Inbound dely<br>STOCKHOLM<br>2-High priority                                     | •                   | Stockholm<br>2/5/7                                                           |               | •                         |
| Apply<br>Warehouse                | Supplier                    | Place of load                                                                      | Delivery me         | thod                                                                         |               | •                         |
| DR1                               | GPSU005                     | UMEÂ                                                                               | 003                 |                                                                              |               | •                         |

# ogistics

# Benefit

intervention for managing freight inbound logistics (for purchase is significantly reduced by tically assigning routes to deliveries.

main reason for developing route functionality bound transactions is to retrieve and control on the inbound deliveries. Example of rtant data that is retrieved via route is the arding agent and transportation service ID. these entities are needed to be able to eve and manage a freight cost model on the and delivery.

e preselection for deliveries connected to hase orders are maintained in a new generic at control table, DRS012.

w standard sorting order by program has been duced for CMS016.

012 is accessed through CMS016. The object are direction (currently inbound only) and e of unload.

that route preselection for outbound deliveries I maintained in CRS727 and DRS011.

| 5232             |       | Imp      | orovec                                            | l Item         | S   | tatis                              | stics                 | 5 W                        | ith Ad                               | d     | ition                            |
|------------------|-------|----------|---------------------------------------------------|----------------|-----|------------------------------------|-----------------------|----------------------------|--------------------------------------|-------|----------------------------------|
| SCP              |       |          | Proble                                            | em             |     |                                    | S                     | oluti                      | on                                   |       |                                  |
| info             |       | additior | m statistics ne<br>nal accumulat<br>picture of de | tors to regist | er  | addeo<br>(MMS<br>dema              | to the it<br>090) for | em sta<br>examp<br>red rat | ole where the<br>her than from       |       | Improve<br>the basis<br>many inc |
| <u>-</u>         |       |          | nent Infor M3 for Equipment                       | AP2            |     |                                    | Related Tools         |                            | pment Infor M3 for Equipment         | AP2   |                                  |
| Item resp:       | 15252 |          | Basic U/M:                                        | PCS            |     | Item resp:                         | 15252                 |                            | Basic U/M:                           | PCS   |                                  |
| Item group:      |       |          | Planner:                                          | 15252          |     | Item group:                        |                       |                            | Planner:                             | 15252 |                                  |
| Pln policy:      | 20    |          | Period:                                           | 1304           |     | Pin policy:                        | 20                    |                            | Period:                              | 130   | 4                                |
| Requested qty:   |       | 0        | Req qty header:                                   | 0              |     | Opt stat field:                    |                       | 0                          |                                      |       |                                  |
| Sold qty:        |       | 32       | Sold qty header:                                  | 32             |     | Pos ph inv var:<br>Neg ph inv var: |                       | 29                         | No. phys invent.<br>No. rej phy inv: |       | 2                                |
|                  |       |          | Sold qty ref:                                     | 0              |     | Neg pri niv var.                   |                       | U                          | 140. Tej pily illy.                  |       | 2                                |
| Pos transfer:    |       | 0        | Pos transf ref:                                   | 0              |     | F/C qty:                           |                       | 0                          | Budg qty:                            |       | 0                                |
| Neg transfer:    |       | 0        | Neg transf ref:                                   | 0              | I   | Scrapped qty:                      |                       | 0                          | Avg on-hand-bal:                     |       | 0                                |
| Neg trf req qty: |       | 0        |                                                   |                | 6 I | Pos reclass:                       |                       | 0                          | No. shortages:                       |       |                                  |
| Manuf quantity:  |       | 0        | Manuf qty ref:                                    | 0              |     | Neg reclass:                       |                       | 0                          | No. plan shtgs:                      |       |                                  |
| Purchased qty:   |       | 0        | Purch qty ref:                                    | 0              |     | Pos transf sur:                    |                       | 0                          | Neg transf sur:                      |       | 0                                |
| Used quantity:   |       | 0        | Used qty ref:                                     | 0              |     | Surpl ret qty:                     |                       | 0                          |                                      |       |                                  |
| Non-repr usage:  | _     | 0        | Non-repr us ref.                                  | 0              |     | Internal req qt:                   |                       | 0                          | No. int request:                     |       |                                  |
| No. CO req line: |       |          | No. CO req head:                                  |                |     | Dep rollup qty:                    |                       | 0                          | Dep rollup req:                      |       |                                  |
| No. receipts:    | 3     |          | No. recpts ref:                                   |                |     | Terr rollup qty:                   |                       | 0                          | Terr rollup req:                     |       |                                  |
| No. issues:      | 2     |          | No. issues ref.                                   | U              |     | Removals:                          |                       |                            |                                      |       |                                  |
| No. neg trf req: |       |          |                                                   |                | ·   |                                    |                       |                            |                                      |       |                                  |
| No. returns:     |       |          |                                                   |                |     |                                    |                       |                            |                                      |       |                                  |

Infor

# nal Accumulators

# Benefit

ed item statistics will provide is for additional KPI's in ndustries

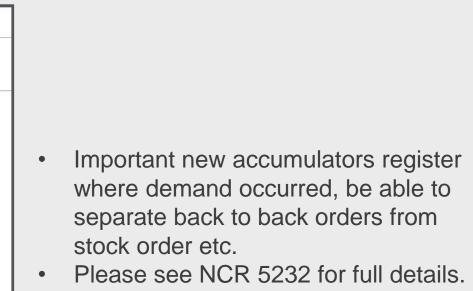

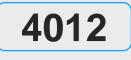

SCP

# **Returnable Indicator**

### Problem

item can be returned to the supplier

There is a need to indicate if an

or not. If an item isn't returnable

then the user should get notified

infor

An indicator giving a warning message if an item is not returnable either to the supplier or returned after a sale

Solution

| Item Open - MMS     | S001/F Infor master Company M3 B | BE ATE-MNB - 330AAA |                        |                           | 1                       |                  |                                       |   |
|---------------------|----------------------------------|---------------------|------------------------|---------------------------|-------------------------|------------------|---------------------------------------|---|
|                     |                                  |                     | Item. Open - MMS00     | )1/F Infor master Company | y M3 BE ATE-MNB - 330A/ | AA-EUR           |                                       |   |
| Actions A Options A | Related J Tools J                | 3 🖊 🗗 🕒 🤇           | Actions A Options A Re | oloted Tools              |                         |                  |                                       |   |
|                     |                                  |                     | Actions J Options J Re |                           | ניםן ים 🚿 גגן פּ        |                  |                                       |   |
| Panel Header        |                                  |                     |                        |                           |                         |                  |                                       |   |
|                     |                                  |                     | Panel Header           |                           |                         |                  |                                       |   |
| Item number:        | 000100JP                         | Table purchased     | Item number:           | 000100JP                  | Table purchase          | ed               |                                       |   |
| Ext item number:    | 000100JP                         |                     | Ext item number:       | 000100JP                  |                         |                  |                                       |   |
| Basic Information   |                                  |                     | Basic Information      |                           |                         |                  |                                       |   |
| Inspection code:    | 0-No                             | <b>-</b>            | Inspection code:       | 0-No                      | -                       | Exp date mtd:    | 0-No expiry date                      | - |
| No. dec places:     | 0-No decimals                    | •                   | No. dec places:        | 0-No decimals             |                         | Harvest method:  | 0-Not used                            |   |
|                     |                                  |                     |                        |                           | •                       | Price dec place: | 2-Two decimals                        | - |
| PO U/M:             | PCE                              |                     | PO U/M:                | PCE                       |                         | Purch price U/M: | PCE                                   |   |
| Ext instruction:    | 001 )                            |                     | Ext instruction:       | 001 +                     |                         | Int instruction: | •                                     |   |
| Goods rec mtd:      | 4                                |                     | Goods rec mtd:         | Þ                         |                         | Issue message:   | U                                     |   |
| Grp tech class:     | ,,                               | <b></b> /           | Grp tech class:        | Þ                         |                         | Distr grp tech:  | 4                                     |   |
| Returnable ind:     | 0-Returnable                     | -                   | Returnable ind:        | 0-Returnable              | -                       | Returnable msg:  | 0-No messages                         | - |
| Gross weight:       | 0-Returnable                     |                     | Gross weight:          | 2.000                     | KG                      | Length:          | 0-No messages                         |   |
| Net weight:         | 1-Ret restriction                |                     | Net weight:            | 1.000                     | KG                      | Width:           | 1-Warning, warn                       |   |
| Volume:             | 2-Not ret suppl                  |                     | Volume:                | 10.000                    | M3                      | Height:          | 2-Warning, error<br>3-No msg, warning |   |
| Free cap units:     | 3-Not returnable                 |                     | Free cap units:        | 1.000                     | M2                      |                  | 4-No msg, error                       |   |
|                     |                                  |                     | 4                      |                           |                         | Fragility:       |                                       |   |

# Benefit

Better information and control of returnable items

Returnable indicator:

0 = Item is fully returnable (no messages)

1 = Item is returnable with restrictions (only information and hence no messages)

2 = Item is not returnable to supplier (messages according to Returnable messages field)

3 = Item is not returnable to supplier nor to us (messages according to Returnable messages field)

The returnable indicator should be used together with the returnable message parameter.

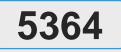

# Advise Package and SSCC through PPS220, PPS260

### Problem

infor

It is only possible to advise packages (for in-house package management) through MHS850 and not through PPS260 etc.

## Solution

Packages, packaging and SSCC number can now be advised through PPS220, PPS260 and PPS001MI, which enables the packages to be used in-house.

Enable in-house package management also for purchase orders advised manually through e.g. PPS260

| Purchase Order | Advise Shipment | PPS260/E Infor | M3 for Equipment Infor M3 for Equipment |
|----------------|-----------------|----------------|-----------------------------------------|
|----------------|-----------------|----------------|-----------------------------------------|

| upplier:         | CR5702         | Coldw         | vell Mining Supplies |                    |
|------------------|----------------|---------------|----------------------|--------------------|
| em number:       | BC-1002        |               | Gasket 10x02         |                    |
|                  |                |               |                      |                    |
| etails           |                |               |                      |                    |
| uppl item no:    | CR-1002        |               |                      |                    |
| uppl order no:   |                |               |                      |                    |
| currency:        | USD            |               | Languag              | le: GB             |
| hip-via addr:    |                |               |                      |                    |
| nal dest:        | Butler Machin  | nery Fargo E( | 070                  |                    |
| rdered/Confirmed |                |               | Shipment             |                    |
| rd/cfm dely dt:  | 130421         |               | Shipment date:       | 130417 📋           |
| rder qty alt:    |                | 7             | Qty to advise:       | 7 PCS              |
| onfrm qty:       |                |               |                      |                    |
| arly advised:    |                |               | Flagged compl:       |                    |
| esponsible:      | 15252          |               | Dely note no:        |                    |
| wd agt ref:      | 5              |               | Package no:          |                    |
| ill of lading:   |                |               | Incl in package:     |                    |
| arrier name:     | 3 <del>.</del> |               | Packaging:           | BOX +              |
|                  |                |               | SSCC no:             | 349080953234653432 |

- management.

# Benefit

By supplying a packaging when the order line is advised you enable the possibility for in-house package

The functionality requires CRS624/F

shipment advice =2, PPS345 package

based receipt =1 and PPS095/K

automatic delivery note generation =1.

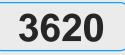

# Package Staging Prior to Goods Receipt of Purchase Order ASN

**BS** 

Colution

### Proble

packages.

infor

| Problem                                                                                                    | Solution                      |
|----------------------------------------------------------------------------------------------------|-------------------------------|
| Received does not match advised<br>quantity on the ASN in PPS360 and<br>we want to verify the package<br>numbers before actual receipt of the<br>packages. | made. Only the staged package |

Staging allows you to verify the arrived package numbers before receipt, to make sure to only receive the actual packages that has arrived.

Delivery Note. Update Packages - PPS362/B1 Infor M3 for Equipment Infor M3 for Equipment

| Actions J Options                 | a Rela     | ated∡ Tool        | Sa   +           | R /   | • D [D] 🛞            | C 🗎             |     |                    |
|-----------------------------------|------------|-------------------|------------------|-------|----------------------|-----------------|-----|--------------------|
| Warehouse:                        |            | 001               |                  |       |                      |                 |     |                    |
| Supplier:                         |            | DD001             |                  |       |                      | Supplier type:  |     | 0-Sup              |
| Dely note no:                     |            | ASN_100           | 0763             |       |                      | Dely note date: |     | 1303               |
| Package no<br>BOXD1000763         | Incl in    | n package         |                  | Pcd   | SSCC number          | Pckgs           | Lst | Hst                |
| PP1000763                         | *          | Related           | Þ                |       | Dely note<br>Package |                 |     | CTRL+11<br>CTRL+13 |
| BOXA1000763                       | PP1        | Select            | CTRL+1           |       | receipt              |                 |     | CTRL+14            |
| BOXB1000763                       | PP1        | Change<br>Display | CTRL+2<br>CTRL+5 | Trans | notificat            |                 |     | CTRL+15            |
| BOXC1000763                       | 201201-025 | 000763            | 000              |       | tran not             |                 |     | CTRL+16            |
| Children and Children of Children |            | CHICK AND ADD. O  | 10000            | Stage | package              |                 |     | CTRL+17            |

# Benefit

Staging of packages is preferably done by scanning the packages using M3 Warehouse Mobility.

By staging all actual packages before receipt you also make sure to keep the number of receipt transactions to a minimum to simplify invoice matching and internal accounting.

Package staging is available in PPS360 and through interface transactions in PPS360MI.

When receipt is made in PPS360/360MI only the stage packages are received.

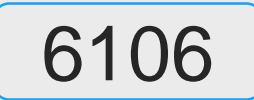

# **Shipment Advise – Transport Notifications**

## **Problem**

infor GEN PUR

Many sourcing companies deal with deliveries that come consoldiated in boats, trucks. Tracking / reporting of an inbound shipment or bill of lading was very hard as today it works very much delivery note based

## Solution

The supplier delivery note screen is now configurable and can track, transport, BOL, delivery but also gives the capability to advise, notify, receive, reverse on single and aggregated (shipment) level

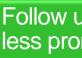

| nfor                                      | Infor M           | 13 📕 M3       | 🖺 📲 C             |                 |               |                           |     |     |         |        |  |
|-------------------------------------------|-------------------|---------------|-------------------|-----------------|---------------|---------------------------|-----|-----|---------|--------|--|
| <mark>∱ Su</mark>                         | pplier Delivery N | Note. Open ×  | Purchase Order. D | isplay Line     | Trans Su      | pplier. Open              |     |     |         |        |  |
| Actions a Optio                           | ons a Related a   | Tools 🖌 📄 🕂   | R 🖋 🙃 🗅           | 1 C 🗎           | [[>           |                           |     |     |         |        |  |
| owest status:<br>lighest status:<br>Apply |                   |               | Aggregal<br><br>  | tion:<br>]<br>] | 1-Bill of la  | ding 💌                    |     |     |         |        |  |
| o lading                                  | Whs               | Supplier      | Dely note         |                 | Date Suppli   | er name                   | Lst | Hst | No. agg | Arr dt |  |
|                                           | *                 | <u>*</u>      | *                 |                 | * *           |                           | *   | *   | 65      | * :    |  |
| OL140115001                               | 001               | <u>Y00102</u> | ×                 |                 | 140116 US Su  | pplier BEAUTY             | 46  | 46  | 2       |        |  |
| OL140115002                               | 001               | <u>Y00101</u> | DN140115003       |                 | 140116 US Su  | oplier FG Package Managed | 46  | 46  | 1       |        |  |
| OL140116001                               | 001               | <u>Y00102</u> | DN140116001       |                 | 140116 US Su  | pplier BEAUTY             | 46  | 46  | 1       |        |  |
| DL140116002                               | 001               | <u>Y00102</u> | DN140116002       |                 | 140116 US Su  | oplier BEAUTY             | 50  | 90  | 1       | 140130 |  |
| DL150114002                               | 001               | <u>Y00101</u> | *                 |                 | 140115 116 60 | pplier FG Package Managed | 47  | 47  | 3       | 140130 |  |
| A1203_1                                   | 901               | * _           | *                 | Related         | Þ             | Drill Down                |     |     | C       | TRL+10 |  |
| A131204-1                                 | 901               | SA-SUP01      | SA1204-GR1-01     | Select          | CTRL+1        | Items/Dely note           |     |     | C       | TRL+11 |  |
|                                           |                   |               |                   | Change          | CTRL+2        | Pckgs/dely note           |     |     | C       | TRL+12 |  |
|                                           |                   |               |                   | Delete          | CTRL+4        | Items/Package             |     |     | C       | TRL+13 |  |
|                                           |                   |               |                   | Display         | CTRL+5        | Goods receipt             |     |     | C       | TRL+14 |  |
|                                           |                   |               |                   |                 |               | Shipment advise           |     |     | C       | TRL+15 |  |
|                                           |                   |               |                   |                 |               |                           |     |     |         |        |  |

- **Shipment Advise**

Transport Notification

Goods receipt

# Benefit

Follow up capability, efficient reporting, less prone to errors.

# Overview of changes

How to get deliveries (ASN) in Supplier Delivery note PPS360 Shipment (re) Advise (PPS360)

Reporting on aggregated (shipment / BOL) level in PPS360

Reporting transport without having deliveries in

PPS220/PPS270

Reporting transport notification for a delivery in PPS360 Reporting transport notification for a shipment in PPS360 Reverse transport notification or shipment advise in PPS360

Decouple delivery lines from notified / advised transport

Close / delete items from delivery

Close / delete packages from a delivery

Close / delete items in a package from a delivery

Goods receipt Reverse receipt

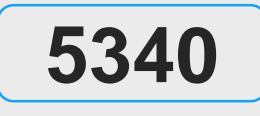

SLS

# Supplier Rebates for Promotional Sales (1/3)

### Problem

infor

#### There is no support for this ship and debit process in M3 today

## Solution

New functions to enter, track, monitor and claim rebates back from a supplier to support promotional activities

Will enable our customers to claim and manage rebates effectively and enhance their promotions

# Supplier rebates for promotional sale

- a competitive situation.
- distributor's inventory.
- the supplier
- margin.

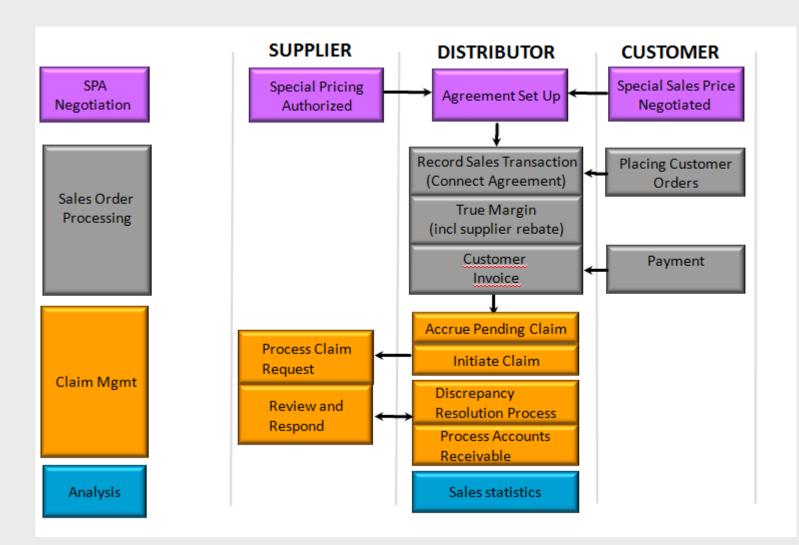

# Benefit

• A discounted sales price is granted by the supplier to meet

The distributor has already purchased the products from the supplier at a given price and the products are in the

The distributor is to identify sales covered by the promotion, calculate the rebate due (pending claim) from the supplier and request the rebate (claim request) from

The rebate retroactively lowers the distributor's purchase cost for that product and thereby protects the sales

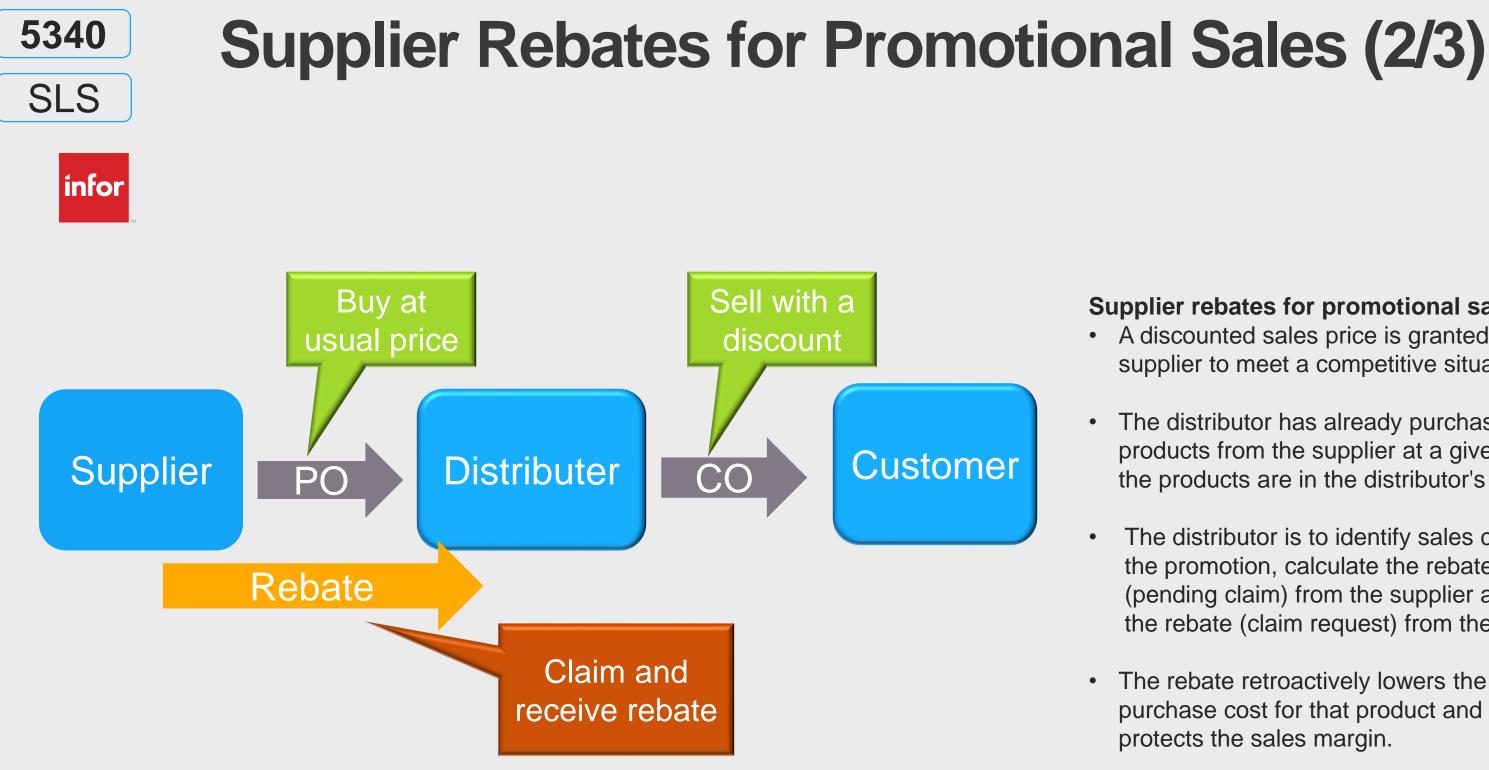

#### Supplier rebates for promotional sale

• A discounted sales price is granted by the supplier to meet a competitive situation.

The distributor has already purchased the products from the supplier at a given price and the products are in the distributor's inventory.

The distributor is to identify sales covered by the promotion, calculate the rebate due (pending claim) from the supplier and request the rebate (claim request) from the supplier

The rebate retroactively lowers the distributor's purchase cost for that product and thereby protects the sales margin.

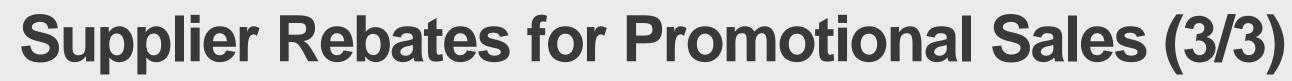

|   |   | _ |  |
|---|---|---|--|
| F |   |   |  |
|   | n |   |  |
|   |   | - |  |

5340

SLS

| 6.00 PCE                              | Customer:<br>CO type:<br>Req delivery dt:<br>DEMO ITEM 2  | CUST#1 Cust<br>REB SPA REBATE MGM<br>130226 1053 AUT                                                                        |                                                                                                    |
|---------------------------------------|-----------------------------------------------------------|----------------------------------------------------------------------------------------------------|----------------------------------------------------------------------------------------------------|
| · · · · · · · · · · · · · · · · · · · | CO type:<br>Req delivery dt:                              | REB SPA REBATE MGM                                                                                                    | IT                                                                                                    |
| •<br>6.00 PCE                         | Req delivery dt:                                          |                                                                                                    |                                                                                                    |
| 6.00 PCE                              |                                                           | 130226 前 1053 AUT                                                                                                    |                                                                                                    |
| 6.00 PCE                              | DEMO ITEM 2                                               |                                                                                                    |                                                                                                    |
| 6.00 PCE                              |                                                           |                                                                                                    |                                                                                                    |
| 6.00 PCE                              |                                                           |                                                                                                    |                                                                                                    |
| 6.00 PCE                              |                                                           |                                                                                                    |                                                                                                    |
|                                       |                                                           |                                                                                                    |                                                                                                    |
| 6.00 PCE                              |                                                           |                                                                                                    |                                                                                                    |
|                                       |                                                           |                                                                                                    |                                                                                                    |
|                                       |                                                           |                                                                                                    |                                                                                                    |
| 4.00 1 SEK/PC                         | CE Line amount:                                           | 20.40 SEK                                                                                                    |                                                                                                    |
| 3.40 SEK/PCE                          | Price origin:                                             | 2-Selection table 🔍                                                                                                    |                                                                                                    |
| 3.00 SEK/PC                           | CE M agr price mtd:                                       |                                                                                                    |                                                                                                    |
| 0.40 SEK/PC                           | CE Prel price:                                            | 0-No 👻                                                                                                    |                                                                                                    |
| 2.60 SEK/PC                           | CE Cstng mod sales:                                       | Þ                                                                                                    |                                                                                                    |
|                                       | Price list:                                               | LP Campaign:                                                                                                    |                                                                                                    |
| 4.80 SEK 23.53                        | 8 % Promotion:                                            | RE01 Rebate Promotio                                                                                                    |                                                                                                    |
| Ŧ                                     |                                                           |                                                                                                    |                                                                                                    |
|                                       |                                                           |                                                                                                    |                                                                                                    |
|                                       |                                                           |                                                                                                    |                                                                                                    |
|                                       | 3.40 SEK/PCE<br>3.00 SEK/PC<br>0.40 SEK/PC<br>2.60 SEK/PC | 3.40 SEK/PCEPrice origin:3.00SEK/PCEM agr price mtd:0.40SEK/PCEPrel price:2.60SEK/PCECstng mod sales:Price list:Price list: | 3.40 SEK/PCE       Price origin:       2-Selection table •         3.00       SEK/PCE       M agr price mtd: |

Customer order line entry a preliminary supplier rebate amount is calculated.

Enables proactive margin analysis

An adjusted sales cost, decreased with the supplier rebate amount, is therefore also calculated as the new base for the margin control

Final rebate retrieved at customer order invoice.

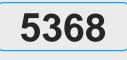

# **Supplier Rebate Claims for Promotional Sale**

| infor |
|-------|
|-------|

| Pi                                                                                                    | oblem                                            |                |                                     |                                                                                              |                                     |                                                                         |
|----------------------------------------------------------------------------------------------------|--------------------------------------------------|----------------|-------------------------------------|----------------------------------------------------------------------------------------------|-------------------------------------|-------------------------------------------------------------------------|
| The distributor<br>products from<br>distributor is to<br>covered by a p<br>retroactively cl<br>the supplier. | the supplier.<br>identify sales<br>promotion, an | The<br>S<br>d  | promotion<br>scenario<br>price is g | ept of supplier<br>nal sale addres<br>that a discount<br>ranted by the s<br>ompetitive situa | sses the<br>ed sales<br>supplier to | The solut<br>to keep tr<br>amounts<br>supplier.<br>predictab<br>margin. |
| 1.0                                                                                                    |                                                  |                |                                     | Infor M3 for Equipment                                                                       |                                     | nt                                                                      |
| Division                                                                                                    | Orde                                             | r category     |                                     |                                                                                              |                                     |                                                                         |
|                                                                                                    | 311                                              | Customer order | Ŧ                                   |                                                                                              |                                     |                                                                         |
| Order no                                                                                                    | Line Sf                                          | Delivery no    | Supplier                            | Sup rebate reft                                                                              | Sup reb ref n                       | Customer                                                                |
| 000003050                                                                                                    | 1                                                | 5921           | HILMAR                              | 1                                                                                            | MH                                  | HILMAR                                                                  |

# Benefit

Ition will support a company track of the supplier rebate s to be reimbursed by the This will give a better bility on sales orders profit

 At time of invoice the final rebate amount is retrieved from the promotion. This enables rebates to be set up after customer orders have been entered, but not yet invoiced. To support an accurate accounting, the rebate amount is booked on a new 'pending rebate claim' account. Specific supplier rebate invoice transactions are created as a basis for creating the rebate claim against the supplier. For a more detail outline on this process, please see NCR 5368

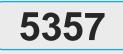

# Kits in Purchase (1/11)

## Problem

infor

Applying kits in purchase has multiple challenges such as automatic creation of kit purchase price, picking up agreement information, back-to-back orders (CO-PO)

## Solution

Introduced' kit concept in Purchase

Harmonizing kits within the application and have visibility of kit content with less risks on credits and returns.

| Urchase Order. Open Lines - PPS201/B1 M3 for Equipment (760) CMP760AAA - VAT - M3 for Equipment |                                                           |     |             |            |             |                    |           |     |  |  |  |  |
|-------------------------------------------------------------------------------------------------|-----------------------------------------------------------|-----|-------------|------------|-------------|--------------------|-----------|-----|--|--|--|--|
| Actions⊿                                                                                        | Actions 4 Options 4 Related 4 Tools 4   🗈 🖹 🖍 🗗 [b] 🛞 Ć 📄 |     |             |            |             |                    |           |     |  |  |  |  |
| Panel Header                                                                                    |                                                           |     |             |            |             |                    |           |     |  |  |  |  |
| PO no:                                                                                          | no: 1003334                                               |     |             |            |             |                    |           |     |  |  |  |  |
| Suppl:                                                                                          | С                                                         | AT  | Ca          | Cat Canada |             |                    |           |     |  |  |  |  |
| Details                                                                                         |                                                           |     |             |            |             |                    |           |     |  |  |  |  |
| 🕨 Ln                                                                                            | Sub                                                       | Whs | ltem number | Order qty  | Purch price | Discnt Line amount |           |     |  |  |  |  |
|                                                                                                 |                                                           |     |             |            |             |                    |           |     |  |  |  |  |
| - 10                                                                                            |                                                           | 001 | 10R9348     | 10.00      | 5098.60     | 50986.00           |           |     |  |  |  |  |
| - 10                                                                                            | 1                                                         | 001 | 0R-8915     | 60.00      | 293.30      | 17598.00           |           |     |  |  |  |  |
| ▼ 10                                                                                            | 2                                                         | 001 | 10R4359     | 10.00      | 450.30      | 4503.00            |           |     |  |  |  |  |
| - 10                                                                                            | <b>10</b> 3 001                                           |     | 10R1000     | 60.00      | 398.20      | 23892.00           |           |     |  |  |  |  |
| - 10                                                                                            | <b>0</b> 4 001 10                                         |     | 10R0484     | 10.00      | 130.30      | 1303.00            |           |     |  |  |  |  |
| - 10                                                                                            | 0 5 001 OR9                                               |     | 0R9449      | 10.00      | 369.00      | 3690.00            |           |     |  |  |  |  |
| - 20                                                                                            |                                                           | 001 | LJKA.KIT1   | 10         | 5000        | 50000.00           |           |     |  |  |  |  |
| - 20                                                                                            | 1                                                         | 001 | 1072041     | 10         |             |                    |           |     |  |  |  |  |
| - 20                                                                                            | 2                                                         | 001 | 1072042     | 10         |             |                    |           |     |  |  |  |  |
| ▼ 30                                                                                            |                                                           | 001 | LJKA.KIT2   | 10         | 21000       | 210000.00          |           |     |  |  |  |  |
| - 30                                                                                            | 1                                                         | 001 | 1072041     | 10         | 10000.00    | 100000.00          |           |     |  |  |  |  |
| <b>v</b> 30                                                                                     | 2                                                         | 001 | 1072042     | 10         | 11000.00    | 110000.00          |           |     |  |  |  |  |
|                                                                                                 |                                                           |     |             |            |             | Net order value:   | 310986.00 | CAD |  |  |  |  |

## Benefit

#### • Set up described in the next slide

 3 kit scenarios can be applied 1. Kits with reservation level Header, 1. price level header..... 2. Price level line 2. Kits with reservation level LINE 1. Price level line

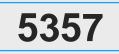

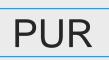

# Kits in Purchase (2/11)

| What                         | 1 kit as stocked item, price on kit                             | 2kit as stocked item, price from<br>underlying components     | 3. Kit as non stocked i<br>from underlying comp                                     |
|------------------------------|-----------------------------------------------------------------|---------------------------------------------------------------|-------------------------------------------------------------------------------------|
| Set up PDS001/PDS017(FSH)    | Kit control = 1 - fixed                                         | Kit control = $1 - fixed$                                     | Kit control $= 2$                                                                   |
| Set up PDS001/PDS017(FSH)    | Reservation level = $3 - kit$                                   | Reservation level = 3 - kit                                   | Reservation level = 2                                                               |
| Set up PDS001/PDS017*FSH)    | Pricing method = 1 or 2                                         | Pricing method = 3- lines                                     | Pricing method = 3                                                                  |
| Set up PDS002/PDS017 (FSH)   | Add material lines                                              | Add material lines                                            | Add material lines (or                                                              |
| Purchase Proposal shows      | Kit item                                                        | Kit item                                                      | items within the kit                                                                |
| Purchase Proposal price      | Price from kit item itself                                      | Price from underlying items                                   | Items within the kit                                                                |
| Proposal price changing      | Yes, kit price can be changed.                                  | No, kit price cannot be changed on the proposal               | Yes, the item pri<br>changed or                                                     |
| Purchase Order from POP      | Shows Kit + items within kit (suffix)                           | Shows Kit + items within kit (suffix)                         | Only the items within (normal order lines)                                          |
| Purchase order manually      | Creates Kit item + underlying lines (suffix)                    | Creates Kit item + underlying lines (suffix)                  | Creates kit item + iter<br>the Kit item line is pur<br>information nothing c<br>it. |
| Purchase confirmation PPS250 | Kit item: price + quantity<br>Items in kit: no changes possible | Kit item: quantity changes<br>Items in kit : price changes    | Items in kit: price + c                                                             |
| Purchase confirmation PPS220 | Kit item: price + quantity<br>Items within kit: no changes      | Kit item: quantity changes<br>Items in kit: price changes *** | Items in kit: price + q                                                             |
| Purchase ASN/Receipt         | At reservation: Kit item                                        | At reservation level: Kit item                                | At reservation level: i                                                             |

See also special KT session for this variant .. More set up required than indicated here

| d item, price<br>ponents                    | 4. kit as stocked item, price from<br>underlying components                                    |
|---------------------------------------------|------------------------------------------------------------------------------------------------|
| 2 -var 1-fixed                              | Kit control = 3 Attribute                                                                      |
| 2 - material                                | Reservation level = 3 - kit                                                                    |
| 3 – lines                                   | Pricing method = $3 - lines$                                                                   |
| or in CO)                                   | DO NOT ADD material lines                                                                      |
|                                             | Kit item                                                                                       |
| t                                           | Kit incl items (via attributes)                                                                |
| orices can be<br>on the POP                 | No, the kit item price cannot be changed on the proposal only via ATS101 – changing attributes |
| n kit                                       | Shows Kit + items within kit (suffix)                                                          |
| ems within kit<br>ure for<br>can be done to | Creates Kit item + items included in kit (suffix)                                              |
| quantity                                    | Kit item: quantity<br>Items in kit: quantity + price                                           |
| quantity                                    | ??                                                                                             |
| items in kit                                | At reservation level: kit item                                                                 |

| 5975                         |                                                    | F         | <b>PF</b> | PS                                                  | 2(             | )0        | an                      | d PP              | S220 enha                                                                                | ancen                                                     | nen                              |
|------------------------------|----------------------------------------------------|-----------|-----------|-----------------------------------------------------|----------------|-----------|-------------------------|-------------------|------------------------------------------------------------------------------------------|-----------------------------------------------------------|----------------------------------|
| SCE                          |                                                    | Problem   |           |                                                     |                |           |                         |                   | Solution                                                                                 |                                                           |                                  |
| <b>infor</b>                 | м                                                  | li        | mte       |                                                     |                |           | vork witl<br>filter fie | h due to<br>lds   | PPS200 has been rewritte<br>list program standard, whic<br>flexible creation of sort ord | ch allows for                                             | Users of<br>orders t<br>that cor |
| Actions<br>Lowest<br>Monitor | s a Option<br>t status:<br>r active:<br>ring list: | chas      | e Oro     | es and Mark<br>der. Ope<br>ed a To<br>ed in the top | n ×            | emation - |                         | es Management 👻   |                                                                                          | ore ▼<br>Q C E<br>Filter Options<br>D6-01-Standard view ▼ | • P<br>st                        |
| PO no<br>110000<br>1100000   |                                                    | Lst<br>85 | Hst<br>85 | Ord dt<br>140119                                    | Buyer<br>15252 | Otp<br>FR | Supplier<br>DHL         | Supplier name DHL | Your reference                                                                           | •                                                         | lis<br>aı<br>• O                 |
| 1100000                      | 0123                                               | 75        | 75        | 140120                                              | 15252          | FR        | DHL                     | DHL               |                                                                                          |                                                           | Р                                |
| 1100000                      | 0124                                               | 75        | 75        | 140120                                              | 15252          | FR        | FBR                     | Freight broker    |                                                                                          |                                                           |                                  |
| 1100000                      | 0125                                               | 75        |           | 140120                                              |                | FR        | DHL                     | DHL               |                                                                                          |                                                           |                                  |
| 1100000                      | 0126                                               | 75        | 75        | 140120                                              | 15252          | FR        | FBR                     | Freight broker    |                                                                                          |                                                           |                                  |
| 1100000                      | 0127                                               | 75        | 75        | 140120                                              | 15252          | FR        | DHL                     | DHL               |                                                                                          |                                                           |                                  |
| 1100000                      | 0128                                               | 75        | 75        | 140120                                              | 15252          | FR        | FBR                     | Freight broker    |                                                                                          |                                                           |                                  |
| 1100000                      | 0129                                               | 35        | 35        | 140120                                              | 15252          | FR2       | DHL                     | DHL               |                                                                                          | ~                                                         |                                  |

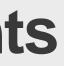

# Benefit

can now create their own sort to see only the purchase orders ncerns them.

PS200 is rewritten to new list program tandard.

- Create your own sort order
- Create your own view

ields "Monitoring active" and "Monitoring sts" added to field groups for both PPS200 and PPS220.

Orders can be created from B panel in PS200 with option 1.

## 6793

# PUR GCM – Grower Contract Management New Module in M3 13.2

Grower Pricing Receiving model agreements process

- Quality inspection

- New type of supplier • agreement for Grower Contracts
- New free statuses for • agreement processing
- Connect specific cost • pricing model on line agr. line level.
- New "Custom" fields on head & detail to be used to collect grower data and active in price model
- Supplier Origin address - Farm/farm lot
- "Base origin" data • used to trace the seed lots / smolt used when growing

- Freely defined pricing model with cost components for base price, additions and deductions
- $5 \stackrel{\texttt{3}}{\Rightarrow}$  selection keys
- New matrix for bracketed additions/deductions
- Time as cost driver •
- Calculate cost • components using formulas supporting custom fields, attributes, matrix, time calc, dynamic attribute calc for multiple weight/volume definitions

- Capture gross quantity
- Capture • tests/attributes/waste/et c. at receipt
- Calculate net/ normalized quantities
- Dynamic attributes allow for multiple quantity definitions (received, dry, net/gross, rinsed, deadon-arrival) calculated dynamically.
- "Auto-fulfillment" flag will close agreement line from further receipt.

- New QI-request type in QMS – Grower Agreement. Allow you to use QMS to capture farm-site test data during growing season and store against contract and
- farm-lot. **Goods Receipt** Inspection-Capture test results in QMS and load into
- attributes for pricing. Attributes (like moisture) may affect dynamic attribute for
- quantity (dry weight). QMS-tests marked as required will hold settlement.
- Auto-block receipt for settlement in selfbilling function if missing required info Can also manual block receipt for settlement runs / re-runs of settlement process to manage adjustments of price components after receipt Calculates final and netted amounts. "Settlement print model" to control attributes to print. Settlement document

- Allow for Multiple
- to grower/supplier.

## Settlement

## Payment

- Allow for first payment based on agreed ""base" price and additions subtractions during receipt and test process
- Additional net payments after re-run of settlement function.
- Allow to mark/include customer order invoices and subtract **CO-invoice** amounts from supplier payment.

# **QMS - Lab- and Quality-Control Module**

• New module released in M3 13.2 and further developed in M3 13.3

#### infor Receive new Procurement Test documents Manufacturing Blending Customer Returns Quarantine stock **Customer Shipment** Feedback Retest / Reclassify Receive tests Test specifications Specification Sts Description Item number **Test Results** J10021 J10021 J10021-ALL 20-Approved Goods Receipt Test ALL ~ Test Tty Eff Dt Eff T Sno Ex Test result val Tested I J10021 J10021-BR Oranges from Brazil 20-Approved ~ 90-Terminated 🞰 J10029 J10029-BULK Test of Orange Concentrate J10029 J10029-BULK Test of Orange Concentrate 20-Approved V BRIX 140101 64.89 12130 J10029 J10029-BULK 10-Preliminary Test of Orange Concentrate COLOR 1 = 12130 131001 8 J10029 J10029-BULK-C1510 20-Approved V Orange Concentrate Bulk

SPECGRAV

1

140101

1.324

12130

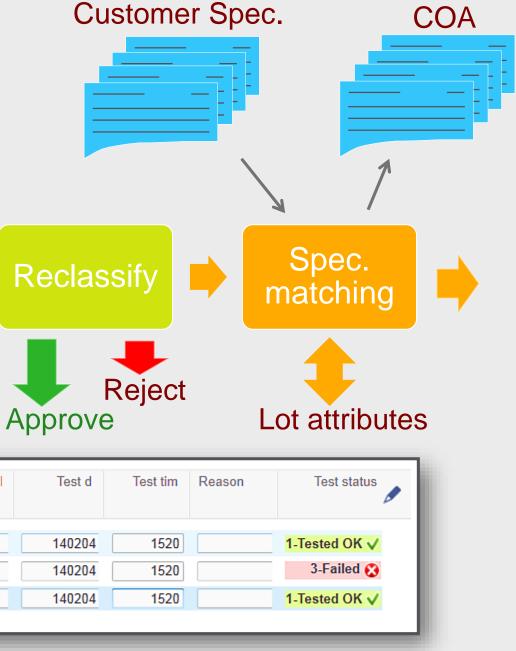

| R                                                        | Prot                                                                                                    | olen                                      | า         |                                |                 |                                   |                                                 | S                                     | Soluti                                                                             | on                                        |                                    |                                  |
|----------------------------------------------------------|----------------------------------------------------------------------------------------------------|-------------------------------------------|-----------|--------------------------------|-----------------|-----------------------------------|-------------------------------------------------|---------------------------------------|------------------------------------------------------------------------------------|-------------------------------------------|------------------------------------|----------------------------------|
|                                                          | Inventory and purch<br>is fairly static and m<br>planning (MRP) alor<br>for distribution custo                                                                                                    | aterial<br>ne is n                        | requiot w | uirem                          | ents            | with<br>in N<br>wor<br>pro<br>pur | n purc<br>1/3. Ta<br>rk on a<br>ducts<br>rchase | hasii<br>rget<br>an ao<br>and<br>proj | is a new<br>ng and in<br>buying a<br>ggregate<br>automat<br>posals to<br>ie or cos | ivent<br>llows<br>d leve<br>ically<br>mee | ory pl<br>the t<br>el acr<br>creat | lanning<br>ouyer to<br>oss<br>te |
|                                                          | Related      Tools      Tools                                                                                                    | R /                                       | 6) (      | 0                              | ¢ 🗉             | [[                                |                                                 |                                       |                                                                                    |                                           |                                    |                                  |
| Buyer<br>14891<br>Apply<br>Target type:<br>3-Cost        | Supplier<br>1012<br>Target value:                                                                                                    | Actual val                                | ue:       | Product line<br>30<br>32000,00 | e<br>Fulfillmen | ▶<br>t:<br>21,33                  | Wareho<br>WH1<br>Latest rel                     |                                       | Fill-up logic:                                                                     | max                                       | •                                  |                                  |
| Priority Item                                            | Name                                                                                                    | Pri 1                                     | Pri 2     | Pri 3                          | Pri 4 Pri 5     | Pln ord                           |                                                 | POu                                   | Actual                                                                             | Rel dt                                    | PI dt                              |                                  |
| 1 3081<br>1 3082<br>1 3083<br>1 3084<br>1 3099<br>1 3180 | <ul> <li>NOKIA Lumia 920 Black</li> <li>NOKIA Lumia 920 White</li> <li>NOKIA Lumia 920 Grey</li> <li>NOKIA Lumia 920 Red</li> <li>Wooden Floor Maple Canadian</li> <li>NOKIA Lumia 925 Black Pureview</li> </ul> | 1<br>1<br>1<br>1<br>1<br>1<br>1<br>2<br>1 |           |                                |                 | 1<br>1<br>1<br>1<br>1<br>1        |                                                 | EA<br>EA<br>EA<br>PAK                 | 4000,00<br>4000,00<br>4000,00<br>4000,00                                           | 140617<br>140617<br>140617<br>140617      | 140630                             |                                  |
| 1 3181                                                   | NOKIA Lumia 925 White PureView                                                                                                    | v 1                                       |           |                                |                 | 1                                 | 40,00                                           | EA                                    | 4000,00                                                                            | 140617                                    | 140630                             |                                  |

Designed for Progress.™

info

### Benefit

buying offers a solution to t buyers decision making process well suited for the processes on for distribution customers.

pet buying allows the buyer to work on an regated level using **product lines**, which group of items defined in MMS001. chase targets is setup per product line warehouse in PPS195. Target can be ressed as weight, volume or cost. buyer starts the process in Purchase ining overview PPS190 which displays product lines he or she is responsible for. details of the planned purchase orders is layed in PPS191 where the buyer can erate additional planned purchase orders

ensive details are available in the NCR endum.

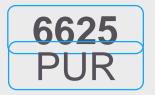

## infor

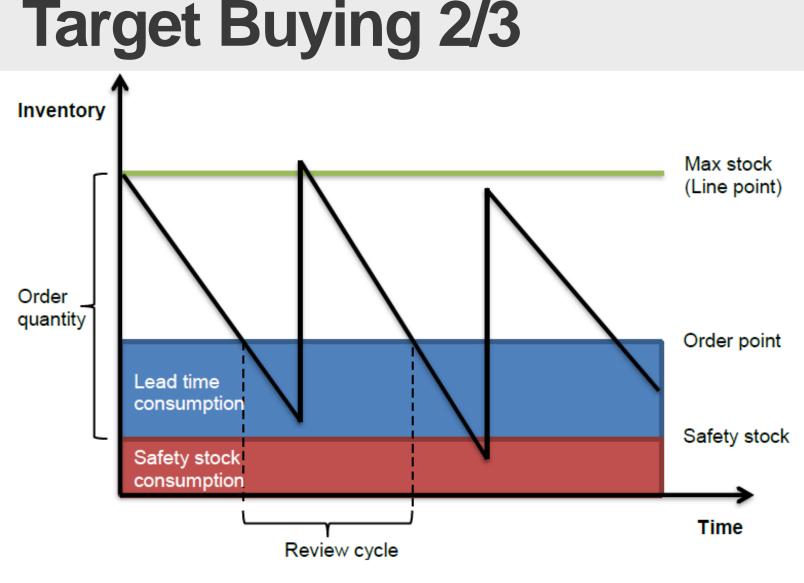

A basic concept is that purchasing is made for a given time period called *review cycle*. A group of similar products from the same supplier, called *product line*, are purchased together to cover the demand for the entire review cycle. This process is called *line buy*. Covering the demand during the review cycle is not the only target but increasing the order size by creating additional planned purchased thus increasing the carrying cost also have to be balanced against other targets such as reaching order discounts, rebate levels, or filling a truck to reduce transportation cost.

Additional planned orders are created for the items in the product line starting with the item with the **least coverage days first**. The order quantity is one EOQ.

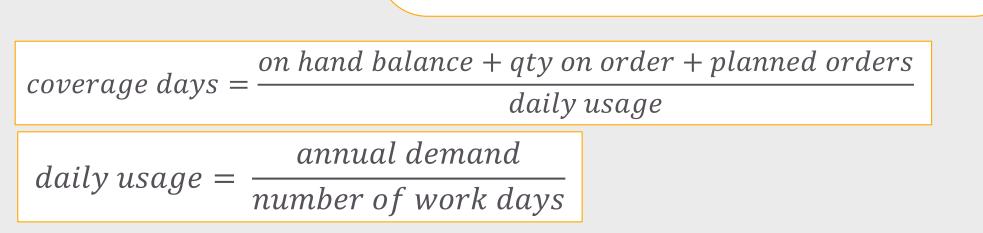

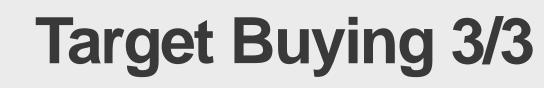

| PUR   |           |            |
|-------|-----------|------------|
| FUR   | . ♠       | Purcha     |
| 1.0   | Actions 🛛 | Options 4  |
| infor | Panel He  | ader       |
|       |           | ç          |
|       |           | Proc       |
|       |           | Wai        |
|       |           |            |
|       | Detailed  | Informatio |
|       |           | Tar        |
|       |           |            |

6625

| A           | Purchase Plan    | ning Set   | tings pps    | 195 ×        |       |        |       |       |      |    |     |  |
|-------------|------------------|------------|--------------|--------------|-------|--------|-------|-------|------|----|-----|--|
| Actions 🛛   | Options  Related | a Tools    | 5 a          | ÐR           | Ø     | 6)     | [0]   | Ô     | Ċ    | Ë  |     |  |
| Panel Hea   | ader             |            |              |              |       |        |       |       |      |    |     |  |
|             | Supplier:        | 1012       | N            | okia         |       |        |       |       |      |    |     |  |
|             | Product line:    | 30         | N            | okia Phones  | 6     |        |       |       |      |    |     |  |
|             | Warehouse:       | WH1        | testing Mair | n warehouse  | e (Al | 01 Fac | )     |       |      |    |     |  |
|             |                  |            |              |              |       |        |       |       |      |    |     |  |
| Detailed I  | nformation       |            |              |              |       |        |       |       |      |    |     |  |
|             | Target type:     | 3-Cost     |              |              | 1     |        |       |       |      |    |     |  |
|             | raiget type.     | Target val | IQ.          | -            | J     | Maximu | ım va | lue.  |      |    |     |  |
|             | Weight:          | Target van | 500,000      |              |       | Maxim  |       | 1000, | 000  | KG |     |  |
|             | Volume:          |            | 4,000        |              |       |        |       |       | 000  |    |     |  |
|             |                  |            |              |              |       |        |       |       |      |    |     |  |
|             | Cost:            | 14004      | 150000,00    |              |       |        |       | ι     | ),00 |    | EUR |  |
|             | Buyer:           | 14891      |              | drik Zachris | son   | 1      |       |       |      |    |     |  |
|             | Order type:      |            | tandard PC   |              |       |        |       |       |      |    |     |  |
|             | Review cycle:    | 30         |              |              |       |        |       |       |      |    |     |  |
|             |                  |            |              |              |       |        |       |       |      |    |     |  |
| Target Fill | I-Up Settings    |            |              |              |       |        |       |       |      |    |     |  |
|             | Fill-up logic:   | 2-Disrega  | ard max      | -            |       |        |       |       |      |    |     |  |
|             | ABC type:        | 2-ABC fre  | equency      | *            | ]     |        |       |       |      |    |     |  |
|             | ABC cls:         | A          | - B          |              |       |        |       |       |      |    |     |  |
|             | Priority:        | 5          |              |              |       |        |       |       |      |    |     |  |
|             |                  |            |              |              |       |        |       |       |      |    |     |  |

- purchase orders.

The fill up logic and the target to reach when creating additional planned purchase orders are controlled in PPS195 and defined per product line,

supplier and warehouse.

Target can be by weight, volume or cost. Maximum values for weight,

volume or cost may also be set in addition to the target type.

The fill-up logic controls what items in the product line to be included and the priority to be set on generated planned

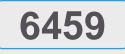

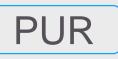

### **Supplier Pickup Address**

### Problem

infor

The supplier address where goods are sent from or where goods are to be picked up is not possible to maintain in M3.

### Solution

A new address type (3) is added to the supplier address table. The address is used to define where goods are to be picked up. Pickup address can be automatically retrieved for new purchase order proposals and lines.

| The pick  |
|-----------|
|           |
| inbound   |
|           |
| responsi  |
| either at |
|           |
| to the bu |
|           |
| also be d |
| agant     |
| agent.    |
|           |

| Panel Header       Supplier:     SJ00100       Address type:     03-Pickup address | E TATE RAIL COMPANY       |
|------------------------------------------------------------------------------------|---------------------------|
| Supplier:     SJ00100     LAI       Address type:     03-Pickup address            | KE STATE RAIL COMPANY     |
| Supplier:     SJ00100     LAI       Address type:     03-Pickup address            | KE STATE RAIL COMPANY     |
| Address type: 03-Pickup address                                                    | KE STATE RAIL COMPANY     |
|                                                                                    |                           |
|                                                                                    |                           |
| Address no: 033                                                                    |                           |
| Valid from: 140301                                                                 |                           |
|                                                                                    |                           |
| Details                                                                            |                           |
| Name: LAKE STATE RAIL COM                                                          | PANY                      |
|                                                                                    |                           |
| Address: Address line 1                                                            |                           |
| Address line 2                                                                     |                           |
| Chicago IL 776109                                                                  |                           |
| United States                                                                      |                           |
| City: Chicago                                                                      |                           |
| County:                                                                            | *                         |
| State: IL Illinois                                                                 |                           |
| Postal code: 776109                                                                |                           |
| Country: US United States                                                          | 3                         |
| Sup address ref: SJ00100-033                                                       |                           |
| Printout code: 0-Supplier name                                                     | ▼ Geo code X:             |
| Ship-via addr:                                                                     | Geo code Y:               |
| Place of load: FAIRFIELD Fa                                                        | airfield, CA, Geo code Z: |
| SPLC code:                                                                         |                           |

- Supplier Address.

- deliveries in MWS490.
- addendum.

### Benefit

up address can be used to plan ogistics where goods bility is transferred to the buyer the suppliers dock or en route yer. The pickup address can communicated to a forwarding

A new address type, 3, is added to CRS622,

Place of load is part of the new address record and is key information in M3 logistics. The pickup address is connected to planned purchase orders and purchase order lines (the address number ID)

Pickup address is automatically retrieved for new planned purchase orders and purchase order lines. The generic object control table PPS036 is used for setup.

Pickup address (the address number ID) can be used in PO consolidation, PPS019.

Pickup address is also available on inbound

More details are available in the NCR

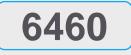

PUR

### **Enhanced Supplier Transportation Lead Time Setup**

### Problem

infor

Suppliers may deliver goods from several different locations with varying transportation lead time but the information is not possible to maintain in M3.

### Solution

Place of load is added to supplier transportation lead time setup in PPS010.

Accuracy in planning and material availability is increased by more detailed definition of supplier transportation lead time allowing it to vary by place of load.

| ħ     | S        | Suppli | er. Connect | Trans  | p Lea | ad Ti  | mes *               |
|-------|----------|--------|-------------|--------|-------|--------|---------------------|
| Actio | ns 🖌     | Option | s 🖌 Related | ⊿ To   | ois " | I.     |                     |
|       |          |        |             |        |       |        |                     |
| Supp  | lier:    |        |             | TK-CIF |       |        | TK CIF supplier     |
| Deliv | ery term | IS:    |             | CIF    | С     | ostIns | surance and Freight |
| Lang  | uage:    |        |             | GB     | E     | nglish |                     |
| App   | bly      |        |             |        |       |        |                     |
| Dtm   | Whs      | Dmt    | Picload     | Rsp    | Tr1   | Tr2    | Remark              |
| CIF   | 001      | 001    |             | 2      |       | 4      |                     |
| CIF   | 003      | 001    |             | 2      |       | 4      |                     |
|       |          |        |             | 3      |       | 4      |                     |
| DDP   | 001      | 001    |             |        |       |        |                     |
| DDP   | 003      | 001    |             | 3      |       | 0.20   |                     |
| EXW   | 001      | 001    |             | 1      | 5     | 14     |                     |
| EXW   | 001      | 003    | LINKÖPING   | 1      |       | 1      |                     |
| EXW   | 003      | 001    |             | 1      | 5     | 14     |                     |

PPS010.

- - 3. Blank delivery method, place of load
  - 4. Blank delivery method, blank place of load
- Next priority is read if no record is found More details can be found on the NCR
- record

### Benefit

Supplier transportation lead time is setup in

Search order priority

- 1. Delivery method, place of load
- 2. Delivery method, blank place of load

| Copy Pur                                                                                                    | chase (                                        | <b>Order betv</b>                                                                                                    | veen                         |
|----------------------------------------------------------------------------------------------------|------------------------------------------------|----------------------------------------------------------------------------------------------------|------------------------------|
| Problem                                                                                                    |                                                | Solution                                                                                                    |                              |
| It is not always 100% clear in a<br>warehouse the goods eventual<br>be needed. Sometimes the de<br>plans (demanding warehouse<br>during the time interval of order<br>and receiving date. | emand with and warehou                         | v allowed to copy a purchase for<br>rehouse to a purchase order<br>other warehouse, as long as the<br>use belongs to the same facility | order lin<br>order yo        |
| infor Infor M3 ATE-MNB                                                                                                    | •≣ M3 📰 👗   -                                  |                                                                                                    |                              |
| Favorites 👻 SMS - Sales and Marketing Automation 👻 SL                                                                                                    | S - Sales Management 👻 FIC - Financial Control | lling 👻 FIM - F                                                                                                    |                              |
| A Purchase Order. Open PPs200 <sup>★</sup>                                                                                                    |                                                |                                                                                                    |                              |
| Actions 🖌 Options 🖌 Related 🖌 Tools 🖌 💽 🖉                                                                                                    |                                                | • Wareh                                                                                                    | nouse field a                |
| Copy from                                                                                                    |                                                |                                                                                                    |                              |
| PO number: 2000052<br>Supplier: Y00001<br>Order type: A01 Pur Order Type 1 - style F                                                                                                    | 3                                              | Copies     lines                                                                                                    | s the wareh                  |
| Copy to PO number:                                                                                                    |                                                | • ALL lir                                                                                                    | nes will get t               |
| Supplier: Y00001                                                                                                    |                                                |                                                                                                    | ico will got                 |
| Req delivery dt: 130218<br>Currency: USD  US Dollars<br>Warehouse: 002                                                                                                    |                                                |                                                                                                    | andatory to<br>notes for the |
| Retr new data:                                                                                                    |                                                |                                                                                                    |                              |
| Retr new prices:                                                                                                    |                                                |                                                                                                    |                              |
| Copy line text:                                                                                                    |                                                |                                                                                                    |                              |
| Save ref order:                                                                                                    |                                                |                                                                                                    |                              |
| Copy addnl info:                                                                                                    |                                                |                                                                                                    |                              |

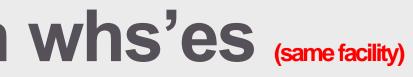

### Benefit

es the risk of entering wrong nes that are not similar to the ou copy from

### added to PPS200/C

- nouse in the header and the
- the new warehouse code
- set up the Add Auto permit e NCR (minor NCR)

### SEKSJON 03 Nye muligheter med Infor Operating Service (OS) og M3's H5 klient (Det nye bruker grensesnittet)

nfor Designed for Progress.™

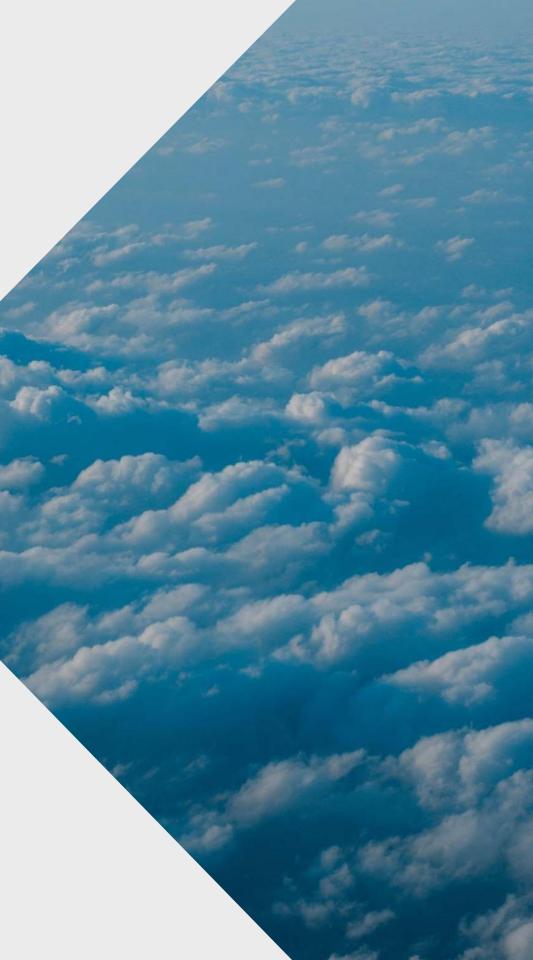

### **Digital Transformation**

Differentiation through personalized digital experiences at scale that help enterprises outpace digital disruption & unlock digital growth opportunities

### Value in Digital

True digital transformation might not be something your customers will see, but they'll definitely feel it—through better products, better services, and better experiences.

### **Taking Functionality to the Next Level**

We saw the burgeoning of digital disruption and our clients began to see disruptive smaller players using technology to radically shift their industries.

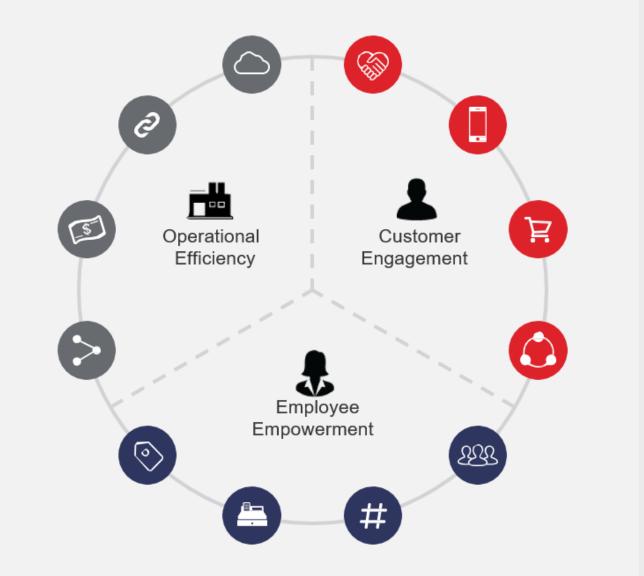

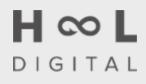

### **Defining Digital at Infor**

### **AUTOMATE**

Digitizing a process or experience to make it more effective and impactful for the connectedbusiness age

Rethinking approaches and creating new data-driven ways to deliver an elevated experience, service, or product

.....

VS.

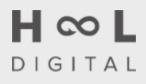

### DIFFERENTATION

infor

STRATEGY

CONNECTS IT ALL!

Infor **OS** 

**A.I.** Coleman

Analytics Birst

Network Commerce and IoT

Cloud Industry CloudSuites

> Industry Last-mile features

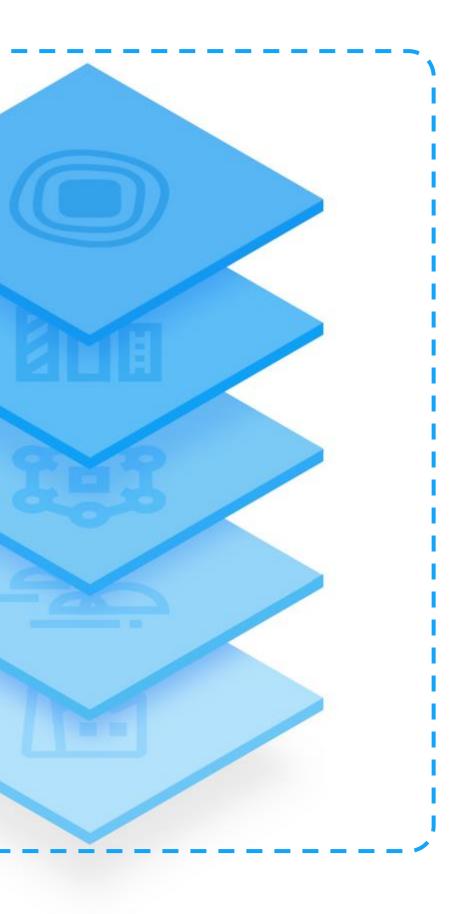

## Infor OS

### **10 10 x**

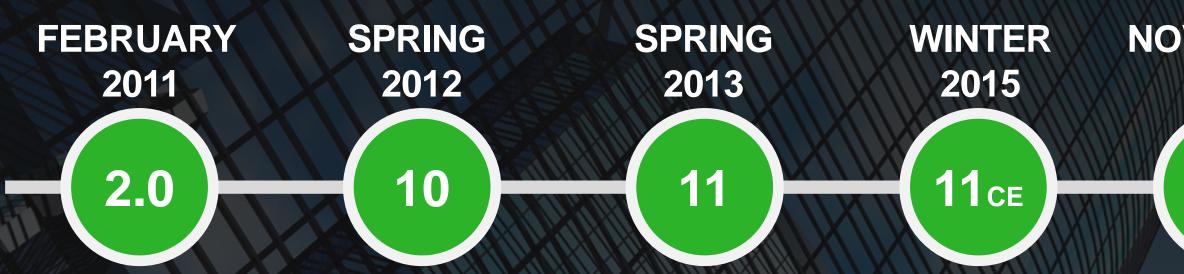

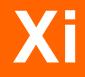

### NOVEMBER 2016

**12**<sub>CE</sub>

### INFOR OS

THROUGH DIFFERENT CADENCES

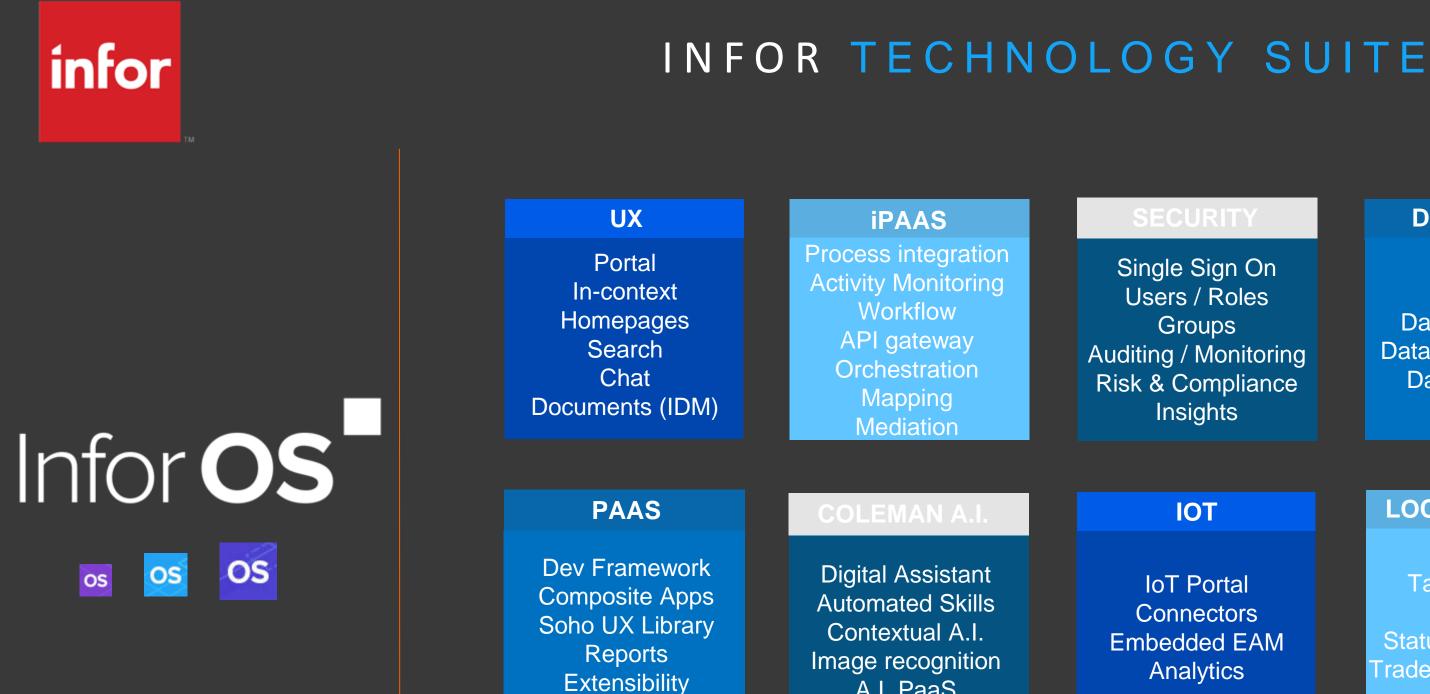

Single Sign On Users / Roles Groups Auditing / Monitoring **Risk & Compliance** Insights

A.I. PaaS

**IoT** Portal Connectors Embedded EAM Analytics

#### **DATA MGMT**

Data Lake Graph Data Catalogue Data Services APIs Data Pipelines Archiving

### IOT

#### LOCALIZATIONS

eAuditing Tax Reporting Banking Statutory Reporting Trade Stats Reporting elnvoicing

## Infor OS BUILT FOR CLOUDSUITES

### **INDUSTRY (CLOUD) SUITE**

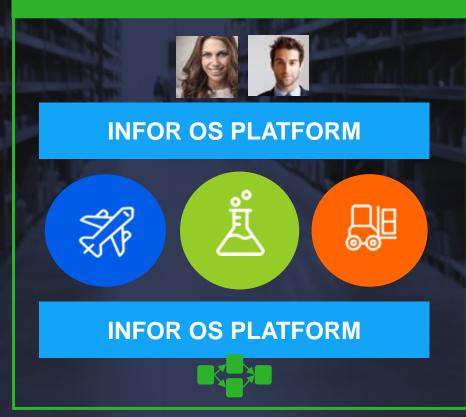

Uniform experience and uniform business process integration across apps / services

### **ADDITIONAL APPS**

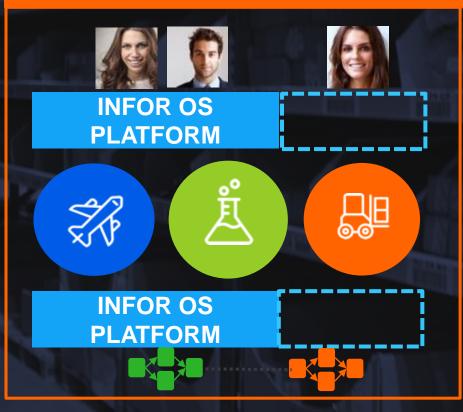

Ability to add / provision new apps for users, business processes, etc.

### **HYBRID PROCESS**

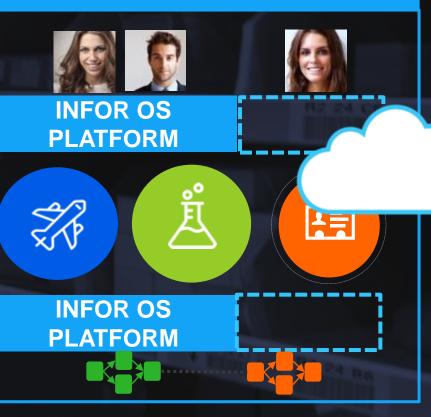

Ability to choose the deployment model for business applications and connect them all!

### infor

### INFOR TECHNOLOGY SUITE

## Infor **OS**

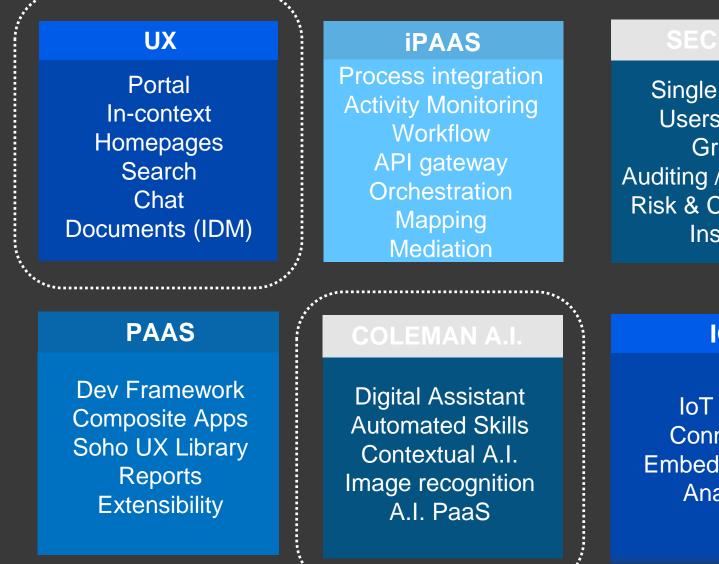

\*\*\*\*\*\*\*\*

#### URITY

Single Sign On Users / Roles Groups Auditing / Monitoring Risk & Compliancy Insights

#### **DATA MGMT**

Data Lake Graph Data Catalogue Data Services APIs Data Pipelines Archiving

### IOT

IoT Portal Connectors Embedded EAM Analytics

#### LOCALIZATIONS

eAuditing Tax Reporting Banking Statutory Reporting Trade Stats Reporting elnvoicing

## INFOR OS Infor Ming.le (UX)

Unified cloudsuite portal for collaboration, chat, conversational UX and digital assistant for any users.

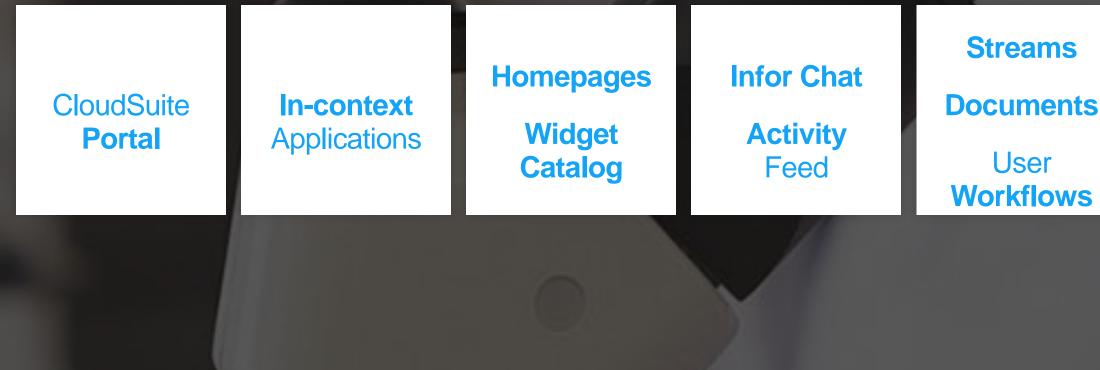

### Infor Search

**Spotlights** 

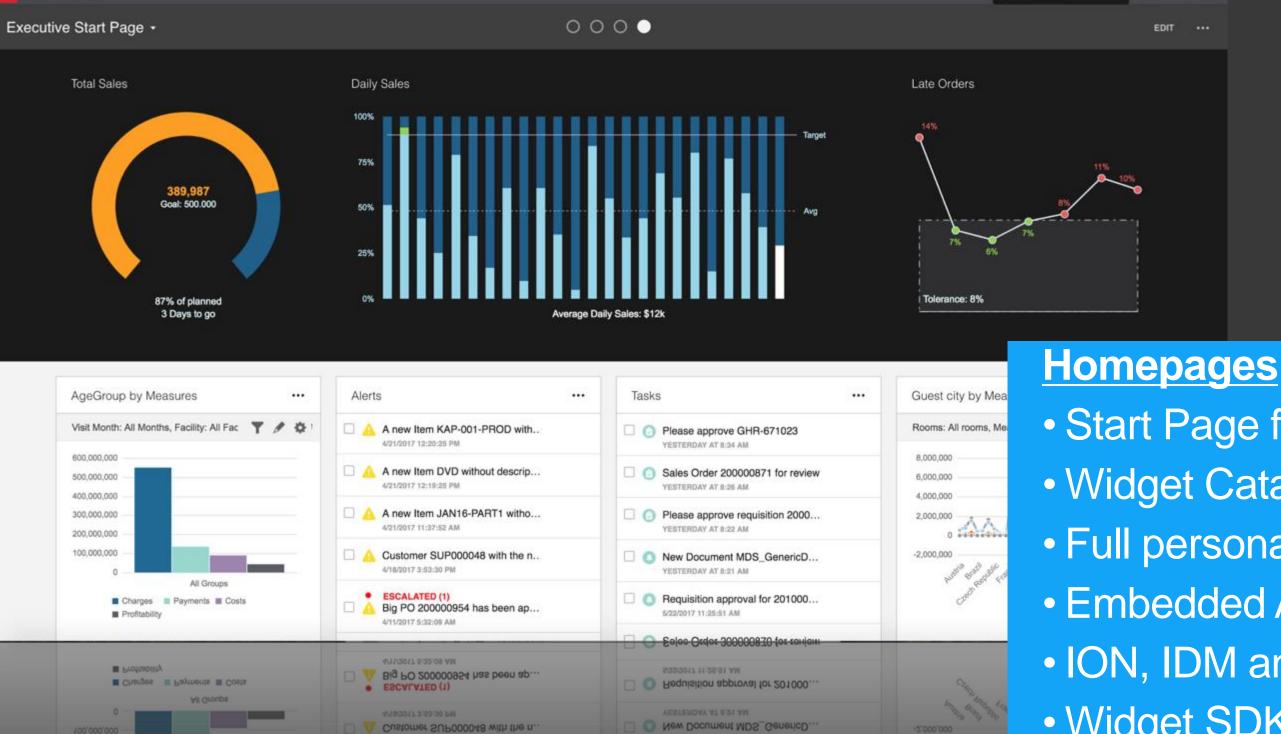

Infor MING.L

Q Start Typing

infor Homepages

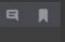

EDIT

- Start Page for the CloudSuite Widget Catalog Full personalization Embedded Analytics ION, IDM and Social widgets • Widget SDK Infor Registry
- *in-context* widgets

#### Widget Catalog All widgets A Home Categories ~ All + +Application A A Alerts by Monitor Alerts **Business Intelligence Business Process** Statistics & Usage Set up your alerts in ION Desk to keep up with the Get a breakdown on the percentage of alerts most recent business events as they arise. distributed per monitor in a given period of time. Social Utilities New & Updated My Recent Refine by A Alerts by Week .... AppBuilder Published App Application • Get a breakdown on the total number of alerts Runs an app created with the Infor App Builder. $\sim$ distributed in a week by monitor. Owner V Tags V Туре ----.... Connect Donut Connect TreeMan

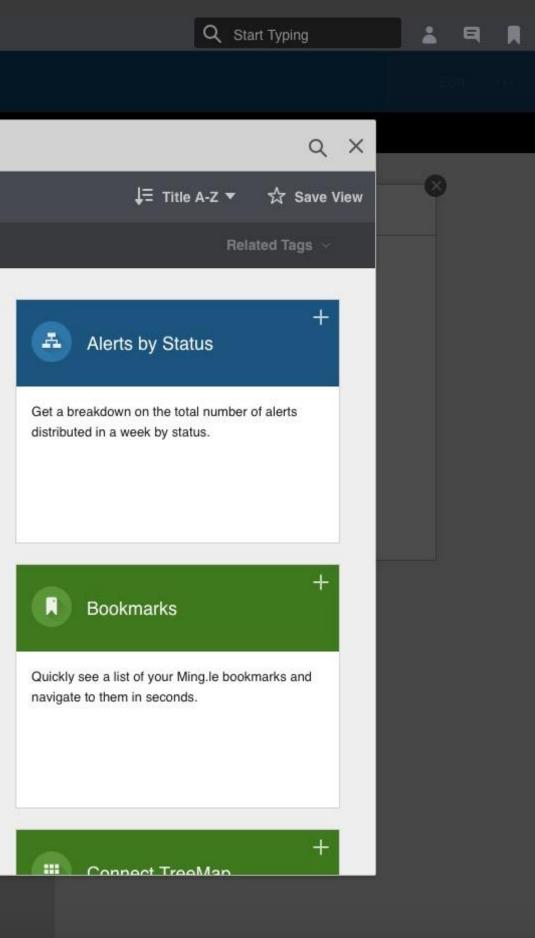

| Menu Delivery. O                        | pen Toolbox X Purchase        | e Order. OpenPP X Custo             | omer. OpenCRS610 | X Item. Open | ×           |
|-----------------------------------------|-------------------------------|-------------------------------------|------------------|--------------|-------------|
| ACTIONS - OPTIONS -                     | RELATED - TOOLS - +           |                                     |                  |              |             |
|                                         |                               |                                     |                  | ✓ Filt       | ter Options |
| Item number                             | Name                          | Description                         |                  |              | 1           |
|                                         |                               |                                     |                  |              |             |
| 000000000000000000000000000000000000000 | Hollowtestc                   | SOAP,COCONUT OIL test 0             |                  |              |             |
| 00000000000004                          | CONTAINERasd                  | CONTAINER                           |                  |              |             |
| 00001                                   | APS update 123                | Ара                                 |                  |              |             |
| 00004                                   | APS update 123                | Ара                                 |                  |              |             |
| 0000PVI                                 | PV standard item_1_test       | PV standard item_test               |                  |              |             |
| 000100                                  | Freight Cost Item - TEST      | Freight Cost (Dummy) Item           |                  | h            |             |
| 000110                                  | Freight Cost Item - TEST 2    | Freight Cost (Dummy) Item           |                  |              |             |
| 000111                                  | Freight Cost Sold Item - TEST | Freight Cost Sold Item              |                  |              |             |
| 000111-AAA                              | Freight Cost Sold Item (chg3) | Freight Cost Sold Item              |                  |              |             |
| 000200-06                               | Template for Purchased item   | Template for Purchased item         |                  | Contoxt      |             |
| 000200-08                               | Purchased item                | Purchased item                      |                  | Context      |             |
| 002101-10                               | Cheese, cheshire Mild **MT4   | JG Mingle test JG change again **MT |                  | Sharing      |             |
| 002101-11                               | PVI Whole Cheese Wheels       | red                                 |                  |              |             |
| 002101-12                               | PVI Whole Cheese Wheels       | white                               |                  |              |             |
| 01010                                   | Cheese, cheshire Mild **MT4   | JG Mingle test JG change again **MT |                  |              |             |
| 01028                                   | Mozarella Cheese (1)          | Mozarella Cheese                    |                  |              |             |
| 01032                                   |                               | Parmesan Cheese 20 months           | <b>4</b>         |              |             |
| 01032-1                                 |                               | Parmesan Cheese 20 months           |                  |              |             |
| 01032-AAA                               |                               | Parmesan Cheese 20 months           |                  |              |             |
| 01032-ALM                               | Parmesan Cheese               | Parmesan Cheese 20 months           |                  |              |             |
| 02027                                   |                               | Oregano                             |                  |              |             |
| 02044                                   | Basil MT4                     | Basil MT change 15 NOT magnus/4     |                  |              |             |
| 02047                                   | Salt_01                       | Salt change 6                       |                  |              |             |

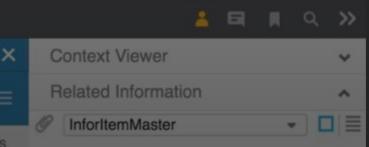

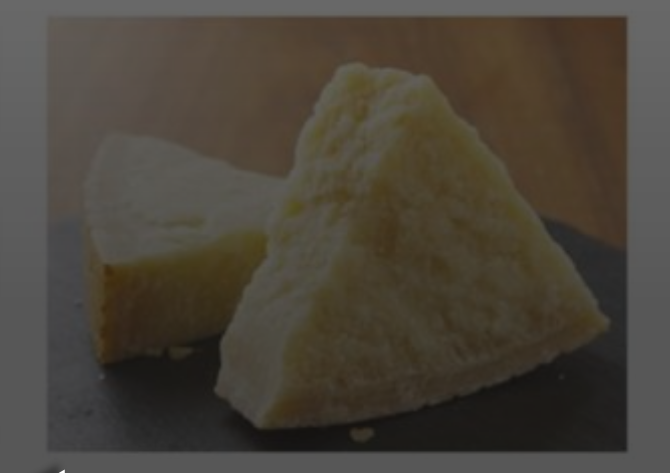

01032 🖾 <

~

|4 4 1 of 1 🕨 🕨

**Related Items** 

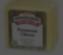

1

01032-1 Parmesan Cheese

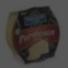

01032-AAA Parmesan Cheese 30.0000 USD

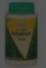

01032-ALM Parmesan Cheese 30.0000 USD

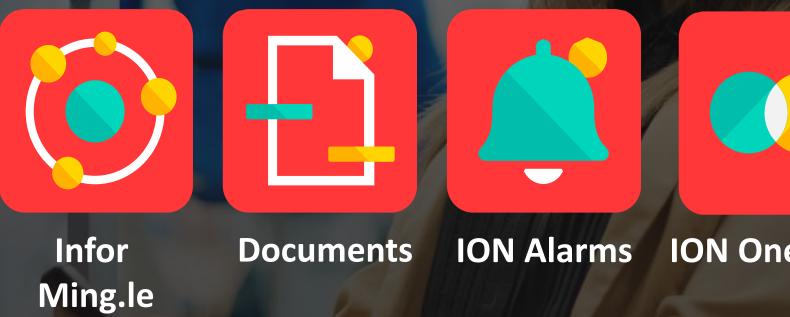

| Massimo Capoccia<br>SVP, Software Development | =         |                                            | ••••• * | 9:00 AM 3 4<br>Posts                                                    | ••••• *     | 9:00 AM 8 43<br>Tasks                                  | =        | Recent Documents                                                                                                    | -      |
|-----------------------------------------------|-----------|--------------------------------------------|---------|-------------------------------------------------------------------------|-------------|--------------------------------------------------------|----------|----------------------------------------------------------------------------------------------------|--------|
| Alerts                                        |           | All Alerts                                 | 0       | Susan Li to Donovan Jack,<br>Johansson                                  |             | e Check Phosphate Stage                                | Edited   | Croked A-Z<br>MMCON0136MMITNO                                                                                             | 2      |
| Tasks<br>Posts                                |           | My Alerts<br>Escalated Alerts              |         | Updated 1d app<br>Assign the ABC Class for                              | Escalat     | nse Spray #1<br>ed (2x)<br>014, 2:44 PM                | <u> </u> | Created: 06/06/2016<br>Bg: Mikaela.Bergenbrant@inter.com<br>Checked In: e4d5087c-2c21-480c-ac<br>No name                  | che-fi |
| Notifications                                 | A new It  | tem, was created wi                        | Pump    | em Creation (Item: NEW-N<br>Assembly, Price: \$0 #info                  | 1           | e Check Phosphate Stage                                |          | Created: 09/06/2016<br>By: joakim.ingelahed@infor.com<br>Checked In: joakim.ingelahed@infor.c                             | 20879  |
|                                               | 🗲 A New ( | Customer - Quality<br>n Systems with ID: X | 13      | Ira Johansson to Donovan<br>Jack                                        | #1-2 F      | Pannel                                                 |          | Dannestest2<br>Cristed: 06/15/2016<br>By: dariet.jonscon@infor.com<br>Bi + Checked In: daniet.jonscon@infor<br>Dannestest | r.com  |
|                                               |           | n added or updated                         | A new   | Poeted 1d ago<br>Item, Putter Grips 10x Mc<br>01 - Partner Provided was | de Please   | e Approve the Credit Limi<br>ge to \$11000 for Quatity |          | Created 06/15/2016<br>By: dariel.jonscon@infor.com<br>Checked Out: dariel.jonscon@infor.com<br>0000003212132              | om     |
|                                               |           | Oustomer - Quatlity                        | create  | d with ID: P-10X-Grip-Par                                               | Expre       | ss Systems, having ID: 88                              | 3        | Created: 06/15/2016<br>By: anna-maj jansan@infor.com<br>Checked In: anna-maj janson@infor:<br>amTest1Copy                 | com    |
| Sign out                                      | been ac   | Systems with ID: 88<br>Ided or updated     | 0       | Donovan Jack to Andy Wy                                                 |             | e Check Phosphate Stage                                |          | Created: 06/15/2016<br>By: anno-maj jansson@infor.com<br>Checked III. anna-maj jansson@infor.                             | zoni   |
| et 2017 infor 12.0.10.12                      | Escalated |                                            | Blaces  | Updated 1d ago                                                          | 2425.0.0224 | e Clean                                                |          | ExcelTest<br>Created 0605/1006                                                                                            |        |

|                                                                                                    | Ming.le 10:09 | 10<br>INFOR MING<br>New Alert<br>New sales order<br>was created.<br>Assign | :09<br>LE |
|----------------------------------------------------------------------------------------------------|---------------|----------------------------------------------------------------------------|-----------|
| eView                                                                                                    |               |                                                                            |           |
|                                                                                                    |               |                                                                            |           |
| CARGON TARGON TARG |               |                                                                            |           |
| PROPERTIES ATTROUTES FILE<br>DOCUMENT IVIN<br>Document<br>e<br>100<br>VERSON<br>1                                                                                                    |               |                                                                            |           |
| cHECKED OUT BY<br>CHECKED OUT DATE<br>MOOFING BY<br>JoakimJingelshed(Binfor.com                                                                                                    |               |                                                                            |           |

## Mobile applications, IDM and Infor Ming.le

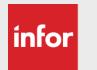

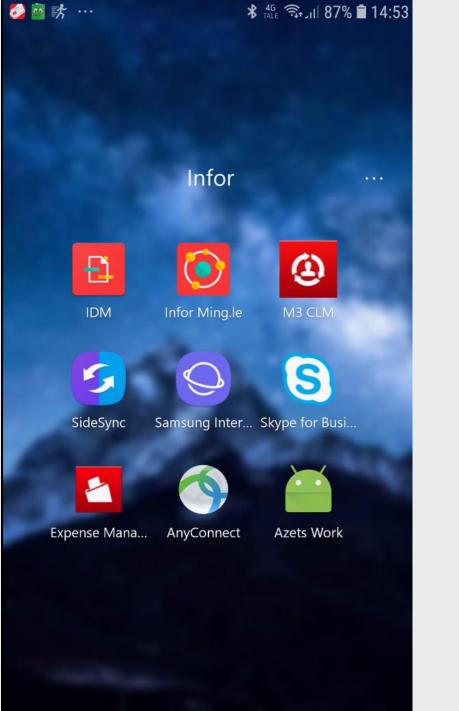

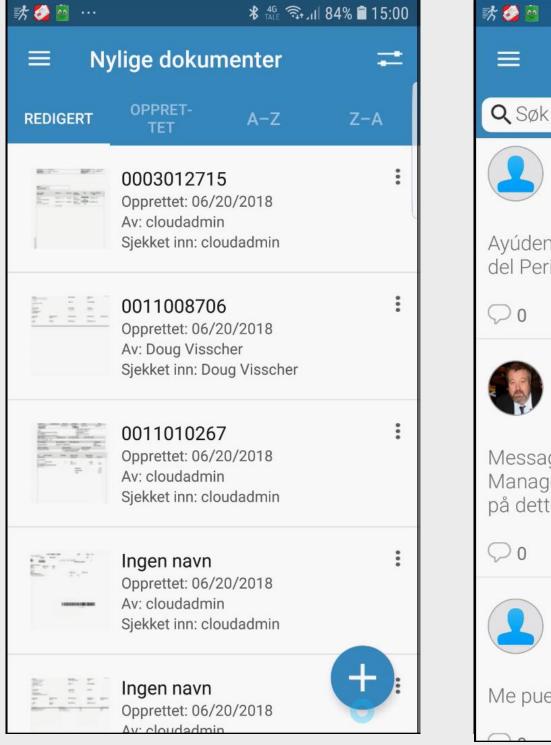

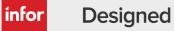

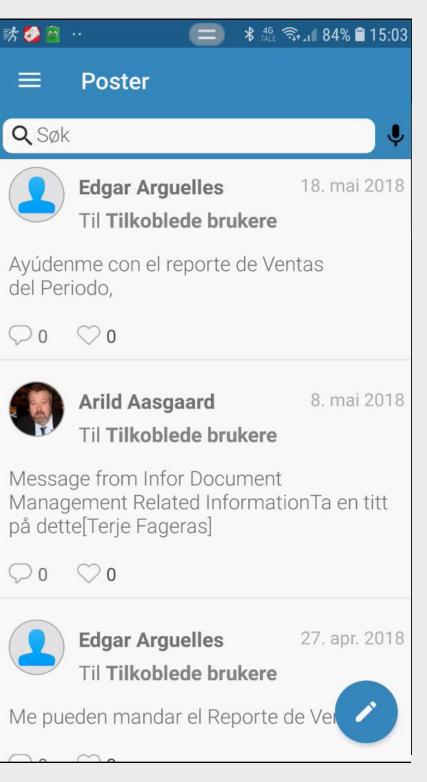

### Hjemmesider - Demo

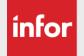

| infor Homepages                                        |                                                              |                                                |                                     | Q Begynn å skrive                                                        | ▲ < 제       |
|--------------------------------------------------------|--------------------------------------------------------------|------------------------------------------------|-------------------------------------|--------------------------------------------------------------------------|-------------|
| Opprette Leverandør & Oppfølgning -                    |                                                              | $\bigcirc \circ \circ \circ \circ \circ \circ$ |                                     |                                                                          | Rediger ••• |
| Opprette ny leverandør                                 | •• Mottaks dokument                                          | ••• Purchasing Op                              | perations ····                      | Bokmerker                                                                | c           |
| Select a template                                      | Ingen navn                                                   |                                                | Ç                                   | Innkjøpsordre                                                            |             |
| New Supplier Number *                                  | Type: MDS_File<br>Opprettet: Jul 25, 2016<br>Ved: cloudadmin | Confirmed Ord                                  | ders 13                             | <ul> <li>Leverandørregister</li> <li>Innkjøpsordre - Spørring</li> </ul> |             |
|                                                        | Ingen navn                                                   | Advised Order                                  | rs O                                | <ul> <li>Leverandøroppfølging</li> <li>IDM - Search</li> </ul>           |             |
| New Supplier Name *                                    | Type: MDS_File<br>Opprettet: Jul 27, 2016<br>Ved: cloudadmin | Received Orde                                  | ers 9                               | Infor M3 CLM WEB                                                         |             |
| New Supplier Search Key                                | Ingen navn                                                   | Proposals                                      | 100                                 |                                                                          |             |
| Create Supplier                                        | Opprettet: Jul 27, 2016<br>Ved: cloudadmin                   |                                                |                                     |                                                                          |             |
|                                                        |                                                              | ▼                                              |                                     |                                                                          |             |
| Oppgaver                                               | Aktivitetslokalisator for arbe                               | eidsflyt                                       |                                     |                                                                          |             |
| Supplier 4300007 (Fournisseu<br>06.11.2018 10:04:37    | M3BE_SupplierPartyMaster                                     | _StatusChange(Arbeidsflyt-ID: 7365)            |                                     |                                                                          |             |
| Supplier 4300007 (Fournisseu<br>31.10.2018 09:52:55    |                                                              |                                                | NotifyStatusApproved Meldings-ID: 0 |                                                                          |             |
| Supplier INFOTEAM (Infotea<br>26.10.2018 10:16:30      |                                                              |                                                | Weidings-ID. 0                      |                                                                          |             |
| Please check the credit limit o<br>25.10.2018 08:54:31 | Supplier status                                              |                                                | NotifyStatusHold                    |                                                                          | →O          |
| Please check the credit limit o<br>24.10.2018 14:34:33 | С                                                            | pave-ID: 14285                                 | Meldings-ID: 0                      |                                                                          |             |
| Place check the credit limit o                         |                                                              | ~                                              |                                     |                                                                          | •           |

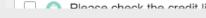

Designed for Progress.™

infor

A.I. THAT MAXIMIZES HUMAN POTENTIAL

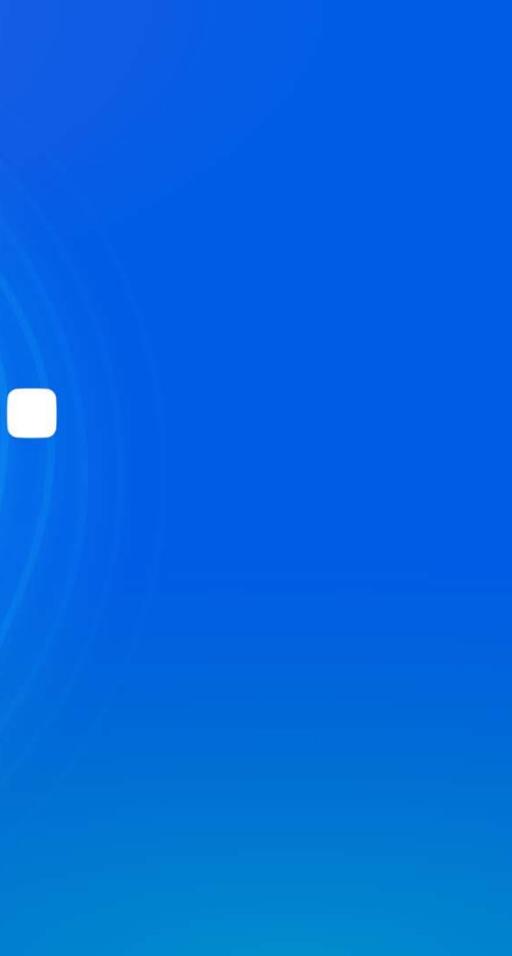

### A.I. THAT MAXIMIZES HUMAN POTENTIAL

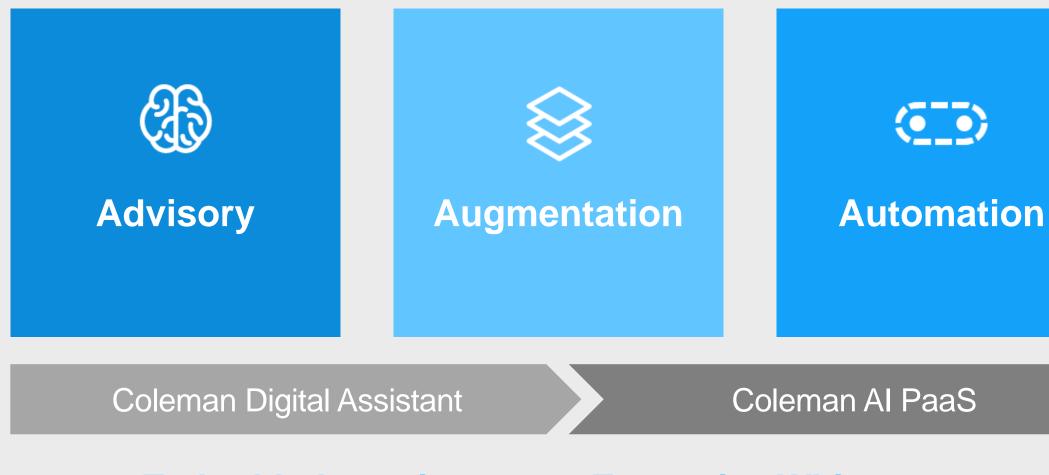

### **Embedded Intelligence = Enterprise Whitespace**

A.I. THAT MAXIMIZES HUMAN POTENTIAL

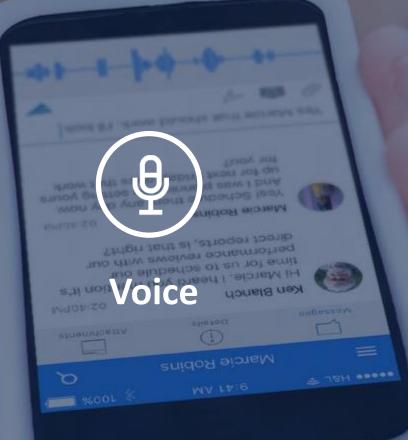

**Digital Assistant Conversational UX** 

Theresa Brown

li Theresa. I was wondering if you

could tell me when my benefits ki

Chat

arrie Thompson

Sure thing. Benefits kick in at the

Theresa Brown

end of April. Don't fo check your enroll sure you are ha options from la document of

Carrie Thompson

Thanks so much. In

this before the

Runway Jackat

SKU 41117 Color: Enampagne Price: 125-101050 a stock: 12

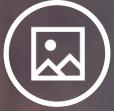

### Image recognition

DIGITAL ASSISTANT

Amazon Lex Example

### **Submit Hours**

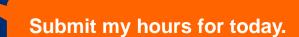

. . .

8am to 5pm

Sure, what were your hours?

### **API Gateway**

### 

Fulfillment mechanism for your intent Great, hours have been posted.

### • Intents

An intent performs an action in response to natural language user input

### • Utterances

Spoken or typed phrases that invoke your intent

### •····· Slots

Slots are input data required to fulfill the intent

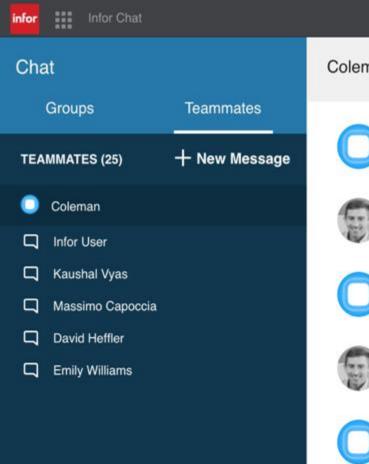

#### Coleman

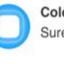

Coleman 3/14/2018 9:16 AM Sure, what was the start time

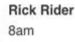

Rick Rider 3/14/2018 9:16 AM

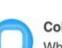

Coleman 3/14/2018 9:16 AM What was the end time

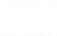

5pm

Rick Rider 3/14/2018 9:16 AM

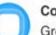

Coleman 3/14/2018 9:16 AM

Great, I've submitted your hours for today. Let me know if there are other things I can assist with.

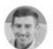

Rick Rider 3/14/2018 9:16 AM What skills does Michael Lee have?

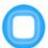

Coleman 3/14/2018 9:17 AM Michael Lee has following skills CLINICAL MONITORING ENTERPERSONAL PRESENTATION PROBLEM SOLVING SITE CARE

Today

| - 4   |     |     |    | h. |
|-------|-----|-----|----|----|
| - 114 | 10  |     | 3  |    |
| 115   |     |     | 15 |    |
|       | 146 | 28. |    |    |
| - 10  | 25  | 65. |    |    |

Rick Rider 3/18/2018 2:17 PM Enable out of office

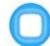

Coleman 3/18/2018 2:17 PM Sure, what is the start date?

Start typing...

\*

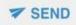

🔘 Q Start Typing

1 🗖

Q

<

### Infor Coleman DIGITAL ASSISTANT

## O alexa for business

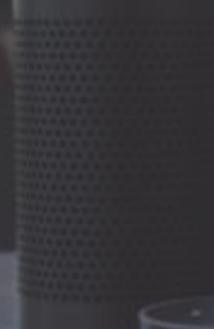

+

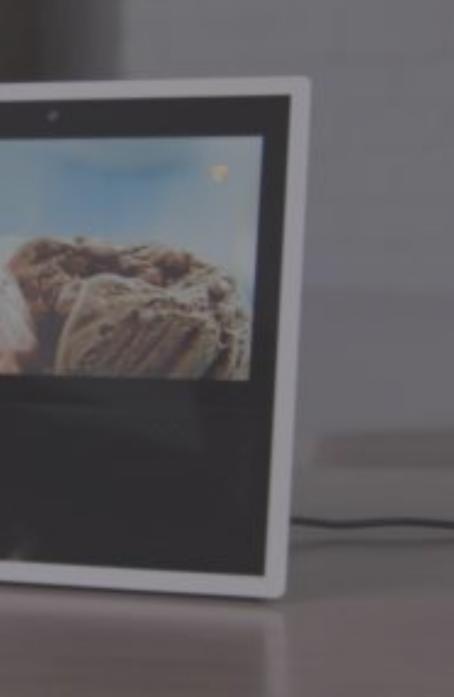

## **Infor Document Management**

Integrating all of your content across Infor CloudSuite

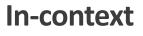

Presenting the right documents at the point of decision so users don't waste time searching for information.

### Capture

Whether it is a physical or electronic document make sure it is captured in one repository.

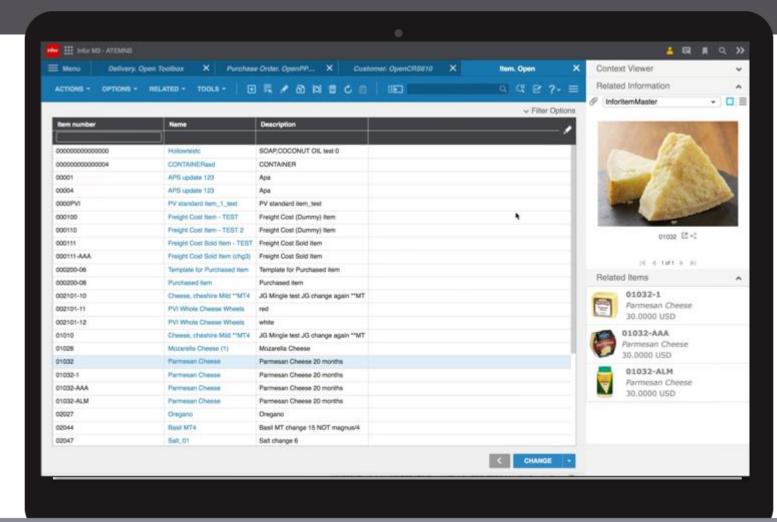

### **ION Workflow Integration**

Get control over your documents before they go to the masses.

### Mobile

Get access to your documents on the go and even access them offline.

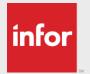

### Infor Document Management

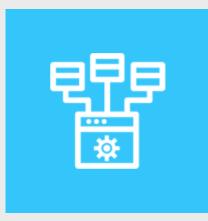

### Capture

E-mails/shared folders *Mobile devices* Multi-function printers Network/personal scanners Fax servers API's

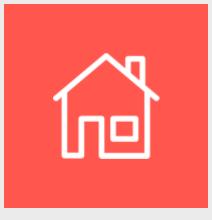

### Manage

Intelligently classify documents Capture fields free-form In-context availability Create status links Store documents in IDM

Info

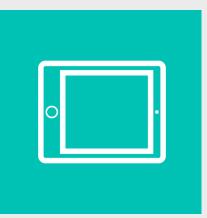

### Deliver

- Build new documents
- Transfer transactional data to Infor solution(s)
- Deliver through standard integrations
- Build custom integrations

## **Ephesoft (IDM Capture)**

### **Features**

infor

- Unstructured scanning & recognition
- Image cleanup features and error handling  $\checkmark$
- Database lookup capabilities (on-prem)  $\checkmark$
- Barcode support (both 1D & 2D barcodes)  $\checkmark$
- Workflow and Integration support via IDM plugins and connection to ION

Notes:

- IDM Capture (Ephesoft) is sold as an add-on to the OS Platform
- Ephesoft must be licensed through Infor to receive IDM plugins with download

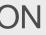

### **IDM Capture Architecture**

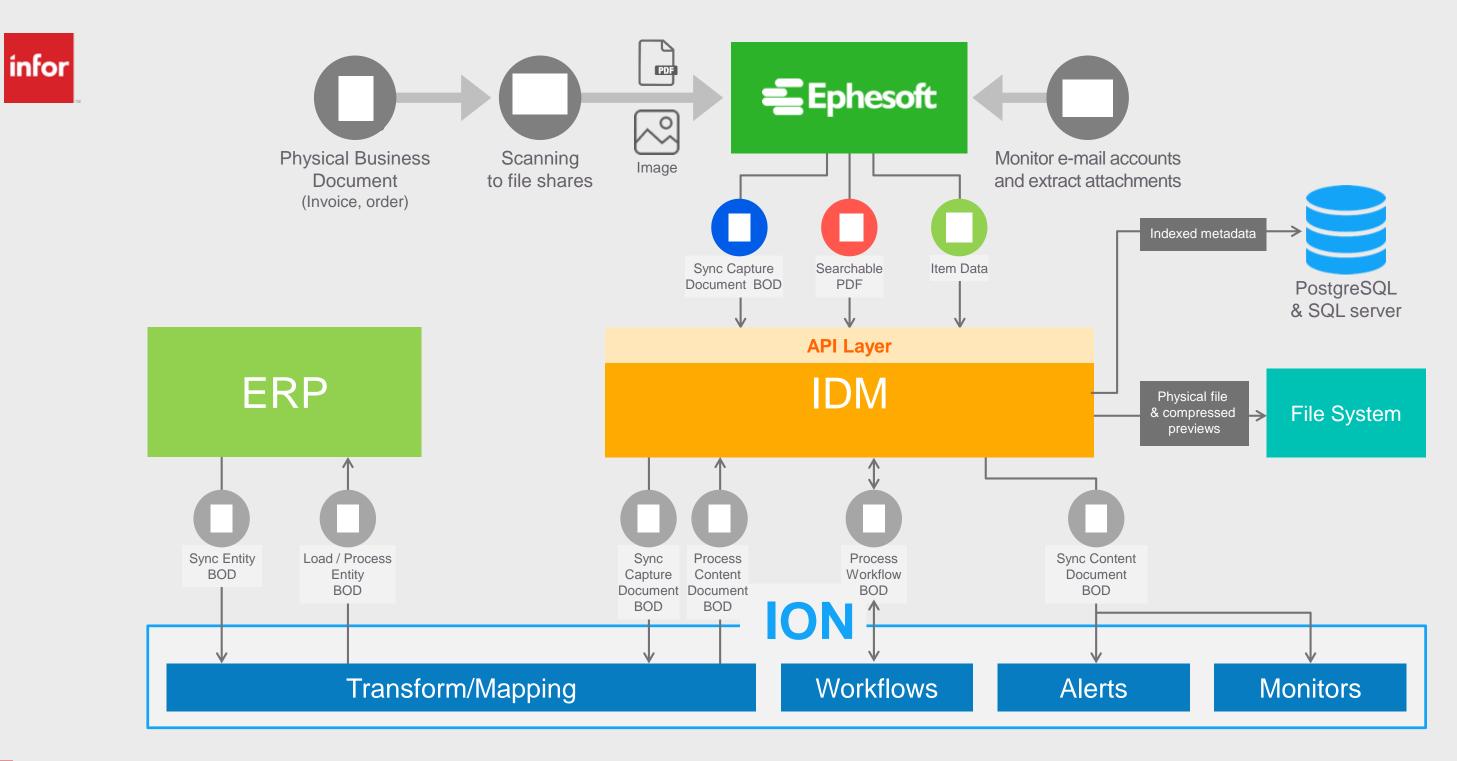

## infor

### INFOR TECHNOLOGY SUITE

## Infor **OS**

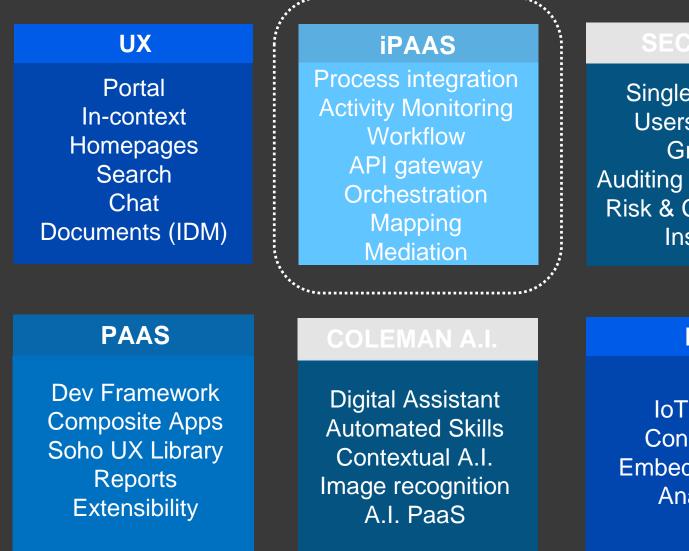

#### URITY

Single Sign On Users / Roles Groups Auditing / Monitoring Risk & Compliancy Insights

#### **DATA MGMT**

Data Lake Graph Data Catalogue Data Services APIs Data Pipelines Archiving

### IOT

IoT Portal Connectors Embedded EAM Analytics

#### LOCALIZATIONS

eAuditing Tax Reporting Banking Statutory Reporting Trade Stats Reporting elnvoicing

## INFOR OS Infor ION

The Intelligent Open Network that powers business process integration, monitors for exceptions and automates activities for the workforce

**Event-Driven** with canonical model

API Gateway with policy mgmt.

Hybrid deployment and execution

Citizen modelers and admin

Infor & 3<sup>rd</sup> party **Connectors** 

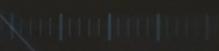

### Enterprise Workflow

### Activity **Monitoring**

| ION Desk                                                                                                    |                                                                       |                                    |                                                         | Q Start Typing                                                                               |
|----------------------------------------------------------------------------------------------------|-----------------------------------------------------------------------|------------------------------------|---------------------------------------------------------|----------------------------------------------------------------------------------------------|
| Document Flow SHIPMENT_FLOW                                                                                                    |                                                                       |                                    |                                                         |                                                                                              |
|                                                                                                    | PONTS                                                                 |                                    |                                                         |                                                                                              |
| Name *         SHIPMENT_FLOW         Description         Routes Orders         Inactive         Last Updated by massimo.capoccia@infor.com | hand thill had had                                                    | Queue Web Service Workflow Mapping | Parallel Filter Fouring                                 |                                                                                              |
| Last Updated on •<br>Sep 28, 2017, 10:01:44 AM<br>Last Activated on                                                                        |                                                                       |                                    | 🔐 🔛 ION Desk                                            |                                                                                              |
| Notifications: 16 0                                                                                                    | Application Activity Properties                                       |                                    | Mapper ORDERS_MAPPING                                   |                                                                                              |
|                                                                                                    | Name *                                                                | Description                        |                                                         |                                                                                              |
|                                                                                                    | ERP                                                                   |                                    | Name *                                                  | Modeler XSLT Editor Testing Configuration                                                    |
|                                                                                                    | + 🖸                                                                   |                                    | ORDERS_MAPPING                                          | 00 00                                                                                        |
|                                                                                                    | Application Description                                               | Tenant<br>No data to disp          | Description Description                                 | ProcessSalesOrder     IanguageCode     releaseID                                             |
|                                                                                                    | Application Description                                               | Tenant<br>No data to disp          | Source:*                                                | systemEnvironmentCode     versionID     ApplicationArea     Sender[0.1]     CreationDateTime |
| Notrications: <b>10 0</b> v                                                                                                    | Application Activity Properties          Name *         ERP         + | Description                        | Process.SalesOrder Q2<br>Target.*<br>Sync.SalesOrder Q3 | + Signature[01]<br>+ D BODID[01]<br>+ UserAreaMeta[01]                                       |
|                                                                                                    | r ION                                                                 |                                    | Versions                                                | +                                                                                            |
| Busines                                                                                                    | s Process                                                             |                                    | 1 Draft<br>SEP 24, 2017, 10:04-45 AM                    | - SalesOrder[1∞]<br>- SalesOrderHeader[01]                                                   |
|                                                                                                    | gration                                                               |                                    |                                                         | +                                                                                            |
|                                                                                                    |                                                                       |                                    |                                                         | Mapping Notifications 0 0                                                                    |

🔍 Start Typing 🔹 🛤 🕅

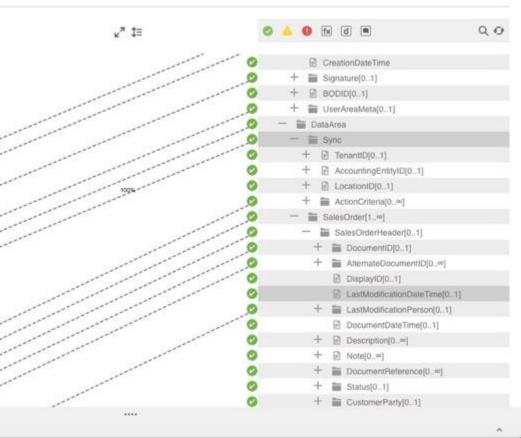

| ION Desk                                                                                                    |                                                                                                    | Q Start Typing | 19 |
|----------------------------------------------------------------------------------------------------|----------------------------------------------------------------------------------------------------|----------------|----|
|                                                                                                    | DVAL                                                                                                    |                |    |
| ← 🖹 O 🗖 🗗 🕙 🛞 USAGE                                                                                                    |                                                                                                    |                |    |
| Name*   REQUISITION_APPROVAL   Description   REQUISITION APPROVAL WORKFLOW   Inactive   Tenant   Unactive   Tenant   Version 1   Last Updated by<br>massimo.capoccia@infor.com   Last Updated on<br>Sep 28, 2017. 10.04:22 AM<br>Last Activated on   Show Workflow Properties |                                                                                                    | Subprocess     |    |
| Notifications: 8 1 ~                                                                                                    | ION API       Input Parameters       Input Body       Output Parameters       Test API Call       Runtime Settings         Name       Descret/Montkuller       Descret/Montkuller       Descret/Montkuller       Descret/Montkuller         UPDATE ERP       Product       Operation       Descret/Montkuller       Descret/Montkuller       Selection         ION Services       DOST       DNSERVICES/alarmservice/v1/instance/create       Selection       Selection | 21             |    |
|                                                                                                    |                                                                                                    |                |    |

# ION APIS: digital APIS for digital apps Infor Homepage Mobile Composite 3rd Party Voice Chat hots

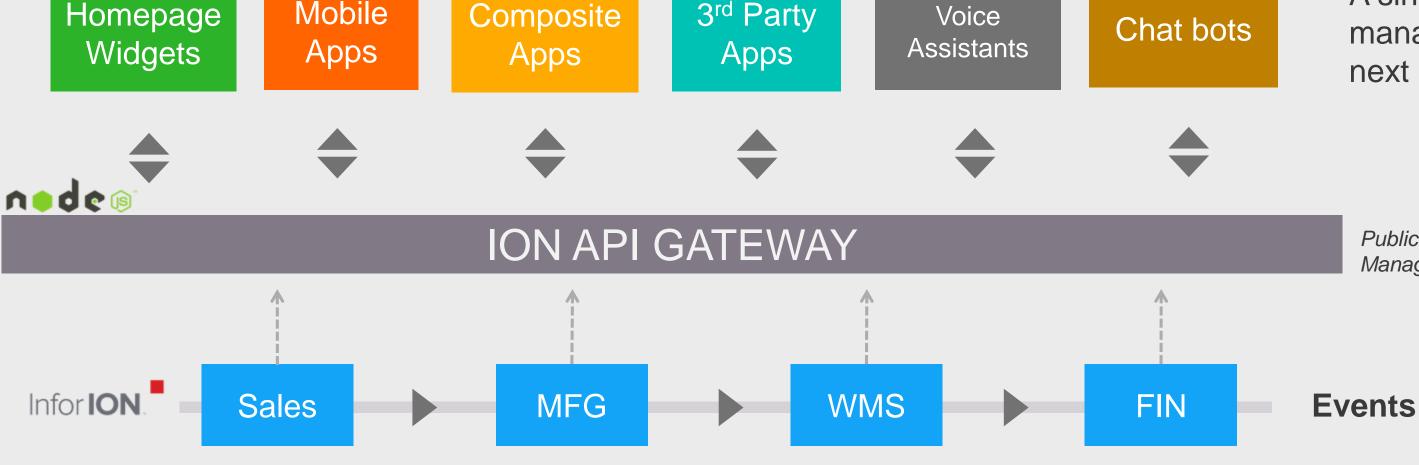

ION with events and BODs drives business process integration for cloudsuite

### A single, secure and managed platform for next generation apps

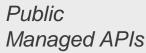

Services

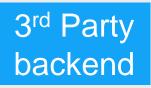

### **Demo Infor Ming.le**

Test Side \*

### 

infor

| Opprette ny leverandør                                                                                                    | •••              | IO Mottak                     | ••• | Leverandør inforr                                                                                                    | masjon fra M3                |
|----------------------------------------------------------------------------------------------------|------------------|-------------------------------|-----|----------------------------------------------------------------------------------------------------|------------------------------|
| Select a template                                                                                                    |                  | Warehouse                     |     | Suppliernumber                                                                                                    | Suppliername                 |
|                                                                                                    | •                |                               | •   | 10-10498                                                                                                    | B Rallings                   |
| New Supplier Number *                                                                                                    |                  | Buyer                         |     | 10-10501                                                                                                    | M Fletcher                   |
| ew Supplier Name *                                                                                                    |                  |                               | •   | 10-10505                                                                                                    | P Neale                      |
|                                                                                                    |                  | Supplier                      |     |                                                                                                    |                              |
| w Supplier Search Key                                                                                                    |                  |                               | •   | 26-20329                                                                                                    | Atatalis                     |
|                                                                                                    | Create Supplier  | Clear Search                  |     | 26-20562                                                                                                    | Shanghai TOG Import and Expo |
| · · · · · · · · · · · · · · · · · · ·                                                                                                    |                  |                               |     |                                                                                                    |                              |
|                                                                                                    |                  |                               |     | •                                                                                                    |                              |
| Posts                                                                                                    |                  | Alerts                        |     | ▲<br>M3 Miljø                                                                                                    | •                            |
| Posts<br>Maria Assarsjo                                                                                                    | •••              |                               | ••• |                                                                                                    | •••                          |
| Maria Assarsjo<br>#ois300b:OACONO630OAC<br>på dessa order?                                                                                                    | •                | Alerts<br>No issues right now |     | M3 Miljø                                                                                                    |                              |
| Maria Assarsjo<br>#ois300b:OACONO630OAC<br>på dessa order?<br>4/5/2018 1:55:07 PM                                                                                                    | •                |                               |     | M3 Miljø<br>User                                                                                                    | SARI0)                       |
| Maria Assarsjo<br>#ois300b:OACONO630OAC<br>på dessa order?                                                                                                    | RNO Kan du titta |                               |     | M3 Miljø<br>User<br>Arild Aasgaard (AA<br>Company                                                                         | SARI0)<br>ustry Master Demo  |
| Maria Assarsjo<br>#ois300b:OACONO630OAC<br>på dessa order?<br>4/5/2018 1:55:07 PM<br>Maria Assarsjo<br>#aps110b1:Supplier~Invoice<br>attestera dina fakturor?<br>3/28/2018 1:30:53 PM<br>Maria Assarsjo                                                                                       | RNO Kan du titta |                               |     | M3 Miljø<br>User<br>Arild Aasgaard (AA<br>Company<br>400 Distribution Ind<br>Division                                     | SARI0)<br>ustry Master Demo  |
| Maria Assarsjo<br>#ois300b:OACONO6300AC<br>på dessa order?<br>4/5/2018 1:55:07 PM<br>Maria Assarsjo<br>#aps110b1:Supplier~Invoice<br>attestera dina fakturor?<br>3/28/2018 1:30:53 PM                                                                                                    | RNO Kan du titta |                               |     | M3 Miljø<br>User<br>Arild Aasgaard (AA<br>Company<br>400 Distribution Ind<br>Division<br>AAA Infor M3 Distrib<br>Language | SARI0)<br>ustry Master Demo  |
| <ul> <li>#ois300b:OACONO6300AC<br/>på dessa order?<br/>4/5/2018 1:55:07 PM</li> <li>Maria Assarsjo<br/>#aps110b1:Supplier~Invoice<br/>attestera dina fakturor?<br/>3/28/2018 1:30:53 PM</li> <li>Maria Assarsjo<br/>#inforsupplierinvoice:ALI889<br/>Kan du attestera dina fakturo</li> </ul> | RNO Kan du titta |                               |     | M3 Miljø<br>User<br>Arild Aasgaard (AA<br>Company<br>400 Distribution Ind<br>Division<br>AAA Infor M3 Distrib<br>Language | SARI0)<br>ustry Master Demo  |

Infor Ming.le med mobil applikasjon for godkjenning av arbeidsflyt ny leverandør

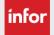

| C            | <b>λ</b> Start Τγ | /ping   |          |           |        | . 8      |     |
|--------------|-------------------|---------|----------|-----------|--------|----------|-----|
|              |                   |         |          |           |        | Edit     | ••• |
|              |                   |         |          |           |        |          | _   |
|              |                   |         |          | (         | Q      | •••      |     |
|              | Phonen            | umber   |          |           |        |          |     |
|              |                   |         |          |           |        | <b>^</b> |     |
|              |                   |         |          |           |        |          |     |
|              |                   |         |          |           |        |          |     |
|              |                   |         |          |           |        | _        |     |
|              |                   |         |          |           |        |          |     |
| t Co.,       |                   |         |          |           |        |          |     |
|              |                   |         |          |           |        | •        |     |
| ION Task     | S                 |         |          |           |        |          |     |
| All Users    |                   |         | Al       | II Sourc  | es Sel | lected   |     |
| 0 Open       | Now               |         |          |           |        |          |     |
| New<br>0     | Assigned<br>0     | Un<br>0 | assigne  | d         |        |          |     |
|              |                   |         | Since Ju | ıly 3, 20 | 17 2:4 | 48 AM    |     |
| 0 lotal lask | s Generated       |         |          |           |        |          |     |
| 0 Canceled   |                   |         |          |           |        |          |     |
| 0 Completed  | d                 |         |          |           |        |          |     |
|              |                   |         |          |           |        |          |     |

**Enterprise Cloud Software, Built for Your Industry** 

## infor

### INFOR TECHNOLOGY SUITE

|                | UX                                                                     | iPAAS                                                                                                    |
|----------------|------------------------------------------------------------------------|----------------------------------------------------------------------------------------------------|
|                | Portal<br>In-context<br>Homepages<br>Search<br>Chat<br>Documents (IDM) | Process integration<br>Activity Monitoring<br>Workflow<br>API gateway<br>Orchestration<br>Mapping<br>Mediation |
| nfor <b>OS</b> |                                                                        |                                                                                                    |
|                | PAAS                                                                   | COLEMAN A.I.                                                                                                   |
|                | Dev Framework<br>Composite Apps                                        | Digital Assistant                                                                                              |

Single Sign On Users / Roles Groups Auditing / Monitoring Risk & Compliance Insights

Composite Apps Soho UX Library Reports Extensibility

Automated Skills Contextual A.I. Image recognition A.I. PaaS

### **DATA MGMT**

Data Lake Graph Data Catalogue Data Services APIs Data Pipelines Archiving

### IOT

IoT Portal Connectors Embedded EAM Analytics

### LOCALIZATIONS

eAuditing Tax Reporting Banking Statutory Reporting Trade Stats Reporting elnvoicing

# **Infor M3 Analytics**

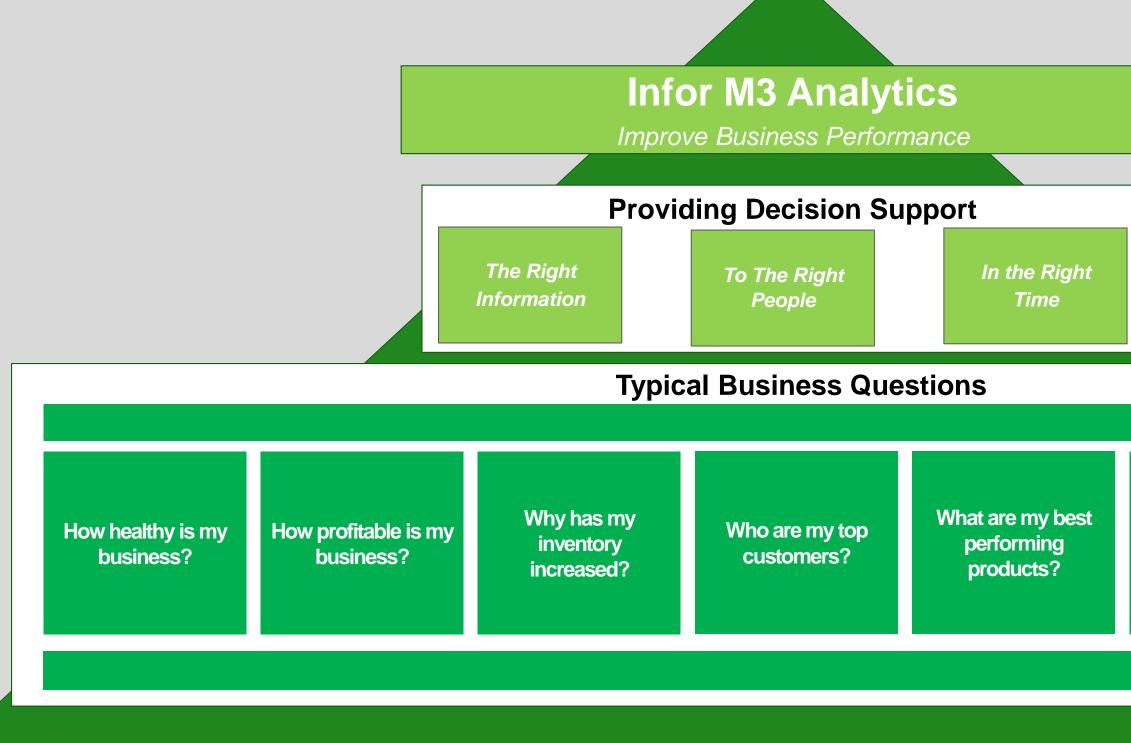

infor Designed for Progress.™

What is causing my margin erosion?

Which customers have high DSO?

**Enterprise Cloud Software, Built for Your Industry** 

### M3 Analytics v12

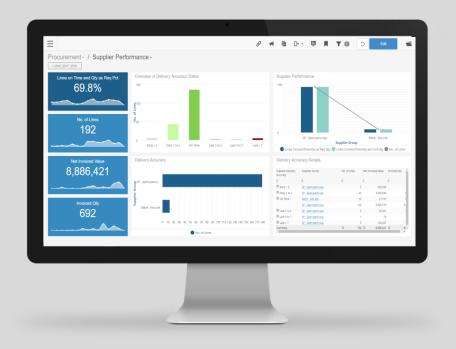

Industry Content "Out Of The Box"

**Project Accelerator Concept** 

Leading-Edge BI Platform

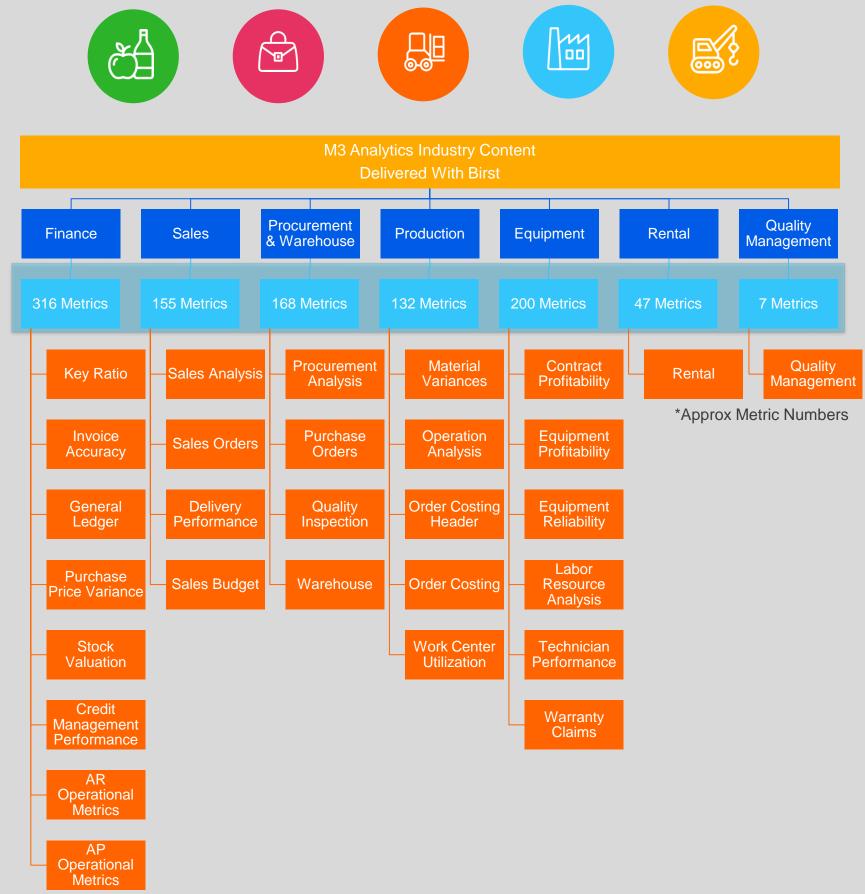

Copyright © 2018. Infor. All Rights Reserved. (89)

Enterprise Cloud Software, Built for Your Industry

### Procurement - / Supplier Performance -

= 5 = 2018

\_

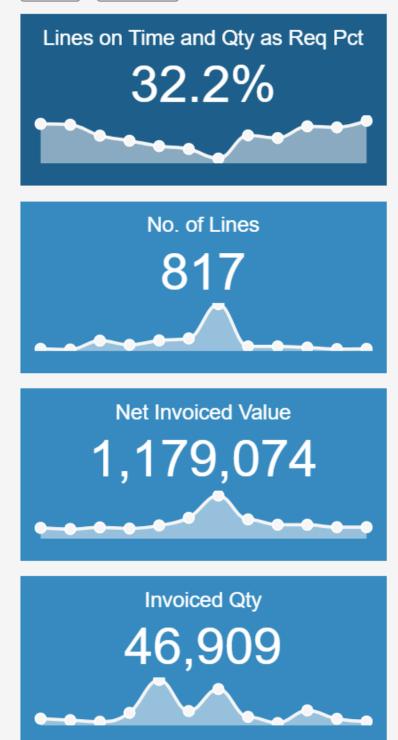

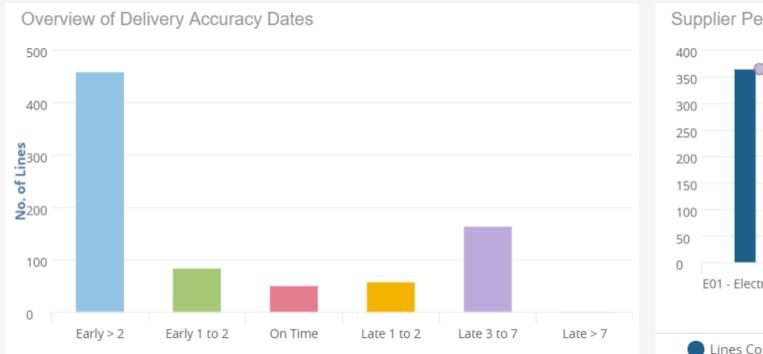

**Delivery Accuracy** 

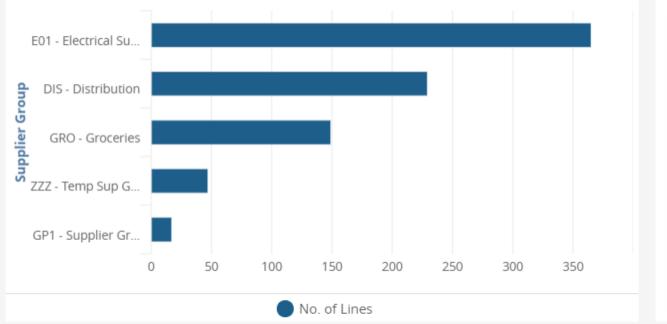

- E

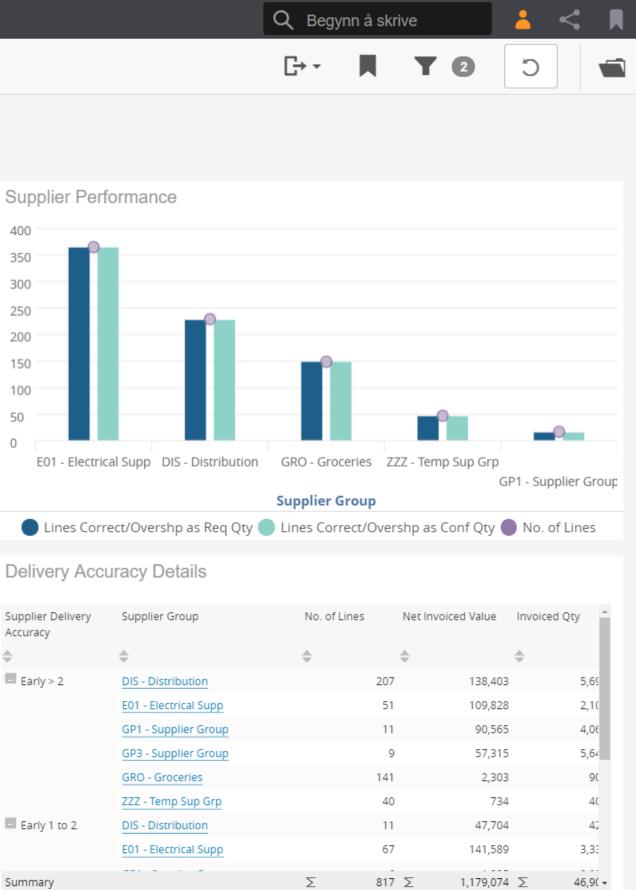

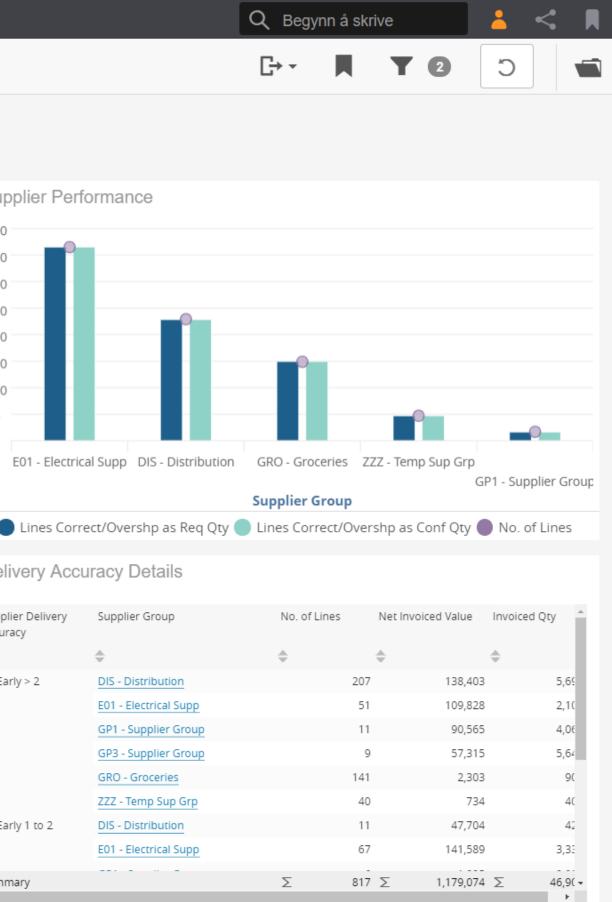

## infor

### INFOR TECHNOLOGY SUITE

|                | UX                                                                     | iPAAS                                                                                                    |
|----------------|------------------------------------------------------------------------|----------------------------------------------------------------------------------------------------|
|                | Portal<br>In-context<br>Homepages<br>Search<br>Chat<br>Documents (IDM) | Process integration<br>Activity Monitoring<br>Workflow<br>API gateway<br>Orchestration<br>Mapping<br>Mediation |
| nfor <b>OS</b> |                                                                        |                                                                                                    |
|                | PAAS                                                                   | COLEMAN A.I.                                                                                                   |
|                | Dev Framework<br>Composite Apps                                        | Digital Assistant                                                                                              |

Single Sign On Users / Roles Groups Auditing / Monitoring Risk & Compliance Insights

Composite Apps Soho UX Library Reports Extensibility

Automated Skills Contextual A.I. Image recognition A.I. PaaS

### **DATA MGMT**

Data Lake Graph Data Catalogue Data Services APIs Data Pipelines Archiving

### IOT

IoT Portal Connectors Embedded EAM Analytics

### LOCALIZATIONS

eAuditing Tax Reporting Banking Statutory Reporting Trade Stats Reporting elnvoicing

\*\*\*\*

### INFOR OS Infor Locally

Helping customers implement a single ERP globally by delivering a localization platform that is updated in response to change

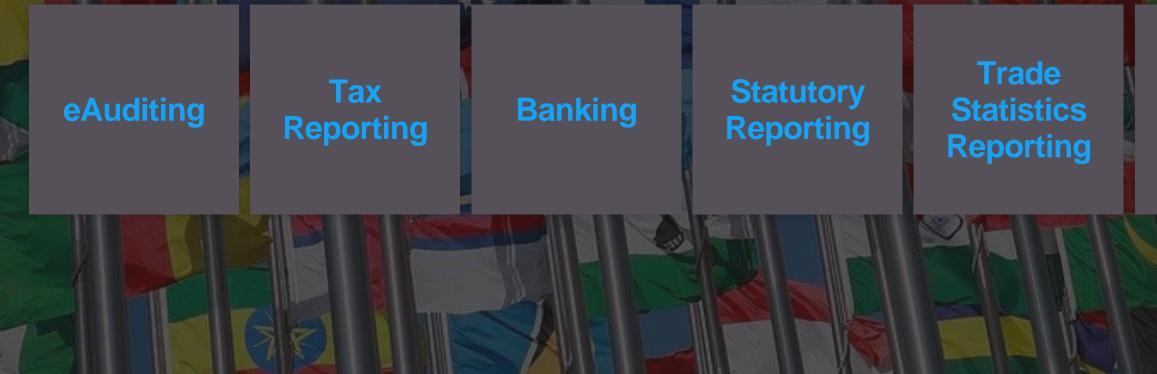

### Tax **Calculation**

### elnvoicing

### M3 Localization overview

### **Documents for M3 country versions**

Statement of directions

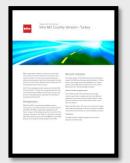

Statement of directions is used to communicate important changes to our customers.

Used for new countries and also for major changes that we are planning for a country.

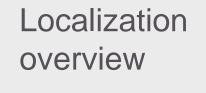

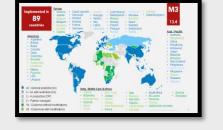

Our global footprint and one summary for each GA country

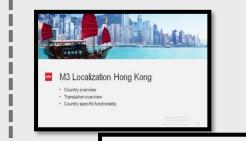

| Country overview                                        | Translations       |           | Specific functionality                                                                                                    |
|---------------------------------------------------------|--------------------|-----------|----------------------------------------------------------------------------------------------------|
| Anadable since:                                         | Screens & reports: | Hungarise | Supplier payments                                                                                                    |
| >M3.7.1                                                 | On line belp:      | Hungatian | SEPA CT for supplier payments                                                                                                    |
| Sales:                                                  | User galdes:       | English   | Intrastat                                                                                                    |
| > Infor                                                 | Technical doc:     | English   | X88, based intrastatreport                                                                                                    |
| implementation                                          | Documentations     |           | VAT                                                                                                    |
| > infat                                                 | Fact sheets        | Yes       | EU WF and                                                                                                    |
| Castomers:                                              | Cosfig gade:       | No        | <ul> <li>VitT and exchange rate handling based on delivery date</li> <li>VitT &amp; Customs invoices connection for longing supplies</li> </ul> |
| Agrofert, Karren, LR Haalthå<br>Beauty Bollinet Weizer, | Sales presentation |           | <ul> <li>Account WT accounting for involces and goods not receipt</li> <li>Unpetimologic record</li> </ul>                                      |
| PepperMuchs, Adelion, Br<br>Harmans, Guadrant           | Other              |           | Sales book and Purchase book                                                                                                    |
| Product Hasseer                                         | #RS public         | 396 (1)   | Comestic Sales-Purchase XM, Reportfar Hungary 13658                                                                                             |
| + Herbert Schimanali                                    | <b>FRS-prtvat</b>  | Permitted | Invoicing                                                                                                    |
| User attop                                              | Deect tax evented  | YAT       | Pre sayment handling for APIAR                                                                                                    |
|                                                         | Trading zone       | EU        | <ul> <li>Invoicatioucher number series for local/EU/non EU invoice</li> </ul>                                                                   |
| 2.00                                                    |                    |           |                                                                                                    |
| * No                                                    | Trading zone       | EU        | Other<br>VAL Audit Reconsultation invices                                                                                                    |
| D Gee seconde presentation M                            |                    |           | Environment fee handling for outpricer orders                                                                                                   |

For each country:

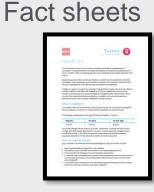

This is a document describing requirements for a country and what Infor deliver to meet these requirements.

Available for all GA countries

Presentations

| M3 Localization Roadmap - Nigeria          |
|--------------------------------------------|
| Excession of American<br>Sectores American |

|                                               | <b>Î</b> L. | 4 |
|-----------------------------------------------|-------------|---|
| M3 Localization Roadmap - Niger<br>2014-11-30 | ia          |   |
|                                               |             |   |

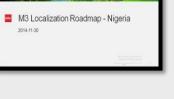

A presentation in power point with the same structure as the country fact sheet.

A presentation In pdf format with the same structure as the Country fact sheet.

version

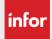

### Configuration guidelines

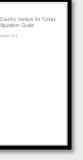

Purpose of this document is to support services and/or partners installing a country

### Roadmaps

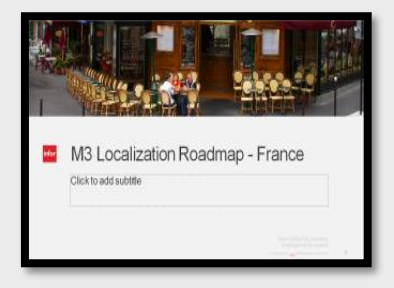

A presentation in power point format, presenting all known requirement for a country. Only available for internal use

**M3** CE

### Europe

- Austria
  - Czech republic
- Denmark •

- Finland • Ireland
  - Italy •
    - Latvia
- Germany Lithuania
- Greece Luxembourg Russia
- Netherlands
- Poland Slovakia

Slovenia

Serbia

- Spain
- Sweden

### **Americas**

- Argentina •
- Bolivia •
- Brazil
- Canada ۲
- Chile •
- Colombia •
- Mexico
- USA

linfor

- Uruguay
- 47 General available(GA)/Pre GA
- 8 In production (CIP)
  - 6 Planned
- 2 Partner managed

### India, Middle East & Africa

- India
- Israel
- South Africa

Designed for Progress.™

- Belgium • Bulgaria Croatia
- •

٠

- - Hungary
- Estonia France •

- - Norway

• Portugal

- Switzerland Romania
  - Turkey
  - United Kingdom
  - Ukraine

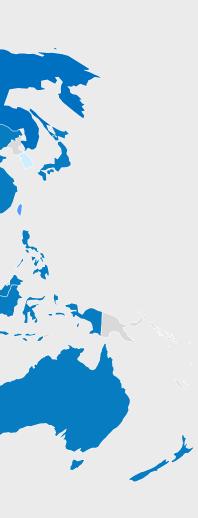

### Asia / Pacific

- Australia
- China
- HongKong
- Indonesia
- Japan •
- Malaysia
- New Zealand
- Philipinnes
- Singapore
- Taiwan
- Vietnam
- Thailand

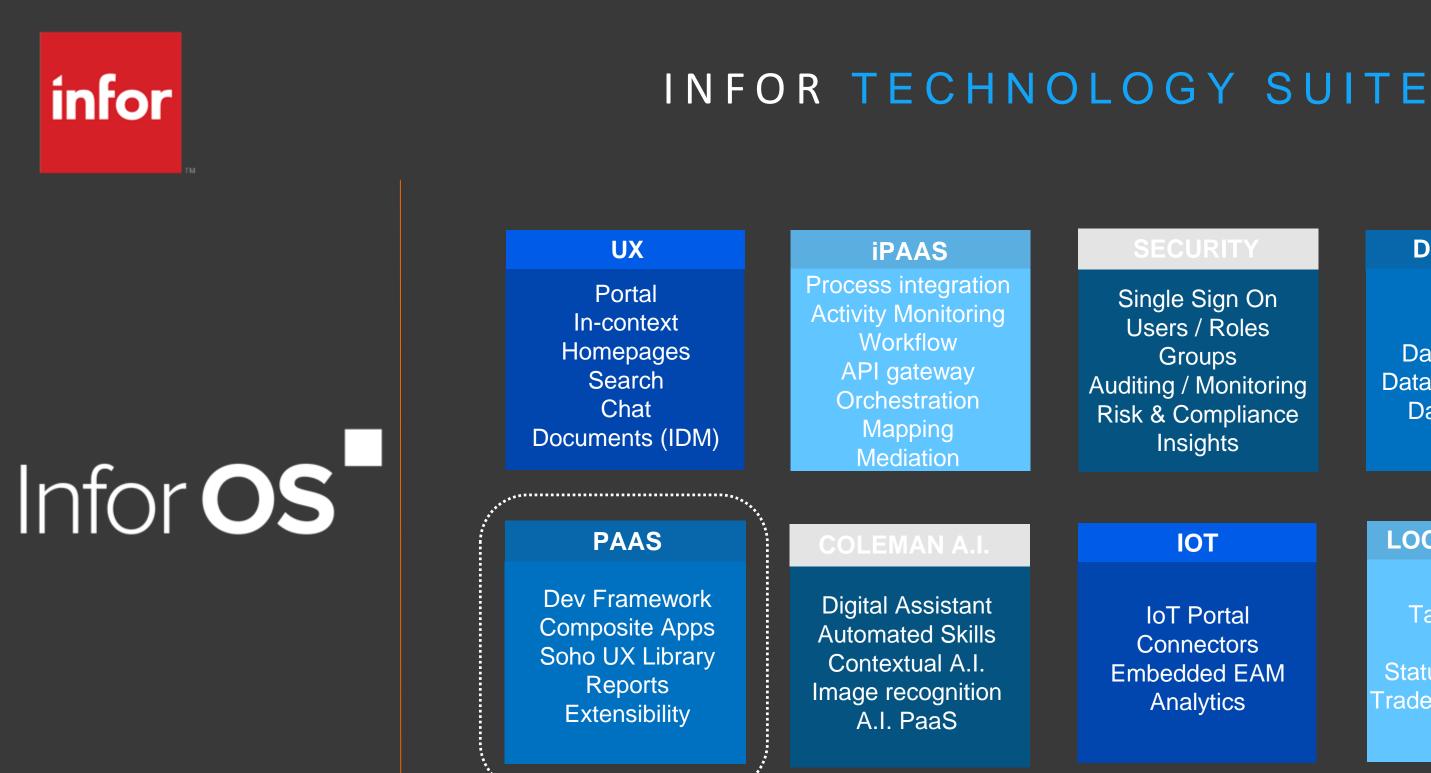

····

**IoT** Portal Connectors Embedded EAM Analytics

Single Sign On Users / Roles Groups Auditing / Monitoring Risk & Compliance Insights

### **DATA MGMT**

Data Lake Graph Data Catalogue Data Services APIs Data Pipelines Archiving

### IOT

### LOCALIZATIONS

eAuditing Tax Reporting Banking Statutory Reporting Trade Stats Reporting elnvoicing

# Infor **OS**

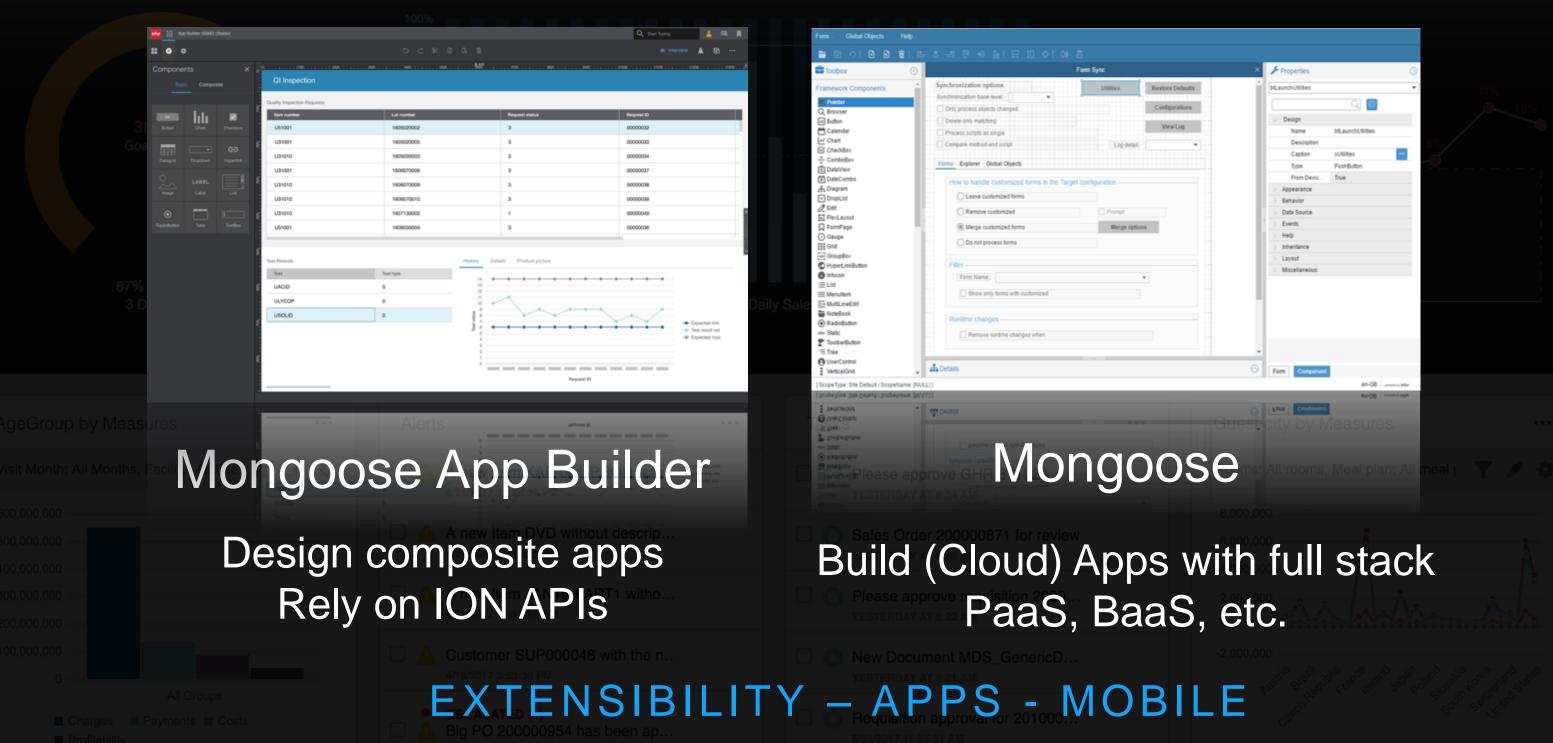

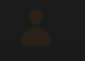

# Infor Mongoose App Builder

laying the groundwork for beautiful and intuitive apps

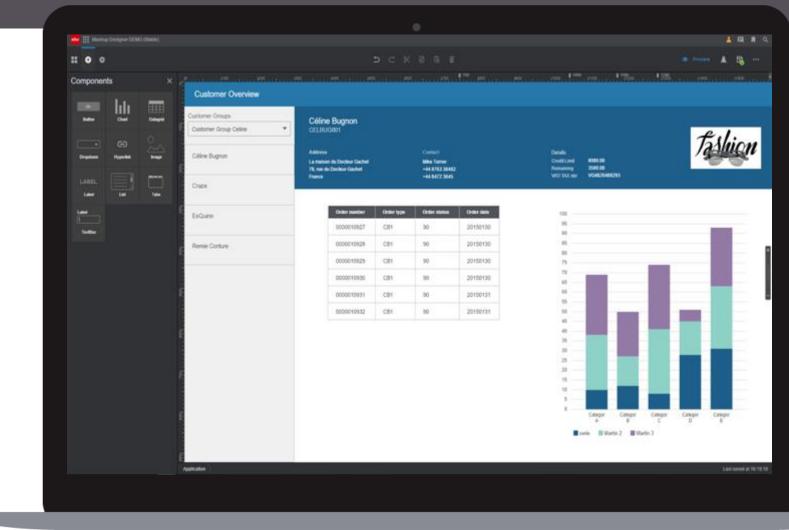

### SoHo Xi

By using SoHo Xi Components from Hook & Loop, customers can build applications that look just like the ones they use from Infor.

### ION API

Things like SOAP to REST conversion make this a modern extensibility framework.

### **API metadata**

This is a tool for everyone, and with easy to understand names now anyone can build a mashup.

### **Build it once**

With the designer you can design the mashup once and deploy it to web, tablets or phones.

### M3CE\_Pricelist\_TechEd

### $\ominus$ $\otimes$ $\otimes$

| Price Lists                                                                                                    | Price                        | List Details                                       | 5                                                        |                                 |                                      | Valid From: 1/1/2013        | To 12/31/2020                                                                |
|----------------------------------------------------------------------------------------------------|------------------------------|----------------------------------------------------|----------------------------------------------------------|---------------------------------|--------------------------------------|-----------------------------|------------------------------------------------------------------------------|
|                                                                                                    | Pricelist                    | t:                                                 | 10B2B                                                    |                                 |                                      |                             | M3 Base Prices                                                               |
| 32B integ Ecomm 10B2B                                                                                                    |                              |                                                    |                                                          |                                 |                                      |                             |                                                                              |
| rice List for<br>Commerce B2B Intg.                                                                                                    | Currenc                      | y:                                                 | EUR                                                      |                                 |                                      |                             | M3 Price List Clone                                                          |
| 32B integ Ecomm 10B2B                                                                                                    | Compar                       | ny:                                                | 400                                                      |                                 |                                      |                             |                                                                              |
| Price List for<br>Commerce B2B Intg.                                                                                                    | Custom                       | er number:                                         |                                                          |                                 |                                      |                             |                                                                              |
| 32C - Ecom Int. 10B2C                                                                                                    |                              |                                                    |                                                          |                                 |                                      |                             | - 1                                                                          |
| Price List for B2C<br>Ecommerce integratio                                                                                                    | Base Pr                      | rices Settings                                     | s Selection Mor                                          | e Settings                      |                                      |                             |                                                                              |
| 32C - Ecom Int. 10B2C                                                                                                    |                              |                                                    |                                                          | Ū.                              |                                      |                             |                                                                              |
| rice List for B2C<br>Ecommerce integratio                                                                                                    | Bas                          | e Prices To Exce                                   | l Import                                                 |                                 |                                      |                             |                                                                              |
| P Demo Collect 0BSP01                                                                                                    | :                            | Pricelist                                          | Item number                                              | Currency                        | Sales price quantity                 | Sales price unit of measure | * Sales price                                                                |
| Sales Price Demo<br>Collection                                                                                                    | :                            | 10B2B                                              | A10058                                                   | EUR                             | 1                                    | EA                          | 158.690475                                                                   |
| P Demo Collect 0BSP01                                                                                                    | 2                            | 10B2B                                              | A10060                                                   | EUR                             | 1                                    | EA                          | 142.817459                                                                   |
| ales Price Demo                                                                                                    | З                            | 10B2B                                              | A10088                                                   | EUR                             | 1                                    | EA                          | 99.950000                                                                    |
| ollection                                                                                                    | 4                            | 10B2B                                              | A10104                                                   | EUR                             | 1                                    | EA                          | 31.706348                                                                    |
|                                                                                                    |                              |                                                    |                                                          |                                 |                                      |                             |                                                                              |
| P Brand INO 0BSP02                                                                                                    | 5                            | 10B2B                                              | A10122                                                   | EUR                             | 1                                    | EA                          | 70.634919                                                                    |
| P Brand INO 0BSP02<br>alesPrices Brand In                                                                                                    | 5<br>6                       | 10B2B<br>10B2B                                     | A10122<br>A10152                                         | EUR                             | 1                                    | EA<br>EA                    | 70.634919<br>55.515873                                                       |
| P Brand INO 0BSP02<br>alesPrices Brand In<br>thers                                                                                                    |                              |                                                    |                                                          |                                 |                                      |                             |                                                                              |
| P Brand INO 0BSP02<br>alesPrices Brand In<br>thers 0CPQ01                                                                                                    | 6                            | 10B2B                                              | A10152                                                   | EUR                             | 1                                    | EA                          | 55.515873                                                                    |
| P Brand INO 0BSP02<br>alesPrices Brand In<br>hers occupation of the occupation of the occu | 6<br>7                       | 10B2B<br>10B2B                                     | A10152<br>A10170                                         | EUR<br>EUR                      | 1                                    | EA<br>EA                    | 55.515873<br>37.261904                                                       |
| P Brand INO 0BSP02<br>alesPrices Brand In<br>hers 0CPQ01<br>ices for<br>mbellishment - CPQ                                                                                                    | 6<br>7<br>8                  | 10B2B<br>10B2B<br>10B2B                            | A10152<br>A10170<br>A10190                               | EUR<br>EUR<br>EUR               | 1                                    | EA<br>EA<br>EA              | 55.515873<br>37.261904<br>119.990000                                         |
| P Brand INO 0BSP02<br>alesPrices Brand In<br>hers 0CPQ01<br>icces for<br>nbellishment - CPQ<br>rices for Embe 0CPQ01<br>icces for                                                                                                    | 6<br>7<br>8<br>9             | 10B2B<br>10B2B<br>10B2B<br>10B2B                   | A10152<br>A10170<br>A10190<br>A10196                     | EUR<br>EUR<br>EUR<br>EUR        | 1<br>1<br>1<br>1                     | EA<br>EA<br>EA              | 55.515873<br>37.261904<br>119.990000<br>71.388887                            |
| P Brand INO 0BSP02<br>alesPrices Brand In<br>thers                                                                                                    | 6<br>7<br>8<br>9<br>10       | 10B2B<br>10B2B<br>10B2B<br>10B2B<br>10B2B          | A10152<br>A10170<br>A10190<br>A10196<br>A10374           | EUR<br>EUR<br>EUR<br>EUR        | 1<br>1<br>1<br>1<br>1<br>1<br>1      | EA<br>EA<br>EA<br>EA        | 55.515873<br>37.261904<br>119.990000<br>71.388887<br>99.950000               |
| P Brand INO 0BSP02<br>alesPrices Brand In<br>thers 0CPQ01<br>ices for<br>mbellishment - CPQ<br>rices for Embe 0CPQ01<br>ices for                                                                                                    | 6<br>7<br>8<br>9<br>10<br>11 | 10B2B<br>10B2B<br>10B2B<br>10B2B<br>10B2B<br>10B2B | A10152<br>A10170<br>A10190<br>A10196<br>A10374<br>C10040 | EUR<br>EUR<br>EUR<br>EUR<br>EUR | 1<br>1<br>1<br>1<br>1<br>1<br>1<br>1 | EA<br>EA<br>EA<br>EA<br>EA  | 55.515873<br>37.261904<br>119.990000<br>71.388887<br>99.950000<br>800.000000 |

| RRP Demo Coll 0RRP01                   |    |       |        |     |   |    | SAVE       |            |
|----------------------------------------|----|-------|--------|-----|---|----|------------|------------|
| RRP<br>DemoCollect.Ext.PrcLst(opt15CRS |    |       |        |     |   |    | BUIL       | <b>T</b> \ |
| RRP Demo coll. 0RRP01                  | 13 | 10B2B | F10116 | EUR | 4 | РВ |            |            |
|                                        | 12 | 10B2B | C10054 | EUR | 1 | EA | 119.007935 |            |
| Prices for<br>Embellishment - CPQ      | 11 | 10B2B | C10040 | EUR | 1 | EA |            |            |

### WITH MONGOOSE

# infor

TM

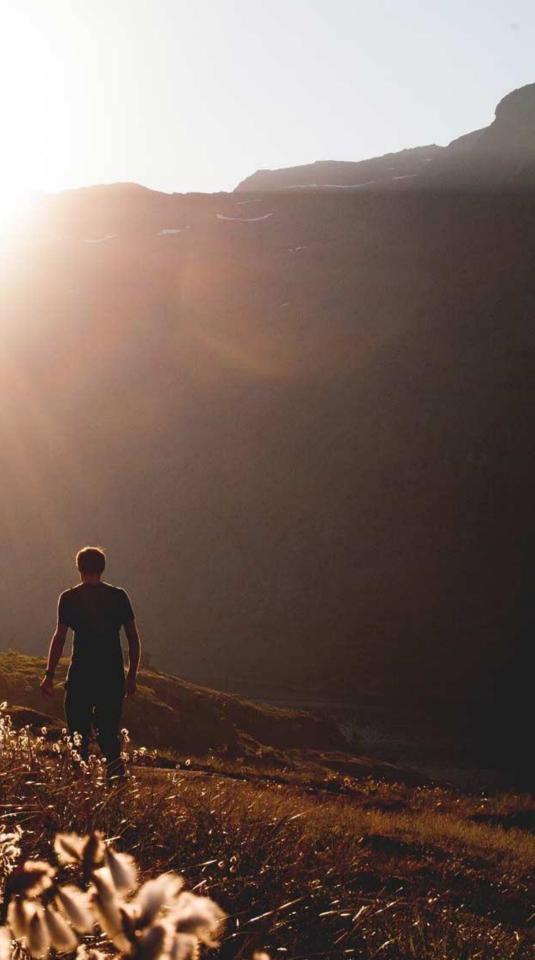